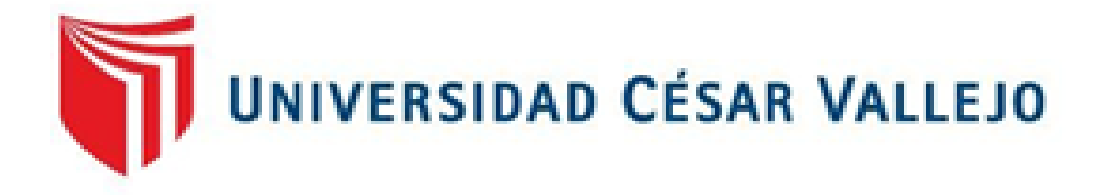

# **FACULTAD DE INGENIERÍA ESCUELA PROFESIONAL DE INGENIERÍA CIVIL**

"Control de Obra empleando la Productividad en la Construcción del Edificio Multifamiliar Doña Eva, Distrito de Surquillo 2018"

# **TESIS PARA OBTENER EL TÍTULO PROFESIONAL DE:**

# **INGENIERO CIVIL**

# **Autor:**

Hernández Villanueva, Jhon Charles

# **Asesor:**

Mg. Ing. Huaroto Casquillas, Enrique Eduardo

# **Línea de investigación:**

Administración y Seguridad de La Construcción

**LIMA, PERÚ**

**2018**

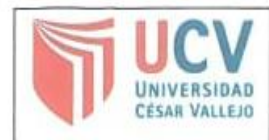

El Jurado encargado de evaluar la tesis presentada por don (ña)

Then Charles Hernandez Villanueva cuyo título es:

" Control de obra empleanda la productividad en la construcción del colificio Hubbifamiliar Doña Eva, Distrito de Surguillo 2018

 $M6.10$ 

Reunido en la fecha, escuchó la sustentación y la resolución de preguntas por el estudiante, otorgándole el calificativo de:

 $1.5$  (número)  $0.001 \land 0.05$  (iii)  $1.5$  (letras).

Lugary fecha.  $L/175$ , 03 - 12 - 2018

MC MARGARIYA BOZA CLASCHEA **PRESIDENTE** 

**ARIO** 

Grado y nombre

PINTO BARRANTE Grado y nombre

**VOCAL** Latigue Grado y nombre

NOTA: En el caso de que haya nuevas observaciones en el informe, el estudiante debe levantar las observaciones para dar el pase a Resolución.

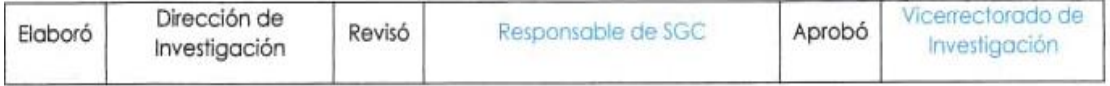

# **DEDICATORIA**

A mis padres y maestros quienes nunca desistieron al enseñarme, aun sin importar que muchas veces no ponía atención. A ellos que continuaron depositando esperanza en mí.

# **AGRADECIMIENTO:**

En primer lugar agradezco a Dios, por haberme acompañado y guiado en el transcurso de mi vida, dándome la bendición y la dicha de tener a mi lado a mis padres quienes con bondad saben darme los consejos en el momento adecuado y que siempre me apoyan en cada etapa de mi vida.

## **DECLARACIÓN DE AUTENTICIDAD**

Yo, Jhon Charles Hernández Villanueva con DNI N°71460377, a efecto de cumplir con las disposiciones vigentes consideradas en el Reglamente de Grados y Títulos de la Universidad César Vallejo, Facultad de Ingeniería, Escuela Académico profesional de Ingeniera Civil, declaro bajo juramento que toda la documentación que acompaño es veraz y auténtica.

Así mismo, declaro también bajo juramento que todos los datos e información que se muestra en la presente tesis son auténticos y veraces.

En tal sentido asumo la responsabilidad que corresponda ante cualquier falsedad, ocultamiento y omisión tanto de los documentos como de la información aportada, por lo cual me someto a lo dispuesto en las normas académicas de la Universidad César Vallejo.

**Lima, 21 de junio del 2018**

### **Hernández Villanueva, Jhon Charles**

# **PRESENTACIÓN**

Señores miembros del Jurado:

En cumplimiento del Reglamento de Grados y Títulos de la Universidad César Vallejo presento ante ustedes la Tesis titulada "Control de obra empleando la productividad en la construcción del edificio multifamiliar Doña Eva, Distrito de Surquillo 2018", la misma que someto a vuestra consideración y espero que cumpla con los requisitos de aprobación para obtener el título Profesional de Ingeniero Civil.

Atte. Jhon Charles Hernández Villanueva

# **INDICE**

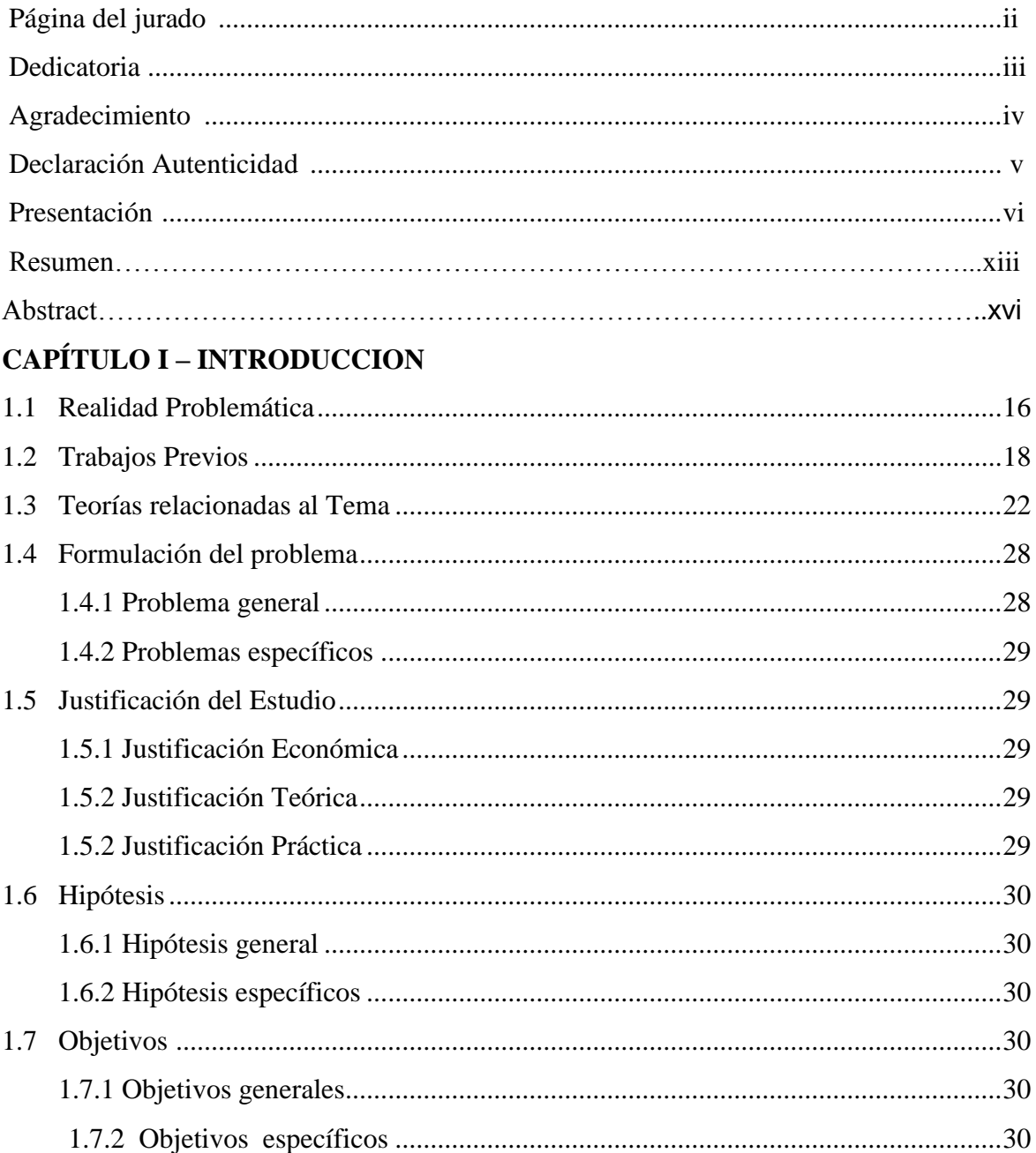

# **CAPÍTULO II - MÉTODO**

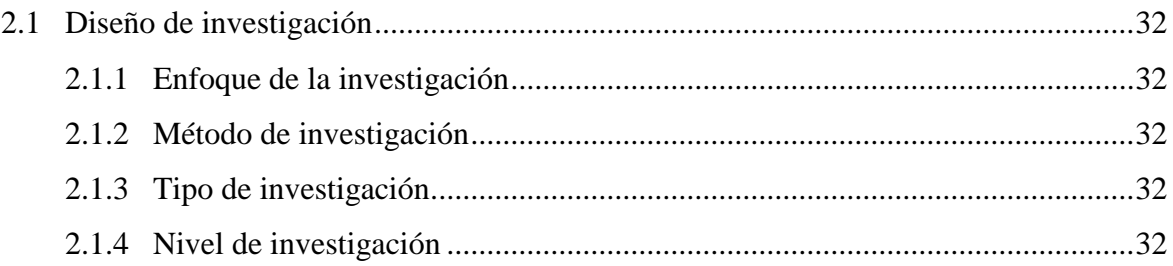

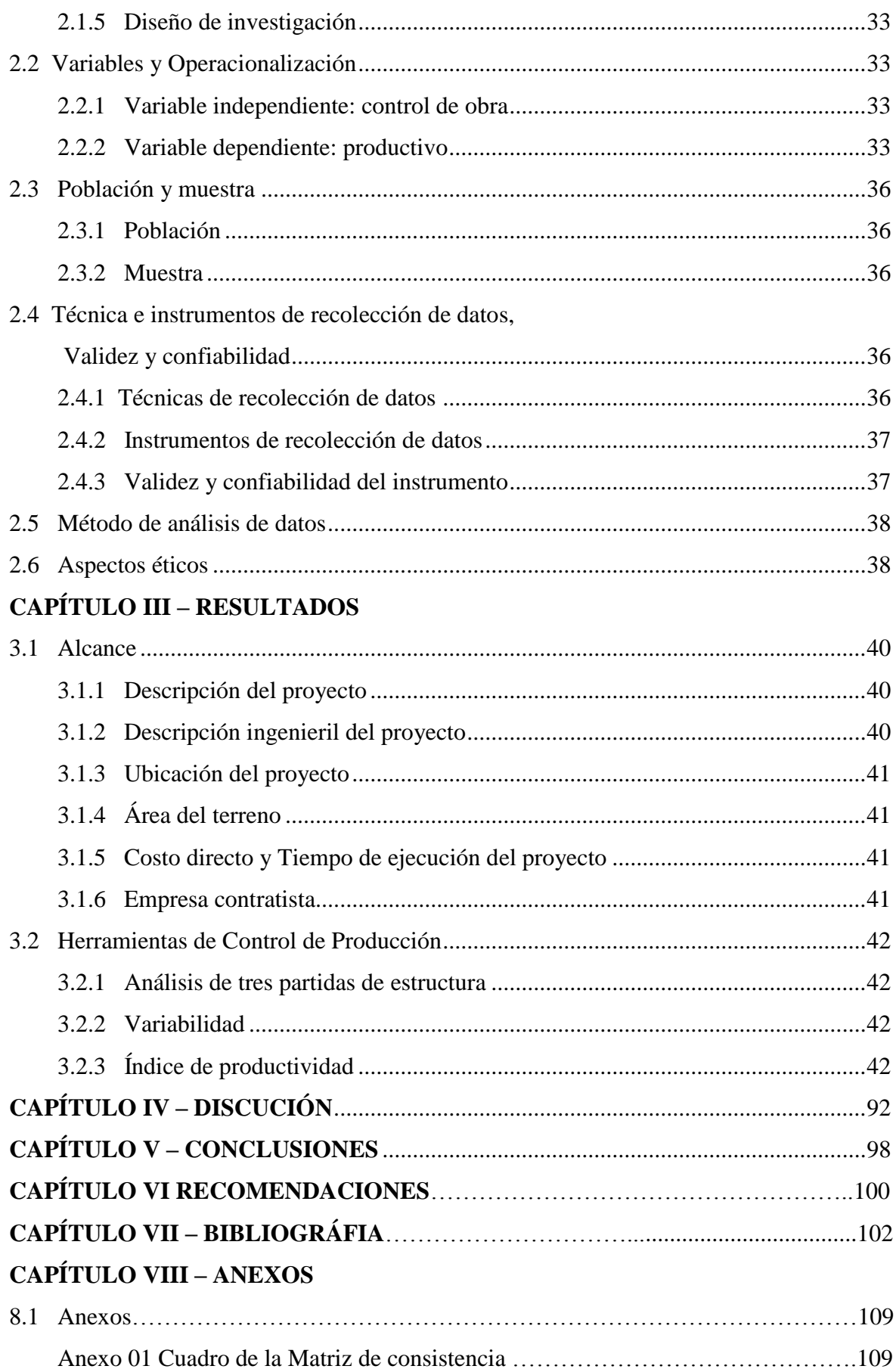

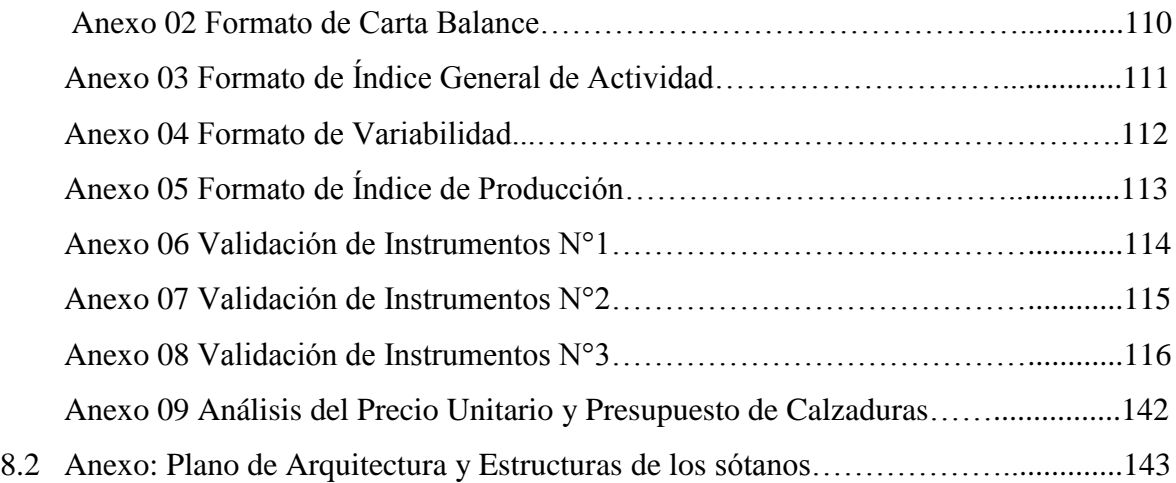

# **INDICE DE TABLAS**

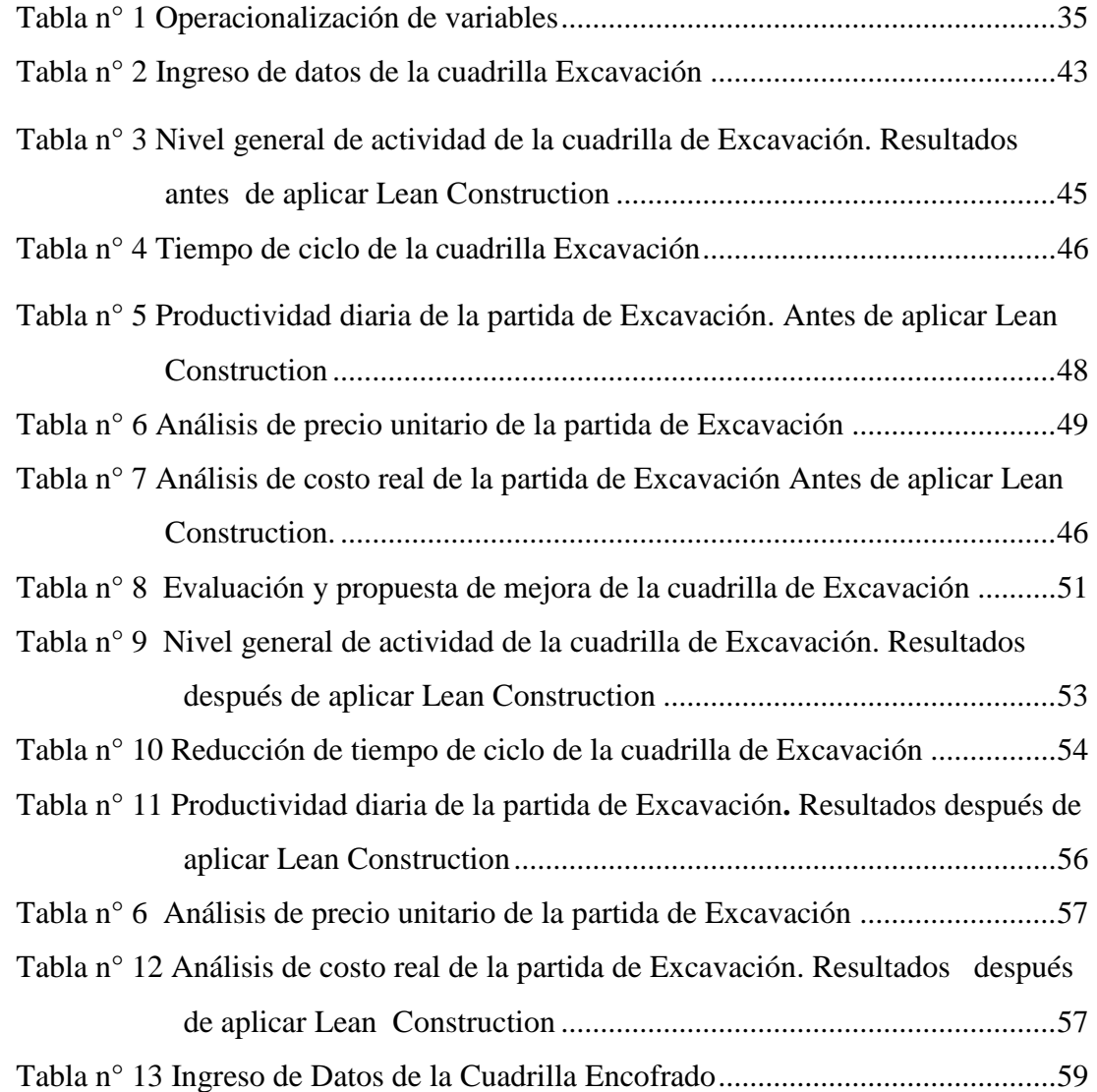

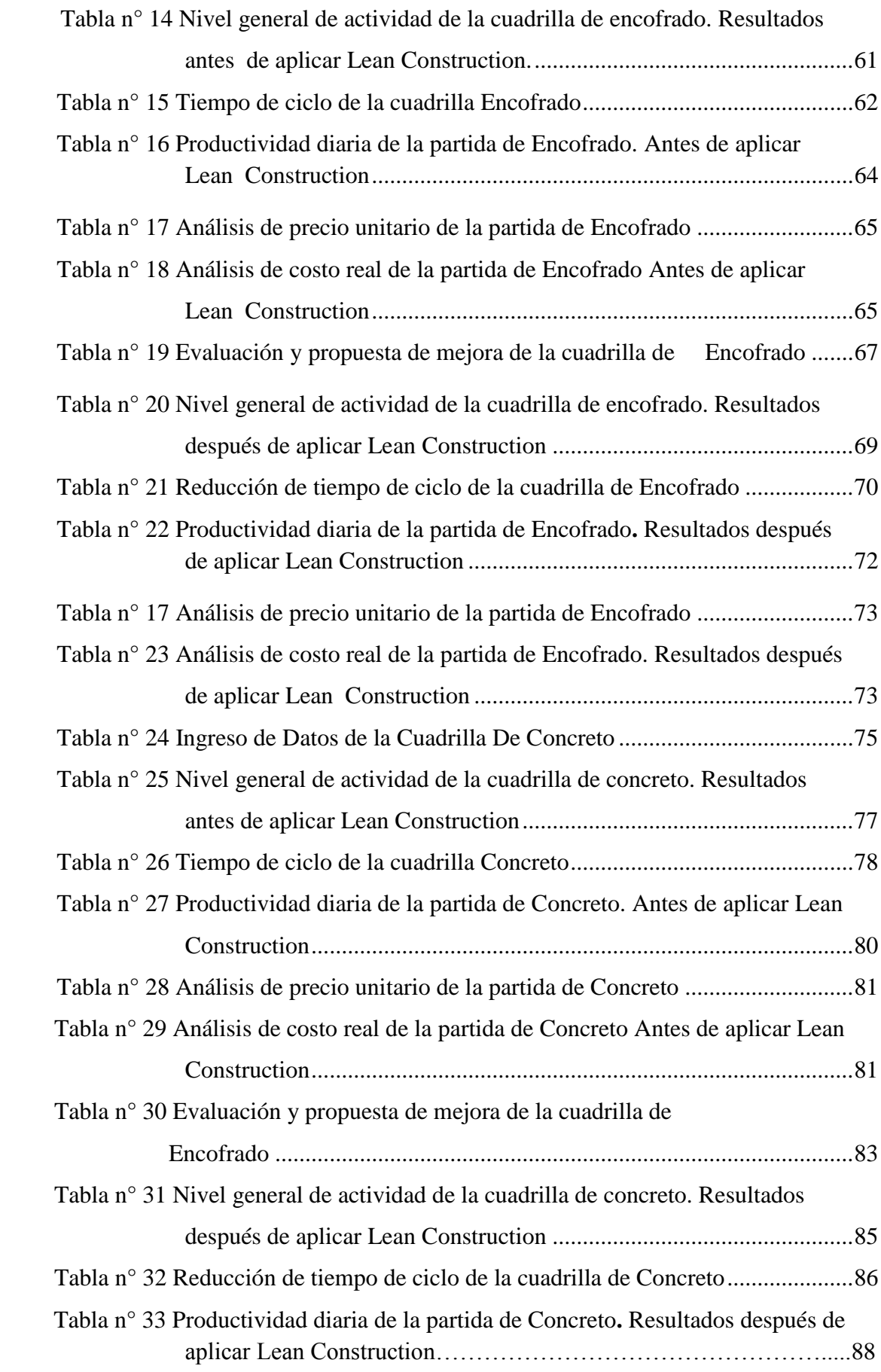

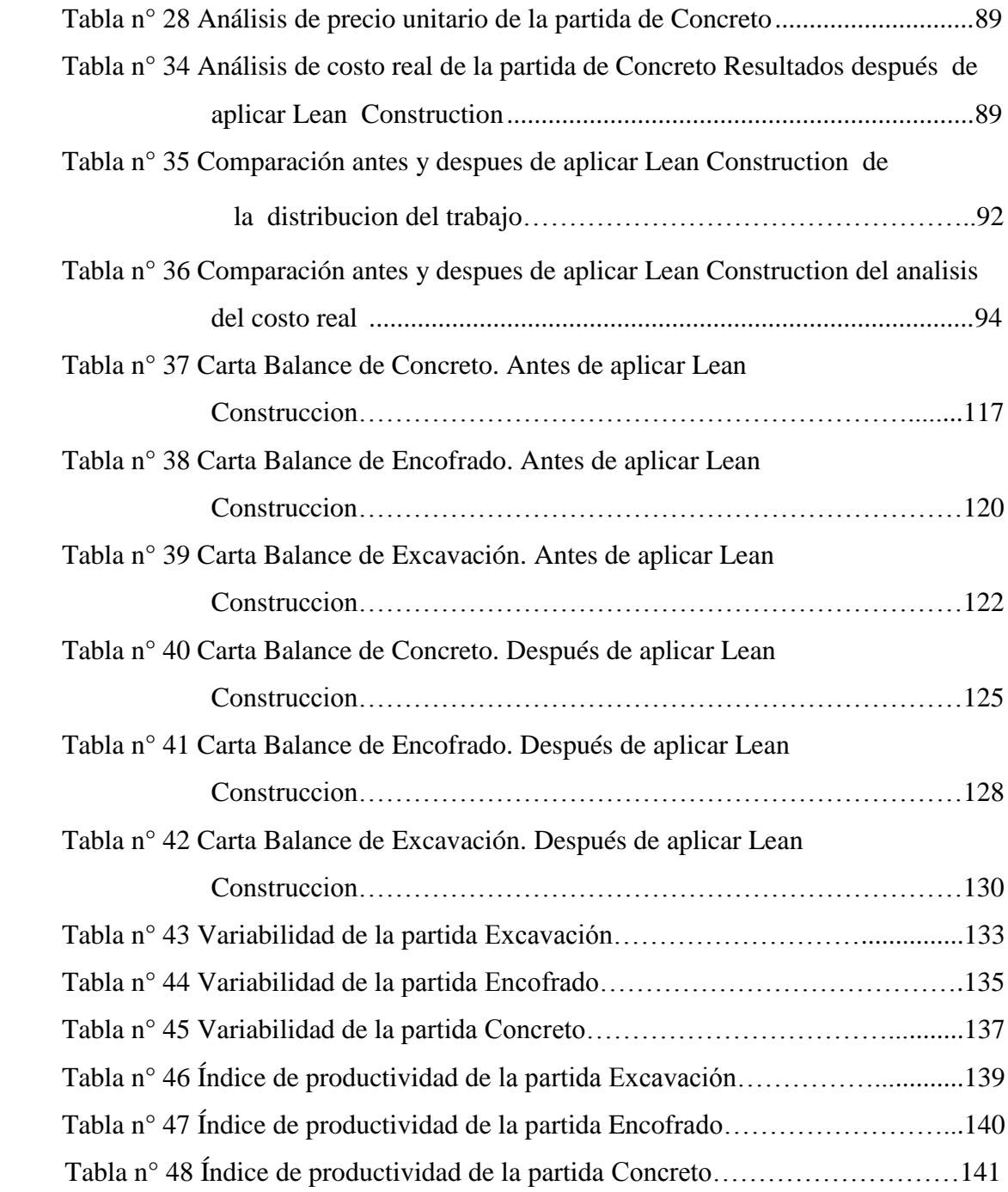

# **INDICE DE FIGURAS Y GRAFICOS**

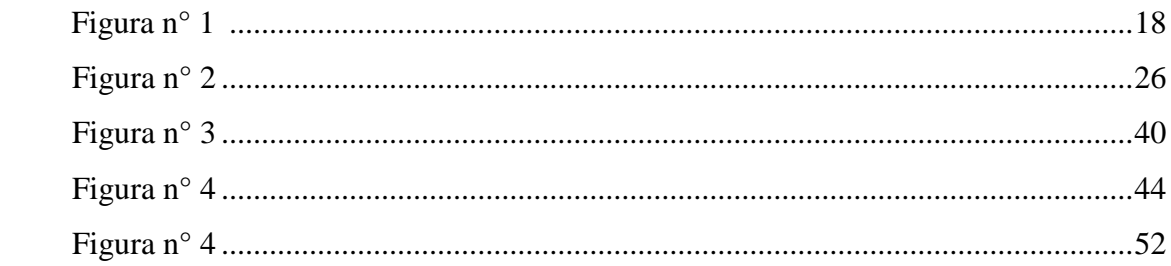

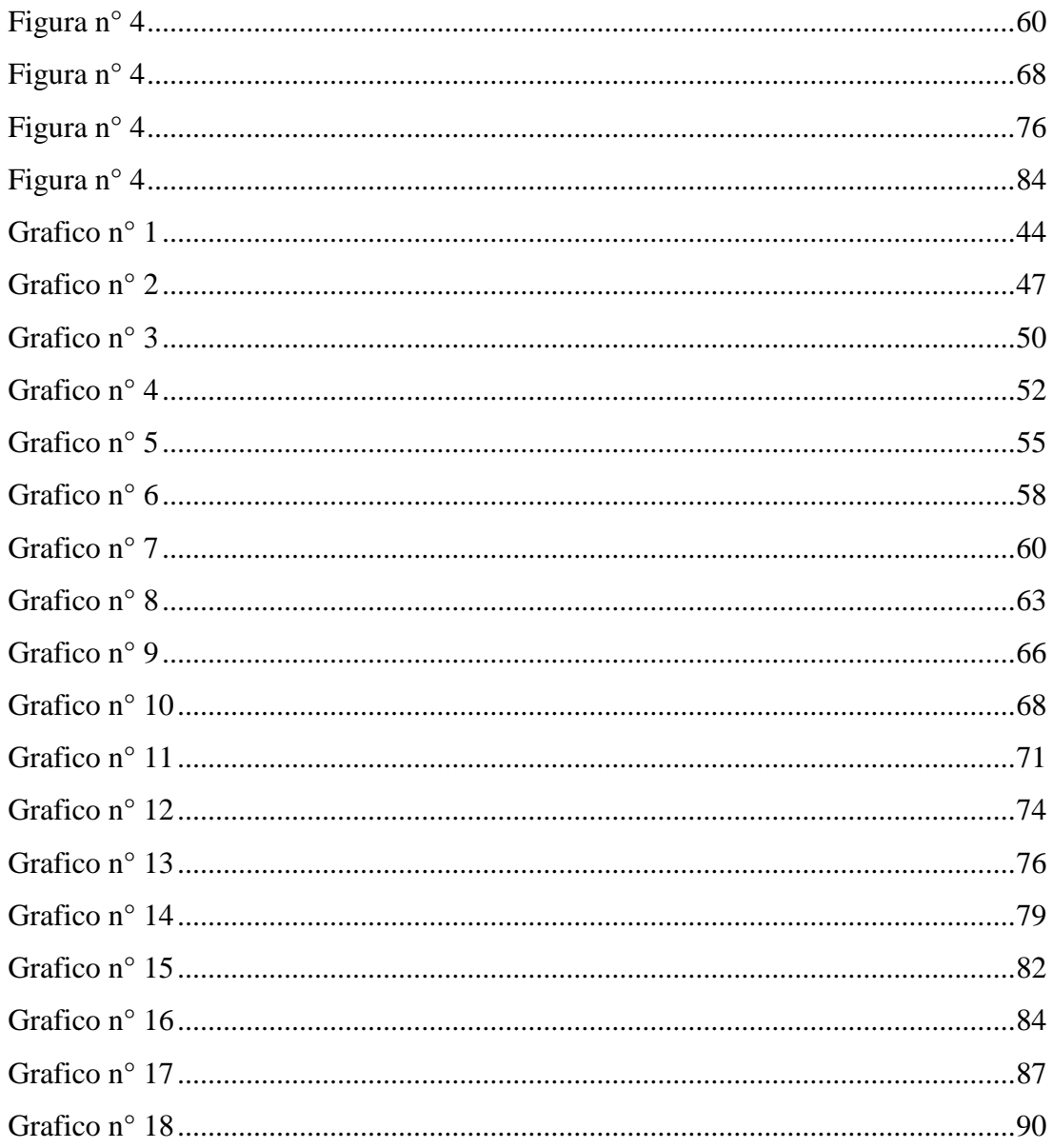

#### **RESUMEN**

La presente investigación tiene como objetivo principal Determinar el control de la productividad en el mejoramiento del control de obra en la construcción del edificio multifamiliar Doña Eva, distrito de surquillo 2018.

La investigación obtuvo un enfoque mixto (cualitativo y cuantitativo), desarrollo el diseño de investigación experimental puro, ya que se ha llegado alterara la variable independiente con el fin de obtener los resultados esperados con respecto a la variable dependiente, así mismo es de nivel de investigación es descriptiva - correlacional.

El proyecto del presente estudio es un edificio de 12 pisos, el primer piso destinado a una tienda comercial, del segundo piso al doceavo piso destinado a departamentos y 4 sótanos destinados a estacionamiento. Nuestro análisis se basa en aplicar la filosofía Lean Construction, correspondiente a la fase Ensamblaje Lean. Las partidas de estructuras que se van a analizar son: Excavación, Encofrado y Concreto de calzaduras.

Las herramientas que se utilizaran para la presente tesis, están conformadas por: la carta balance, índice general de actividades, reducción del tiempo de ciclo, variabilidad, análisis del costo real y índice de productividad. Donde se propone soluciones claras y directas para el aumento de la productividad de dicha obra.

Palabras clave: Productividad, Lean Construction y Calzaduras.

## **ABSTRACT**

The main objective of this research is to determine the control of productivity in the improvement of work control in the construction of the Doña Eva multifamily building, district of surquillo 2018.

The research obtained a mixed approach (qualitative and quantitative), developed the design of pure experimental research, since it has arrived to alter the independent variable in order to obtain the expected results with respect to the dependent variable, likewise it is at the level of Research is descriptive - correlational.

The project of this study is a 12-story building, the first floor for a commercial store, from the second floor to the twelfth floor for apartments and 4 basements for parking. Our analysis is based on applying the Lean Construction philosophy, corresponding to the Lean Assembly phase. The items of structures that are going to be analyzed are: Excavation, Formwork and Concrete of calzaduras.

The tools that will be used for the present thesis, are conformed by: the chart of balance, general index of activities, reduction of the cycle time, variability, analysis of the real cost and index of productivity. Where clear and direct solutions are proposed for the increase of the productivity of said work.

Keywords: Productivity, Lean construction y Calzaduras.

.

# **I. INTRODUCCIÓN**

-

#### **1.1 Realidad Problemática:**

Hoy en día, la competencia entre empresas ha generado reducción de costos, buscando mayor productividad de sus recursos. Dado que la mala gestión de la productividad en cada proyecto incrementa los costos. Además estos desperdicios se inician en las fases de la construcción, dando la oportunidad de optimizar los recursos, como los materiales y los equipos de construcción. Así mismo estos recursos pueden llegar a significar un 30% del costo de un proyecto.

El sector de la construcción en el Perú es una de las actividades económicas más importantes del país debido a que a lo largo de los últimos años ha sido uno de los mayores impulsadores de la economía nacional. Actualmente, es uno de los sectores que más contribuye con el crecimiento del PBI. (Chávez y De la Cruz, 2014, p. 8).

Cuando el sector de la construcción crece de forma rápida, también crece el sector comercio y el PBI. Así mismo cuando el sector de la construcción disminuya, también disminuyera el comercio y el PBI.

En el Perú es poco usual ver algún proyecto que se ejecute dentro del cronograma de ejecución y el presupuesto establecido básicamente, ya que estos proyectos están enfrentados a distintos factores, tiempo y actividades que altera su producción repetidamente. Es así que deben ser controlados e identificados para su mejoramiento, se tiende a generar demoras y sobrecostos que alteran a la planeación y al presupuesto del proyecto.

Las empresas tienen un programa de construcción típica con métodos constructivos que no cumplen adecuadamente su función, a los que nos limita como país a desarrollarnos con mayor velocidad, en el bajo nivel de productividad se adiciona los problemas de seguridad laboral, por esta razón, buscamos mejorar sus recursos logrando una mayor productividad y así generar ganancias a corto plazo.

En el año 2000 se realizó la primera evaluación de la productividad en obra de edificación de Lima Metropolitano, este estudio arrojo como resultado que el 28% del tiempo era dedicado a actividades que agregaban valor a la construcción, es decir que el 28% no generaba pérdidas. Así mismo se identificó al tipo de administración como el factor que más interviene en la productividad en obra. (Morales y Galeas, 2006, p. 11).

La ejecución de los proyectos se enfoca en la elaboración y control de las actividades que lo involucran, de manera que los proyectos se implementa en la mano de obra que van a basarse directamente en la productividad, por ello ha generado valor a los grados de tiempo de trabajo en la mano de obra que es dedicada en el desarrollo de las actividades.

Además, la productividad en la construcción es uno de los elementos más significativos de la economía. Por tal razón muchas de las entidades no le dan importancia en el estado situacional de la productividad, por ello se debe mejorar y controlar la productividad en la construcción del edificio multifamiliar Doña Eva, para que así no baje su productividad y no generar un sobrecosto.

#### **1.2 Trabajos Previos**

#### **Trabajos Previos Nacionales:**

**Buleje (2012),** en su tesis de titulación "Productividad en la construcción de un condominio aplicando conceptos de la filosofía lean construcción", el autor de dicha tesis tiene como objetivo principal mostrar como es el manejo de la producción en obra aplicando la filosofía de lean construcción, en este proyecto se mostraran mediciones reales del rendimiento en cada actividad.

Se concluye que la curva de productividad (Rendimiento Vs Tiempo) en cada uno de los gráficos tiene la misma tendencia, a continuación en la siguiente figura 1 se presenta un resumen de las tendencias que ha tenido la curva de aprendizaje de todas las ocupaciones analizadas.

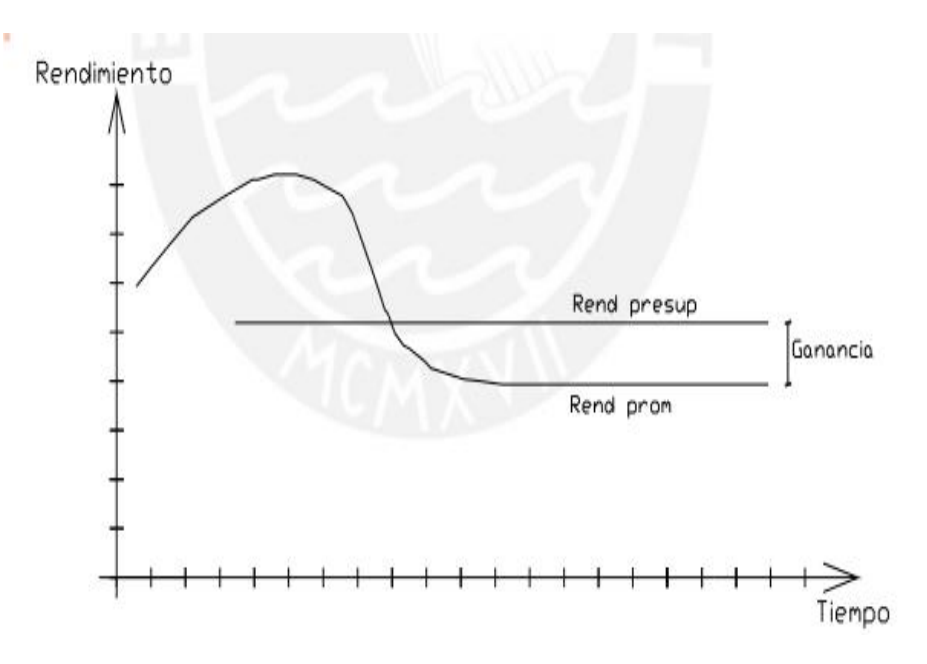

Figura n° 1. Rendimiento vs tiempo. Buleje, 2012.

Se observa en la figura n° 1, que el trabajo del rendimiento presupuestado se encuentra abajo del rendimiento real promedio, lo cual ha generado una disminución de dinero. Esto ocurre muchas veces, sin embargo esto se da porque la cuadrilla recién está iniciando, es así que algunas partidas como los encofrados donde la pérdida es ocasionada desde el principio, es mucho mayor debido al transporte de material que llega por primera vez a obra o cuando habilitamos los paneles esto se da cuando se encofra con madera.

**Ccorahua (2016),** en su tesis de titulación "Estudio del rendimiento y productividad de la mano de obra en las partidas de asentado del muro de ladrillo, enlucido de cielo raso con yeso y tarrajeo de muros en la construcción del condominio residencial torre del sol", el autor señala como objetivo principal calcular el rendimiento y productividad de la mano de obra en las partidas de Asentado de muro ladrillo, Tarrajeo de muros y Enlucido de cielo raso con yeso.

La presente tesis ha llegado a la conclusión que se ha podido evidenciar que el rendimiento y productividad de la mano de obra estudiada son menores con respecto al expediente técnico, CAPECO. Es muy importante el rendimiento de la mano de obra porque nos ayuda ver el avance diario de las actividades.

**Flores (2015),** en su tesis de titulación "Productividad e Innovación en el abastecimiento de materiales utilizando la filosofía Lean Construction en edificaciones multifamiliares" afirma que el objetivo principal de la presente tesis es resolver los problemas que originan pérdidas durante la ejecución de los edificios multifamiliares, el cual se empleara la filosofía Lean Construction para así maximizar los recursos del proyecto Moon.

Se ha llegado a concluir, que mejorando la productividad al disgregar el trabajo productivo, contributorio y no contributorio en obra, aumentará la productividad. Además el 80 por ciento del proceso de identificación de pérdidas causadas por la mano de obra sí se aplicó en la construcción del edificio multifamiliar Moon.

**Merino (2015),** en su tesis de titulación "Aplicación de la filosofía lean para la mejora de la productividad en la estructura: reservorio elevado de la obra: instalación, ampliación y mejoramiento del servicio de agua potable y alcantarillado en los aa.hh. de las cuencas 1,2 y 3 de la zona alta de la ciudad de Paita-provincia de Paita- Piura, en el año 2014" afirma que el objetivo principal de la presente tesis es mejorar la productividad de las partidas de mayor incidencia en la estructura, utilizando las herramientas de la filosofía lean.

Se llegó a la conclusión que con las recomendaciones y las herramientas de la filosofía Lean se puede optimizar la productividad de la elaboración de la mano de obra para así no generar un sobre costo y una baja productividad en obra, por lo cual es muy importante la filosofía lean porque nos ayudara a controlar la productividad.

**Morán y Quispe (2014),** en su tesis de titulación "Estudio de la productividad en la partida de estructuras 1° - 3° piso, de la construcción del edificio multifamiliar residencial Heredia en la ciudad de Trujillo", afirma que el objetivo principal de la tesis es analizar la productividad en las partidas de estructura.

Se ha llegado a la conclusión que el impacto que ha generado Lean Construction en este proyecto es positivo, ya que ha logrado incrementar la productividad, debido al mal manejo de la programación diaria utilizando el sistema tradicional nos produjo una pérdida del 12.96 % del expediente técnico durante la semanas 1 a la 15, por ello debemos tener mucho cuidado al momento de desarrollar la programación diaria para que así no tener baja producción y no se incremente el costo del proyecto.

**Morillo y Lozano (2008),** en su tesis de titulación "Estudio de la productividad en una obra de edificio" afirma que el objetivo principal de la presente tesis es conocer los procesos a detalle, clasificar las actividades involucradas y determinar las operaciones que pueden suprimirse u optimizarse para cooperar con la mejora continua de los mismos y poder asegurar la construccion de un trabajo eficiente y efectivo

Se llegó a la conclusión que el análisis de procesos está basado en el estudio de tiempos y movimientos que proporcionan resultados, donde el punto de actividades del estudio es la elaboración de nuevas propuestas tecnológicas, prácticas y sencillas, para así mejorar el desarrollo de la productividad en obra.

**Velásquez (2009),** en su tesis de maestría "Impacto de los actuales sistemas de administración de materiales en la productividad en la construcción de obras de edificación" afirma que el objetivo principal de la presente tesis es analizar el papel de la gestión logística de los materiales y su impacto en el desempeño de las unidades productivas de los proyectos de construcción de edificaciones y proponer directivas de administración sobre la base de un análisis bibliográfico, tomando como referencia el objetivo de la logística que es la de afirmar un flujo duradero y sin que intervenga los materiales en la obra, en la proporción solicitada y con el grado especificado, en el momento oportuno y lugar preciso al menor costo total.

Se puede concluir que existen factores que surgen durante el desarrollo de las actividades de la gestión logística de materiales que originan las principales interferencias en el flujo de materiales frente a los productos de construcción, los cuales influyen directamente en el desempeño del sistema productivo de los proyectos de edificaciones, dichos factores han sido resumidos. Estos factores reducen la competitividad de la empresa constructora ocasionando pérdidas, como es el caso de las pérdidas en movimientos y transporte producido por la falta de una planificación de las rutas de acceso y circulación, los cuales, para los casos estudiados equivalen en promedio a 2,305 horas mensuales.

#### **Trabajos Previos Internacionales:**

**Arboleda (2014),** en su tesis de maestría "Análisis de productividad, rendimiento y consumo de mano de obra en procesos constructivos, elemento fundamental en la fase de planeación" el autor indica como objetivo principal es analizar la productividad, rendimientos y consumo de mano de obra en procesos constructivos.

Para llegar a la conclusión de este proyecto se obtuvo una muestra de veinte edificios en construccion que revelaron que un 50 por ciento del tiempo de jornada de trabajo se dedicaban a labores que no agregan valor al producto por lo tanto es un costo innecesario a esto se le llama perdida. La capacidad de mejoramiento se encuentra en las labores no contributivas, las cuales suman un veinte-seis por ciento del tiempo total de trabajo y representa una inacción laboral que fue causado por la ineficiencia en la regulación de los flujos de recursos.

**Espinosa (2014),** en su tesis de titulación "Factores que afectan la productividad en la construcción de un edificio en el centro cívico de Santiago**"** afirma que el objetivo principal de la presente tesis es dar a conocer la problemática de construir la etapa de obra gruesa en el centro de Santiago y cómo afecta esto en la productividad de un proyecto analizando la planificación inicial y los resultados finales de éste.

Se concluye que al analizar los resultados obtenidos del proyecto se puede determinar que para tener un análisis correcto de cómo afectan realmente la productividad y los costos en la construcción del edificio estudiado, ubicado en el centro cívico de Santiago es necesario tomar en cuenta solamente la obra gruesa de los proyectos por lo que se expresa en el principio de Pareto.

**Leone (2012),** en su tesis de titulación "Diseño de un modelo para gerenciar la productividad de construcción en obras de ingeniería" afirma que el objetivo principal de la presente tesis es desarrollar un modelo para manejar la productividad de construcción en obras de ingeniería.

Se concluyó al delimitar el control de la productividad a una fracción de las actividades del proyecto, donde las horas estén concentradas permitirá tener un mayor impacto en el control de los costos de mano de obra y del tiempo de ejecución de la construccion del proyecto. Adicionalmente garantizara invertir solo lo necesario en cuanto a personal y tiempo en las diferentes etapas de medición y control de la productividad.

**Padilla (2016),** en su tesis de titulación "Productividad y rendimiento de mano de obra para algunos procesos constructivos seleccionados en la ejecución del edificio ISLHA del ITCR" afirma que el objetivo principal de la presente tesis es calcular la productividad y rendimiento de la mano de obra en durante la ejecución del proyecto gris.

Se llegó a la conclusión que el sobre costo de las actividades del proyecto ISLHA, estaban ubicadas en las actividades que no pertenecían al proyecto gris, entre ellas tenemos el sistema eléctrico, enchapes y pisos, sistema mecánico, sistema de telecomunicaciones, sistema de extracción y ventanería, las actividades que pertenecían a la obra gris aún no estaban concluida, entre ellas están entrepiso, paredes de bloques de arcilla, paredes de bloques de concreto y viga corona de concreto reforzado.

#### **1.3 Teorías relacionas con el Tema**

#### **1.3.1. Definiciones**

- **a) Programa De Mejoramiento De La Productividad (PMP):** es un programa beneficioso, ya que facilita el aumento de productividad en obra mediante un mejoramiento en los métodos de construcción, el cual están destinadas al desarrollo de herramientas que permite el estudio y resultados de los problemas de productividad en construcción.
- **b) Proyecto:** es un conjunto de actividades emprendidas por una entidad para alcanzar un objetivo específico, Estos objetivos no se pueden completar si no existen esas necesidades que dio origen al proyecto, el cual nos referimos básicamente al desarrollo de un nuevo producto o servicio.
- **c) Rendimiento.-** es la medición de la productividad diaria (metrado) empleando la mano de obra, materiales, equipos y herramientas, es decir son recursos empleados para elaborar la unidad de producción.

Ejemplos:

- En una cuadrilla de encofradores de losa en obra se utilizaron una cantidad de recursos de 4890 horas hombre, llegando a encofrar 11,450 m2, con estos datos se obtuvo un rendimiento de 0.43 hh/m2.
- Dos pintores que llegaron a terminar el empastado de la fachada de un edificio (240m2) en cuatro días (65hh) tienen un rendimiento de 0.27hh/m2.
- Dos instaladores de piso laminado que avanzaron un departamento de 38m2 al día (15hh) tienen un rendimiento de 0.39hh/m2.
- **d) Velocidad.-** son cantidades producidas que se desarrolla en una unidad de tiempo. Ejemplos:
	- Dos encofradores llegan a encofrar todos los días 40 m2, con lo cual tendrían una velocidad de 40 m2/día.
	- En una cuadrilla de vaciadores que vacían todos los días el mismo cubicaje de 30 m3, con lo cual la cuadrilla tendría una velocidad de 30m2/día.
- **e) Variabilidad.-** la variabilidad se define como la capacidad de cambiar, es así que en la obra esta capacidad es muy grande, las causas que generan variabilidad son las siguientes:
	- La empresa de concreto premezclado llego dos horas tarde a la obra.
	- Paralización de obra por paro sindical.
	- Edificio con irregularidad en planta.
	- La empresa de concreto premezclado llego dos horas tarde a la obra.
	- Se malogró la mezcladora de concreto.
	- Un operario de la cuadrilla de instalación de mayólica falto el día lunes
	- Falta de materiales a tiempo para iniciar el trabajo.

Es muy esencial indicar que en cada proyecto existen variabilidades tanto positivas como negativas, es así que se debe mencionar en este proyecto de investigación, menciona el término "variabilidad" nos referimos a la variabilidad negativa. Eso quiere decir si mayor es la variabilidad en un proyecto, entonces va incrementar el impacto en la calidad, el presupuesto y en el tiempo de construcción.

**f) El Valor Ganado o Erned Value (EV):** son una serie de indicadores de productividad que compara la cantidad de trabajo planificado vs la cantidad de trabajo real terminado.

- **g) Pérdidas:** son actividades desarrolladas en obra que tienen costos, pero que no se le agrega valor al producto, las cuales van ocasionar un costo innecesario.
- **h) Empujar:** es un sistema que impulsa la producción ofrece al trabajador apoyándose en la demanda.
- **i) Productividad:** son indicadores de eficiencia que están relacionados con la cantidad de producción obtenida entre cantidad de recursos utilizados.
- **j) Tipos de Trabajo:**
	- **Trabajo Productivo (TP):** pertenece a las actividades que ayudan de manera directa a la producción. (Buleje, 2012, p. 4).

Ejemplo:

Pintar fachada, asentar ladrillo, Vaciar concreto, tarrajeo de muros, etc.

**Trabajo Contributorio (TC):** es un trabajo indispensable para poder ejecutar el trabajo productivo, pero no se agrega valor, eso quiere decir que es un trabajo de apoco. (Buleje, 2012, p. 4).

Ejemplo:

Recibir instrucciones, transportar materiales, Tomar medidas, limpieza, corte de cerámica, etc.

- **Trabajo No Contributorio (TNC):** Son funciones que no son necesarios, las cuales tienen un costo y no añade valor. (Buleje, 2012, p. 4).

Ejemplo:

Viajes, trabajos rehechos, tiempo ocioso.

#### **k) Lean Construction**

Según Morales y Gáleas, nos dice que:

El principal objetivo de Lean Construction es aumentar la productividad para así satisfacer las necesidades del cliente, también se extiende sobre el objetivo de Lean Production, las cuales son maximizar y minimiza las perdidas, determinando las técnicas específicas que se aplican en los nuevos procesos de entrega de proyectos, en las cuales mencionamos algunas técnicas que son las siguientes:

- -El producto y el desarrollo de producción son proyectados para determinar y lograr los objetivos del cliente.
- Las partidas son organizadas a través de técnicas de diseño de proyectos para maximizar el valor y reducir las pérdidas.
- -Para desarrollar los rendimientos específicos se debe controlar el avance de obra, ya que el logro más importante es la reducción de costos o aumentar la velocidad en algunas partidas.

Los principales aportes de lean construction que han dirigido su desarrollo son los siguientes: la primera fue propuesta por Lauri Koskela que la comprensión de la producción que se basa en el criterio de Transformación Flujo Valor (TFV) y la otra fue propuesta por Glenn Ballardiii y Gregory Howelliv que es el método de control de la producción del último planificador (Last Planner) (2006, p. 17).

Por lo tanto he concluido que lean construction es una filosofía muy importante para las constructoras, porque ayuda aumentar la productividad en cada partida establecida del proyecto, mejorando el avance de obra y no generar sobrecostos durante la ejecución del proyecto.

#### **l) Last Planner**

Para definir Last Planner**,** Morales y Gáleas sostienen al respecto:

Al comienzo de una construccion se debe desarrollar una planificación general y una detallada, ya que con cada uno de estos resultados desarrollados obtenidos se bebe hacer una comparación con el cronograma y presupuesto del proyecto, el cual tiene como objetivo principal identificar las variaciones, para así poder desarrollar las medidas correctivas. Según el al alto nivel de variabilidad en su desarrollo, los trabajos en obra comúnmente no son elaborados de acuerdo a una planificación que ya está establecida. Lo cual va a generar una demora y un sobrecosto que son reconocidos luego del control que se desarrolla siguiendo la ejecución de las actividades.

Por último planificador tiene como objetivo principal desarrollar la confiabilidad en la planificación a través del control de flujo de la producción. Además la última planificación tiene la cualidad de ser usada para asignar las tareas y no para la fecundación de algunas planificaciones posteriores. Es así que para determinar la asignación de trabajo, se deberá de tomar la planificación real, por ello consideramos la capacidad de producción existente de la cual disponemos. Además para determinar apropiadamente esta capacidad de producción existente, se deberá observar la variabilidad de cada proceso que va generar inseguridad sobre el conocimiento de las situaciones en la que se encuentra el proyecto luego de un tiempo. (2006, p. 20).

Por lo tanto este sistema de Last Planner es de gran ayuda para cada proyecto, porque ayuda a identificar donde existe mayor variación durante la ejecución de un proyecto, y no tener un costo innecesario durante el proceso de construcción y así poder mejorar la productividad, sabemos que el nivel de productividad en cada proyecto es baja porque no se controla las actividades realizadas por la mano de obra y esto afecta al proyecto económicamente, por ello es importante conocer el sistema de Last Planner para mejor la productividad en obra.

#### **m) Lean Project Delivery System (LPDS)**

Según Pons, nos indica que:

[...] Actualmente se puede comprender más a Lean Construction gracias a al LPDS, ya que ofrece una visión de todas las etapas de un proyecto, desde el punto de vista de lean.

LPDS se determina como una fase colaborativa para la gestión integral del proyecto, es decir que va utilizar un equipo para desarrollar y alinear fines, recursos y restricciones. Además se enfoca en las fases que comprenden, que son las siguientes: definición del proyecto, suministro, diseño y ejecución del edificio o infra estructura.

A lo largo de todo proyecto ocurre continuamente el control en producción, la estructuración de las actividades y el aprendizaje, ya que cada etapa comprende las actividades e hitos que se deben cumplir durante el avance del proyecto, además el cliente o propietario define el costo permitido del proyecto, que es una proporción mayor que el modelo del negocio pueda soportar. El equipo tiene como objetivo entender y ofrecer el mejor valor para el cliente y descartar los trabajos que no agreguen valor al producto.

Por otro lado, el dueño usa acuerdos de gestión y ejecución de proyectos, con el equipo de diseño y el contratista. Además se pueden incorporar otros colaboradores importantes del proyecto.

Los acuerdos son permitidos con la flexibilidad entre los miembros de cada equipo para proponer mayor valor al cliente y crear un interés o riesgos compartidos en la solución del proyecto. Además se puede observar en la figura 2, la gestión de la producción de la proyecto a través del ciclo de vida del proyecto, donde esta indica mediante las barras horizontales etiquetadas como el control de producción y la estructuración del trabajo. (2014, p. 38).

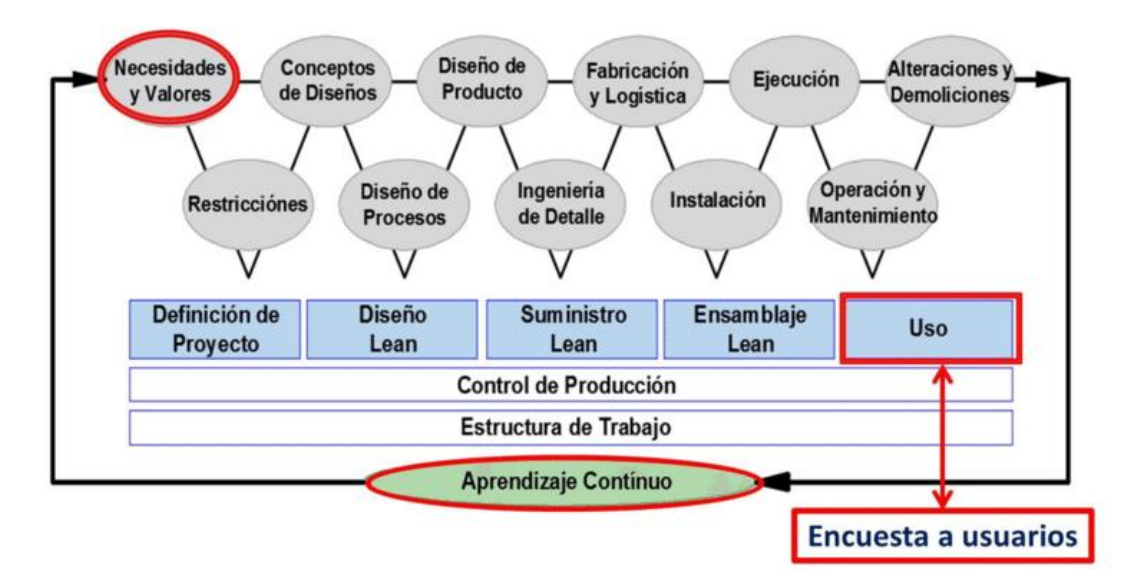

Figura n° 2. Lean Project Delivery System**.** Pons, 2014.

Sin embargo el sistema de LPDS es de gran ayuda para cada empresa dedicada a la construcción, porque ayuda que las actividades tengan valor, ya que sabemos hoy en día, que el control de producción no se da durante la ejecución del proyecto, por se debe utilizar este sistema en cada proyecto.

#### **n) Lean Production**

Con respecto a Lean Production, Velásquez nos dice que:

La producción sin pérdidas (Lean Production) fue aplicada inicialmente en Japón, siendo el método Toyota un ejemplo de su implementación. Esta filosofía cobró importancia, luego de un estudio realizado por J. Womack [66] sobre la industria automotriz japonesa, atribuyendo el éxito de la implementación de las definiciones del sistema de producción sin perdidas, a sus ventajas tecnológicas y competitivas. Esta nueva filosofía, apunta al mejoramiento continuo de los procesos productivos a través de la reducción de pérdidas (tiempo, procesos innecesarios o excesivos, etc.) y un incremento del "valor" (calidad, mejoramiento de la producción, etc.).

El objetivo del Lean Production es lograr la máxima efectividad de los procesos de producción, al maximizar su eficiencia. (2009, pp. 28-29).

Por lo tanto el sistema de Lean Production es muy importante durante la ejecución del proyecto, por que ayudara a reducir las pérdidas que son generadas en la construcción es decir son trabajos que no se la agregan valor al producto, el cual es un costo innecesario, esto es muy común en las empresas, por eso se debe utilizar este sistema en las empresas constructoras para así mejor la productividad.

#### **o) Control de Producción**

 En la presente investigación, solo nos concentraremos en la etapa de construcción, es decir utilizaremos las herramientas para el control de producción las cuales son:

#### o **Índice de Productividad**

Permite analizar de una forma más clara los resultados que arroja los informes diarios de producción. Lo cual se desarrollara en el índice de producción por cada trabajo. (Sánchez, 2014, pp. 31-32).

Por ejemplo, el índice de productividad de tarrajeo de muro. En el eje horizontal se coloca los días y en el eje vertical se coloca el índice de productividad diario obtenido de cada día.

#### o **Presupuesto de obra**

El presupuesto del proyecto se utiliza para completar en el informe semanal de producción.

#### o **Informe diario de Producción (IDP)**

Son las actividades diarias que se realizan en obra, donde el capataz tiene una relación de todos los integrantes de su cuadrillar, es así que cada trabajador tiene una actividad establecida, lo cual se desarrolló en un tiempo establecido.

#### o **Reducción de Tiempo de ciclo**

Es el que reduce el tiempo de espera y por lo tanto el tiempo del ciclo de trabajo mediante las propuestas de mejora del proyecto. (Sánchez, 2014, p. 29).

#### o **Variabilidad**

Es una gráfica que muestra de manera clara los tiempo de ciclo que se desarrollan en las actividades durante el día. (Sánchez, 2014, p. 29).

#### o **Programación Diaria**

Es un documento que muestra de manera clara las actividades que se desarrollan durante el día. (Sánchez, 2014, p. 29).

#### o **Nivel General de Actividad**

Se encarga de medir el porcentaje de los 3 tipos de trabajo en obra, las cuales son el trabajo productivo, trabajo contributorio y trabajo no contributorio.

#### o **Carta Balance**

Según Chávez y De la cruz, nos dicen que:

La Carta Balance es una herramienta que a partir de datos estadísticos, explica de forma minuciosa el desarrollo de una actividad para así buscar su optimización. En una Carta Balance se toma un intervalo de tiempo corto (cada uno o dos minutos) la actividad que está realizando cada obrero. Estas actividades son divididas en los tres tipos de trabajo TP, TC y TNC. (2014, p. 50).

Por lo tanto la carta balance es una herramienta muy importante durante la ejecución de un proyecto, porque nos ayudara a controlar la mano de obra, para así poder optimizar las perdidas y no tener una baja productividad.

#### **1.4 Formulación del problema de investigación**

#### **1.4.1 Problema general:**

¿De qué manera influye el control de la productividad en el mejoramiento del control de obra en la construcción del edificio multifamiliar Doña Eva, distrito de surquillo 2018?

#### **1.4.2 Problemas específicos:**

- ¿De qué manera influye el control de las horas hombres con el control de obra empleando la productividad en la construcción del edificio multifamiliar Doña Eva, Distrito de Surquillo 2018?
- ¿De qué manera influye la baja productividad en el sobre costo de la construcción del edificio multifamiliar Doña Eva, distrito de surquillo 2018?

### **1.5 Justificación:**

La presente investigación desarrollada es de gran importancia no solo para el edificio multifamiliar Doña Eva, distrito de surquillo 2018; sino también para las empresas dedicadas al sector de la construcción, ya que ayudara a las empresas a optimizar la productividad en la mano de obra, el uso de materiales y las sistematización de los equipos de construcción, llevando acabo un control de obra durante la ejecución de los proyectos.

#### **1.5.1. Justificación Económica**

Al implementar el control de obra mostrara resultados beneficiosos en la constructora, es decir proporcionara ventajas económicas, reduciendo costos e incrementando el rendimiento y productividad de la empresa. Es así, que el proyecto se desarrollara de una manera ordenada, organizada y planificada.

## **1.5.2. Justificación Teórica**

Los resultados de la presente investigación nos permitirán conocer como es el manejo de la productividad en obra, aplicando el sistema de control de obra (Lean construction) durante la ejecución del edificio multifamiliar Doña Eva.

### **1.5.2 Justificación Práctica**

Podrá ser usada como una guía de mejoramiento de productividad para las empresas y referencia para futuras investigaciones, de acuerdo a los resultados obtenidos que serán favorables y beneficiosos para las empresas constructoras, lo cual será utilizado para mejorar la productividad en cada proyecto ejecutado, ya que esto ha sido uno de los problemas más grandes de la construcción.

## **1.6 Hipótesis**

## **1.6.1 Hipótesis general:**

El control de la productividad influye en el mejoramiento del control de obra en la construcción del edificio multifamiliar Doña Eva, distrito de surquillo 2018.

## **1.6.2 Hipótesis específico:**

- El control de las horas hombres influye en el control de obra empleando la productividad en la construcción del edificio multifamiliar Doña Eva, Distrito de Surquillo 2018.
- La baja productividad influye en el sobre costo de la construcción del edificio multifamiliar Doña Eva, distrito de surquillo 2018.

# **1.7 Objetivo**

# **1.7.1 Objetivo general:**

Determinar el control de la productividad en el mejoramiento del control de obra en la construcción del edificio multifamiliar Doña Eva, distrito de surquillo 2018.

## **1.7.2 Objetivos específicos:**

- Identificar la Influencia del control de las horas hombres con el control de obra empleando la productividad en la construcción del edificio multifamiliar Doña Eva, Distrito de surquillo 2018.
- Evaluar Cómo la baja productividad influye en el sobre costo de la construcción del edificio multifamiliar Doña Eva, distrito de surquillo 2018.

# **II. MÉTODO**

 $\left\vert -\right\rangle$ 

#### **2.1 Diseño de investigación**

#### **2.1.1 Enfoque de la investigación**

Para Hernández, Fernández y Baptista (2014, p.534), "el enfoque mixto es la recolección y análisis de datos cuantitativos y cualitativos y la interpretación es producto de toda la información en su conjunto".

La presente investigación es de enfoque mixto, ya que combina dos enfoques y dentro de ellas se propone lo siguiente: la primera es describir la productividad (Cualitativo) y la segunda es analizar el impacto de la mejora de productividad, costos y tiempo de ejecución (cuantitativo).

#### **2.1.2 Método de la investigación**

En la presente investigación se aplicara el método científico, porque desarrollara las definiciones que se presentan bajo un orden, ya que tiene como fin desarrollar las preguntas formuladas.

Según Salkind (1999, p. 5), "señala que buscar establecer relaciones entre los hechos a través de evidencias y análisis para que así me permita obtener los conocimientos de dicho estudio de investigación".

#### **2.1.3 Tipo de investigación**

Para Lozada (2014, p. 35), "indica que el investigador buscar solucionar los problemas presentados y obtener respuestas del estudio, es decir es la resolución practica de problemas. Así mismo son aplicados a la práctica en base a hechos reales".

El tipo de investigación que se ha utilizado en este estudio fue aplicativa, porque está basada en el aprendizaje obtenido en trabajos previos, desarrollándose en la práctica para mejorar la productividad durante la ejecución del edificio multifamiliar Doña Eva.

#### **2.1.4. Nivel de investigación**

La presente investigación fue de nivel descriptiva - correlacional, ya que pretende investigar y determinar las características más importantes de los objetos de estudio a través del control de obra, en el que indica el mejoramiento de productividad a nivel de producción, tiempo y costo de ejecución de obra en la partida planteada en la investigación (excavación, encofrado y concreto de calzaduras).

Según Hernández, Fernández y Baptista (2014, p.92), "los estudios realizados en esta investigación pretenden medir las características, perfiles de personas o grupos que se buscan emplear un análisis más profundizado en observar la realidad".

#### **2.1.5. Diseño de investigación**

La presente investigación es un diseño experimental puro, porque se ha llegado alterara la variable independiente con el fin de obtener los resultados esperados con respecto a la variable dependiente.

Según Behar, nos indica que:

Para el estudio son intervenciones deliberada de variables por lo cual la muestra se escoge al azar. Por tal razón se quiere medir el efecto de la variable que origina independientemente y dependientemente, de modo que esto origina la confiabilidad de mi investigación (2008, p. 47),

#### **2.2 VARIABLES Y OPERACIONALIZACIÓN**

#### **2.2.1. Variable Independiente: Control de obra.**

Para definir el control de obra, Arellano sostiene al respeto:

[...] El control en la rama de la construcción de obras es muy amplio ya que abarca todo lo referente a la obra en construcción, desde materiales, maquinaria, equipo y herramienta, mano de obra, avances físicos y técnicos, la bitácora de obra, mediante el cual se puede auxiliar para el control y observaciones en la etapa de construcción.

El control de una construcción se realiza en dos panoramas distintos, la obra y oficina, pero que a la vez se vuelve uno mismo por el constante cambio de información e interacción. (2015, p.12).

Por tanto se concluye que el control de obra durante la etapa de construcción es muy importante, porque ayuda a observar las dificultades que se presentan durante la ejecución del proyecto. Por ello se debe controlar las actividades que dependen de la mano de obra, pues en esta partida se genera mayores pérdidas de tiempo y producción.

#### **2.2.2. Variable Dependiente: Productividad.**

Según Chávez y De la Cruz, nos dicen que:

[...] La productividad está relacionada con la medición producida y los recursos empleados. Sin embargo, la productividad no se puede entender sin que exista un alto estándar de calidad, es decir la productividad involucra eficiencia y efectividad.

En cada proyecto ejecutado existen varios tipos de productividad de acuerdo con el tipo de recurso desarrollado. Es así que en la obra se han detectado diferentes factores que afectan la productividad y generalmente recae sobre la falta de información o incomprensión.

La productividad aumenta cuando el beneficio de la mano de obra en construccion es mayor y cada actividad lo desarrolla en el tiempo establecido, por ello se debe controlar cada actividad que realiza la mano de obra, ya que las mayores pérdidas se dan en la mano de obra. (2014, p. 24).

Por tanto se concluye que la productividad genera trabajo y producción por cada trabajador, lo cual ayuda a disminuir los costos y el tiempo de ejecución durante un proyecto, es así que beneficiara la economía de las empresas constructoras, por ello es muy importante aplicar el sistema de productividad en los proyectos de construccion, sabes que hoy en día las empresas no le dan importancia a la productividad, siendo una herramienta que mojar la producción y beneficia a la empresa, es así que debemos llevar un control en cada partida realiza porque en las partidas están las pérdidas de material y va perjudicar.

# **Tabla n° 1. Operacionalización de variables**

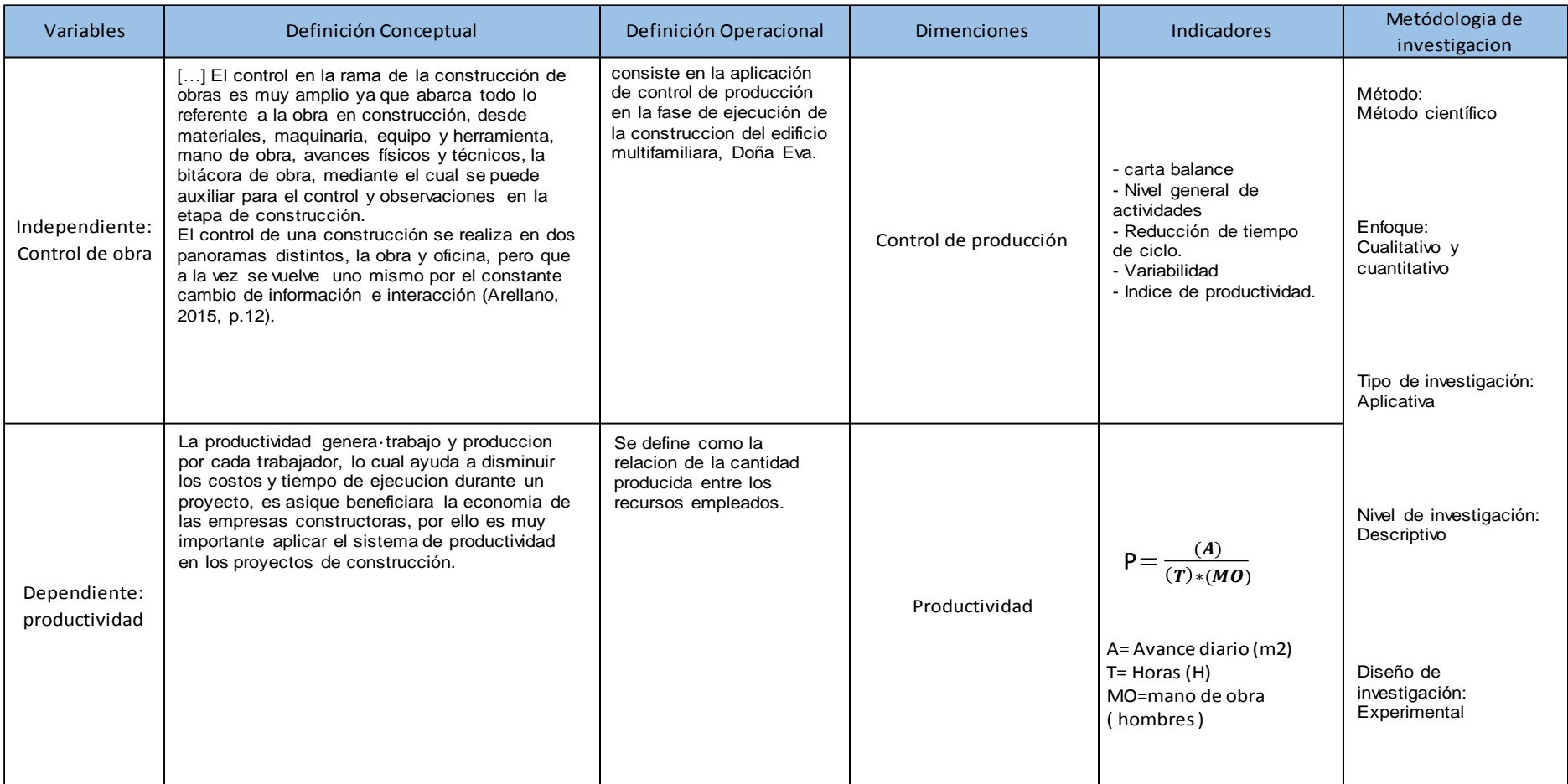

Fuente: Elaboración propia.

## **2.3. POBLACIÓN Y MUESTRA**

#### **2.3.1. Población**

Para la elaboración de este estudio se requiere contar con una población que está conformada por la construcción del edificio multifamiliar Doña Eva, distrito de surquillo – Lima, donde se edificaran departamento de vivienda repartidos en doce pisos y un sótano para estacionamiento.

Según Ñaupas, Mejía, Novoa y Villagómez (2013, p.246), "la población de una investigación es el conjunto de objetos, hechos, eventos que se van a estudiar".

#### **2.3.2. Muestra**

Según Murria (2010, p.25), "se llama muestra a una parte de la población a estudiar que sirve para representarla".

Se escogerá y analizara las partidas de Excavación, Encofrado y Concreto de calzaduras, que involucren generalmente los recursos de mano de obra, algunos equipos livianos y herramientas manuales a usar desde el primer día que inicia hasta el último día de excavación y que este dentro de la fase de ejecución de obra de la construcción del edificio multifamiliar Doña Eva.

# **2.4 TÉCNICAS E INSTRUMENTOS DE RECOLECCIÓN DE DATOS, VALIDEZ Y CONFIABILIDAD**

Para recopilar información se comenzará con la documentación referente a la construcción del edificio multifamiliar Doña Eva es decir, planos, memoria descriptiva, programación de obra, etc. así mismo se obtendrá datos de las fichas de registro (partes diarios e informes semanales de producción). El cual ha sido limitado por variables y dimensiones. Para realizar la medición de tiempo de producción es necesario utilizar un instrumento que será el cronometro, porque con este se tendrá tiempos más exactos, es así que el trabajo de investigación será más preciso. Se consultarán sitios web relacionados al tema de investigación con la finalidad de tener criterios más amplios.

#### **2.4.1 Técnicas de Recolección de Datos**

Según Méndez (2004, p.143), "define a las fuentes y técnicas para recolección de la información como los hechos y documentos a los que acude el investigador y que le permite tener información".
En esta investigación se aplicara la técnica de observación, porque mide y evalúa el porcentaje de tiempo del obrero cuando realiza sus actividades.

### **2.4.2 Instrumentos de Recolección de Datos**

Para Arias (2006, p.25), "los instrumento de investigación son los medios materiales que se emplean para recoger y almacenar la información".

En esta investigación aplicara los siguientes formatos para la recolección de datos sobre las variables que son:

### **Formato de la Carta Balance.**

 Este formato nos permite identificar con mayor claridad los tiempos productivos (TP), tiempos contributarios (TC) y tiempos no contributarios (TNC) de una actividad específica en la construcción, ya que para la mejora de la producción en la obra no es necesario presionar y exigir al personal que cumpla su trabajo con mayor velocidad, si no es necesario reducir o eliminar los procesos que no aportan valor a la producción.

### **Formato de Índice General de Actividad de la Cuadrilla.**

Este formato nos permitirá medir el porcentaje de los tres tipos de trabajo de la mano de obra, para así poder llevar un control de la obra y poder mejorar la producción durante la ejecución.

# **Formato de Variabilidad.**

Nos permitirá observa de manera más clara como los tiempos de ciclo de cada partida van mejorando conforme avance el proyecto (estado de control).

# **Formato de Índice de Productividad.**

Nos permite observar de manera más clara como la productividad va mejorando cada día conforme avance obra. Se realiza índice de productividad por partida.

#### **2.4.3 Validez y Confiabilidad del Instrumento**

La validez de la investigación se definirá de manera técnica y especializada, ya que los datos que se usaran son oficiales de la empresa. Por ende la confiabilidad que se presenta en la investigación es verídica. (Hernández, 2010, p.9).

# **2.5 MÉTODOS DE ANÁLISIS DE DATOS**

Al comenzar a elaborar el informe de investigación se realizara la muestra seleccionada de las partidas establecidas (Excavación, Encofrado y Concreto de calzaduras) de la construcción del edificio multifamiliar Doña Eva, así mismo se analizarán dentro de las gestiones de tiempo y costos del proyecto siguiendo las recomendaciones de la Guía del PMBOK con la finalidad determinar el costo y tiempo de la Mano de Obra. Conforme avanza la ejecución del proyecto, se aplicarán el control de obra, para controlar la producción. Finalmente se desarrollará un análisis de productividad en la partidas de Excavación, Encofrado y Concreto en calzaduras. Se propondrán soluciones claras y directas para mejorar la productividad de dicha edificación.

### **2.6 ASPECTOS ÉTICOS:**

Al elaborar el presente proyecto de tesis, se dio cumplimiento a la ética profesional, así mismo la información que se obtuvo nos fue facilitado gracias a la empresa COMERCIAL ALEXANDER SAC, el cual me brindó el apoyo en el presente proyecto de investigación. Así mismo tomamos los siguientes principios como valores:

- **Originalidad:** se citaran las fuentes bibliográficas de la información mostrada
- **Veracidad:** la información mostrada será verdadera de fuentes confiables y propias.
- **Objetividad:** el análisis de los resultados se basaran en criterios y técnicas.

# **III. RESULTADOS**

### **3.1. ALCANCE**

### **3.1.1. Descripción del proyecto**

El proyecto del presente estudio, es la construccion del edificio multifamiliar Doña Eva – surquillo, consta de 4 sótanos destinados a estacionamientos, 12 pisos; en el primer piso cuenta con 1 tienda comercial, del 2° al 12° piso cuenta con 23 departamento, 2 departamentos por piso.

Las partidas analizadas para la presente investigación corresponden a las calzaduras (excavación, encofrado y vaciado de concreto) ha sido estudiada entre los meses de septiembre 2018 hasta noviembre 2018.

### **3.1.2. Descripción ingenieril del proyecto.**

La estructura de la construccion del edificio multifamiliar Doña Eva de 12 pisos, está conformada por muros, placas, columnas, vigas (concreto premezclado 280 Kg/cm2), las losas macizas y losas aligeradas (concreto premezclado f'c=210 kg/cm). La estructura de los 4 sótanos, está conformada por calzaduras (concreto f'c= 100 Kg/cm2).

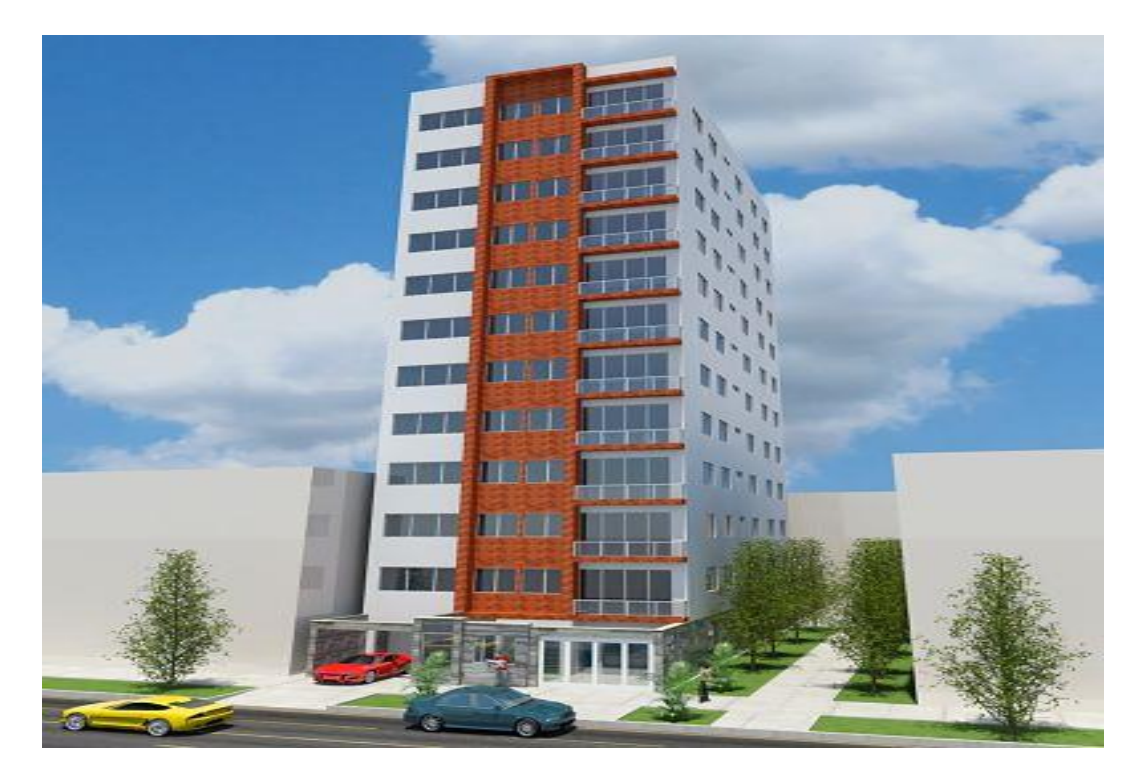

Figura n° 3. Vista 3D del proyecto de edificio Doña Eva.

# **3.1.3. Ubicación del proyecto**

El proyecto se encuentra ubicado en la AV. Principal  $N^{\circ}$  727, distrito de surquillo, provincia y departamento de Lima.

# **3.1.4. Área del terreno**

El terreno tiene un área superficial 204.93 m2, siendo los líderes frontal y fondo 9.90m, y los linderos izquierdos y derechos de 20.70m.

# **3.1.5. Costo directo y Tiempo de ejecución del proyecto**

El costo directo corresponde a un contrato de suma alzada de trabajo de estructura (generalmente mano de obra) de la construcción del edificio multifamiliar Doña Eva, asciende a S/. 3, 592,081.87 (tres millones quinientos noventa y dos mil ochenta y uno con ochenta y siete centavos).

El de ejecución de este contrato a suma alzada es de 360 días calendarios, siendo el inicio previo el dio 15/8/2018 y el final previsto el día 15/8/19.

# **3.1.6. Empresa contratista**

Comercial Alexander SAC.

#### **3.2. HERRAMIENTAS DE CONTROL DE PRODUCCIÓN**

#### **3.2.1. Análisis de tres partidas de estructura.**

En la presente investigación, se desarrollara el análisis de tres partidas de estructura; estas partidas generalmente presentan problemas de producción y por consiguiente demanda más tiempo de ejecución, estas tres partidas son: Excavación, Encofrado y Vaciado de concreto de calzaduras.

Además para mejorar la productividad en estas partidas se utilizara las siguientes herramientas de Lean Construction: carta balance, reducción de tiempo de ciclo, variabilidad y índice de productividad.

Para analizar las partidas, los resultados involucran la siguiente información: ingreso de datos (Ver Tabla n°2, Tabla n°13 y Tabla n°24), Carta balance (Ver Tabla n°37, Tabla n°38 y Tabla n°39), Nivel general de actividad (Ver Tabla n°3, Tabla n°14 y Tabla n°25), Evaluación de resultados y Propuesta de mejora (Ver Tabla n°8, Tabla n°19 y Tabla n°30) y Tiempo de ciclo (Ver Tabla n°4, Tabla n°15 y Tabla n°26).

#### **3.2.2. Variabilidad**

Dentro de la variabilidad presentamos el grafico de desviación estándar que se ha obtenido del tiempo de ciclo, donde se gráfica el tiempo de ciclo de las partidas mencionadas anterior mente.

La Tabla n°43, Tabla n°44 y Tabla n°45, muestran la variabilidad de las partidas de excavación, encofrado y vaciado de concreto.

#### **3.2.3. Índice de productividad**

El índice de productividad que se presentan en la presente tesis, se ha obtenido de la productividad base entre la productividad diario, donde se grafican los índices de productividad en el eje vertical y en el eje horizontal los tiempos de producción de las partidas mencionadas anterior mente.

La Tabla n°46, Tabla n°47 y Tabla n°48, muestran el índice de productividad de las partidas de excavación, encofrado y vaciado de concreto.

![](_page_42_Picture_73.jpeg)

![](_page_42_Picture_74.jpeg)

![](_page_42_Picture_2.jpeg)

Fuente: Elaboración Propia.

![](_page_43_Picture_109.jpeg)

**VALORES** 

**MINIMO TP** 

**MÁXIMO TP** 

**PROMEDIO LIMA** 

**Comparación de resultados en la ocupación de tiempo. Antes de aplicar Lean Construction**

![](_page_43_Picture_110.jpeg)

36%

35%

36%

36%

45%

26%

28%

20%

37%

![](_page_43_Figure_3.jpeg)

Gráfico n° 1. Distribución de los trabajadores. Elaboración Propia.

**Interpretación:** En la Gráfico n° 1. Distribución de los trabajadores se muestra los resultados obtenidos de la carta balance (ver tabla n°41) correspondiente a la actividad de excavación, donde se ha logrado comparar los resultados antes de aplicar Lean Construction, con respecto a la Figura n° 4. Productividad en la obra de contrucción. Se tiene las siguientes observaciones:

 El valor del trabajo productivo (TP) es de 34%, cuyo valor está por debajo del máximo (TP) que es 37%, para el trabajo contributorio (TC) de 17% cuyo valor está debajo del máximo (TC) que es 36% y el trabajo no contributorio (TNC) es de 49% cuyo valor excede al máximo (TNC) que es 26%, se aprecia que el TC es menor que el TNC en la partida de excavación.

# **Tabla n° 3.**

Nivel general de actividad de la cuadrilla de Excavación. Resultados antes de aplicar Lean Construction.

![](_page_44_Figure_2.jpeg)

Fuente: Elaboración Propia.

**Interpretación:** En la Tabla n°3. Nivel general de actividad se muestra los resultados obtenidos de la carta balance (ver tabla n°39) correspondiente a la actividad de concreto. Se tiene las siguientes observaciones:

 El TP del peón (Pe3) es de 58.5%, el TC es de 2%, el TNC es de 39.5%; del peón (Pe5) el TP es de 4%, el TC es de 30%, TNC es de 66%; del peón (Pe6) el TP es de 29.5%, el TC es de 22%, el TNC es de 48.5% y del peón (Pe7) el TP es de 45.5%,el TC es de 14.5%, el TNC es de 40%.

# **Tabla n°4.**

![](_page_45_Picture_188.jpeg)

![](_page_46_Figure_0.jpeg)

Gráfico n° 2. Desviación Estándar (variabilidad). Elaboración Propia.

Interpretación: En la Gráfico nº 2. Desviación Estándar, se muestra los resultados de la tabla de variabilidad (ver tabla nº45) correspondiente a la actividad de excavación, antes de reducir el tiempo de ciclo, Se tiene las siguientes observaciones:

• Se aprecia que los tiempos de ciclo (TC 4, TC 7, TC 8, TC 10, TC 13, TC 15, TC 18, TC 19, TC 22, TC 26. TC 28 y TC 29), no se encuentran dentro del límite máximo y mínimo. Por lo tanto estos tiempos de ciclo no están controlados.

# **Tabla n°5.**

![](_page_47_Picture_263.jpeg)

Productividad diaria de la partida de Excavación. Antes de aplicar Lean Construction.

### **Comparación de resultados de costos. Antes de aplicar Lean Construction.**

![](_page_48_Picture_240.jpeg)

![](_page_48_Picture_241.jpeg)

Fuente: Elaboración Propia.

#### **Tabla n°7.**

![](_page_48_Picture_242.jpeg)

Fuente: Elaboración Propia.

**Interpretación:** En la tabla n°7. Análisis de costo real, el avance de obra (m3/dia) se obtuvo de la tabla n°5, correspondiente a la actividad de Excavación, donde se ha logrado comparar los resultados antes de aplicar Lean Construction, con respecto a la tabla n°6. Análisis del precio unitario de la partida de Excavación. Se tiene las siguientes observaciones:

 El costo real es de S/42.38 soles y el precio unitario es de S/.38.49 soles. Por lo tanto hay una perdida de S/ 3.89 soles.

![](_page_49_Figure_0.jpeg)

Gráfico n° 3. Índice de Productividad. Elaboración Propia.

**Interpretación:** En el Gráfico n° 3, se muestra los resultados de la tabla del índice de productividad (ver tabla n°48) correspondiente a la actividad de excavación, antes aplicar Lean Construction y reducir el tiempo de ciclo, Se tiene las siguientes observaciones:

 Se aprecia que los índices de productividad diario (día 3, día 4, día 5, día 6, día 7, día 8, día 9, día 10, día 11, día 12, día 13, día, 14 día 16, día 17 y día 18, está por debajo del índice de productividad (IPB/IPD =1), por lo tanto, 15 días generan baja productividad.

**Tabla n°8.** Evaluación y propuesta de mejora de la cuadrilla de Excavación.

# **Evaluación de la cuadrilla de Excavación de Calzaduras y propuesta de mejora según la carta balance**

- 1. Se observa en la tabla Carta Balance, que dos peones hacen una sola excavación para una calzadura, lo cual ha genera tiempos no contributario.
- 2. Se observa en el índice general de actividades, que el trabajo productivo del peón (Pe 5), quienes se dedica a la excavación de calzaduras, es demasiado bajo y su trabajo no contributario es demasiado alto.
- 1. Se ha dispuesto que cada peón excave una calzadura para así disminuir el tiempo no contributario y se convierta en tiempo productivo.
- 2. De acuerdo con el índice general de actividades, se ha visto conveniente una llamada de atención al peón (Pe5), para poder lograr disminuir el tiempo no contributario y así aumenta su tiempo productivo.

![](_page_50_Figure_6.jpeg)

Fuente: Elaboración Propia.

# **Comparación de resultados en la ocupación de tiempo. Después de aplicar Lean Construction**

![](_page_51_Picture_110.jpeg)

![](_page_51_Figure_2.jpeg)

![](_page_51_Figure_3.jpeg)

Gráfico n° 4. Distribución de los trabajadores. Elaboración Propia.

**Interpretación:** En la Gráfico n° 4. Distribución de los trabajadores se muestra los resultados obtenidos de la carta balance (ver tabla n°44 )correspondiente a la actividad de excavación, donde se ha logrado comparar los resultados despues de aplicar Lean Construction, con respecto a la Figura n°4. Productividad en la obra de contrucción. Se tiene las siguientes observaciones:

 El valor del trabajo productivo (TP) es de 58%, cuyo valor está por encima del máximo (TP) que es 37%, para el trabajo contributorio (TC) de 24% cuyo valor está debajo del máximo (TC) que es 36% y el trabajo no contributorio (TNC) es de 18% cuyo valor está por debajo del máximo (TNC) que es 26%. Por lo tanto, se ha logrado incrementar el TP, TC y disminuir el TNC de la partida de excavación.

### **Tabla n° 9.**

Nivel general de actividad de la cuadrilla de Excavación. Resultados después de aplicar Lean Construction.

| INDICE GENERAL DE ACTIVIDAD DE LA CUADRILLA EXCAVACIÓN |                                   |                 |                 |                 |              |                |                                                                                              |         |      |
|--------------------------------------------------------|-----------------------------------|-----------------|-----------------|-----------------|--------------|----------------|----------------------------------------------------------------------------------------------|---------|------|
|                                                        | PARTIDA: Excavación de Calzaduras |                 |                 |                 |              |                |                                                                                              |         |      |
| <b>TIPO</b>                                            | LEYENDA                           | Pe 3            | Pe <sub>5</sub> | Pe <sub>6</sub> | Pe 7         | CANT.          |                                                                                              | % Total | $\%$ |
|                                                        | E.                                | 112             | 113             | 119             | 114          | 458            |                                                                                              | 57.25   | 58   |
| <b>TP</b>                                              | <b>TR</b>                         | $\mathbf{1}$    | $\mathbf{1}$    | $\mathbf{1}$    | $\mathbf{1}$ | 4              |                                                                                              | 0.50    |      |
|                                                        | Subtotal (%)                      | 56.5            | 57.0            | 60.0            | 57.5         |                |                                                                                              |         |      |
|                                                        | M                                 | 45              | 46              | 47              | 48           | 186            |                                                                                              | 23.25   |      |
| TC                                                     | <b>RI</b>                         | $\mathbf{1}$    | $\mathbf{1}$    | $\mathbf{1}$    | $\mathbf{1}$ | 4              |                                                                                              | 0.50    | 24   |
|                                                        | Subtotal (%)                      | 23.0            | 23.5            | 24.0            | 24.5         |                |                                                                                              |         |      |
|                                                        | O                                 | 12              | 12              | 7               | 12           | 43             |                                                                                              | 5.38    |      |
|                                                        | V                                 | 0               | 0               | 0               | 0            | 0              |                                                                                              | 0.00    |      |
| <b>TNC</b>                                             | D                                 | 29              | 26              | 24              | 24           | 103            |                                                                                              | 12.88   | 19   |
|                                                        | S                                 | $\mathbf 0$     | $\mathbf{1}$    | $\mathbf{1}$    | $\mathbf 0$  | $\overline{2}$ |                                                                                              | 0.25    |      |
|                                                        | Subtotal (%)                      | 20.5            | 19.5            | 16.0            | 18.0         |                |                                                                                              |         |      |
|                                                        | <b>TOTAL</b>                      | 200             | 200             | 200             | 200          | 800            |                                                                                              | 99.00   |      |
|                                                        |                                   |                 |                 |                 |              |                |                                                                                              |         |      |
| 100%<br>90.0%<br>80.0%<br>70.0%<br>60.0%<br>50.0%      | 20.5%<br>23.0%                    | 19.5%<br>23.5%  |                 | 16.0%<br>24.0%  |              | 18.0%<br>24.5% | <b>TRABAJO NO CONTRIBUTORIO</b><br><b>TRABAJO CONTRIBUTORIO</b><br><b>TRABAJO PRODUCTIVO</b> |         |      |
| 40.0%<br>30.0%<br>20.0%<br>10.0%<br>0.0%               | 56.5%                             | 57.0%           |                 | 60.0%           |              | 57.5%          |                                                                                              |         |      |
|                                                        | Pe <sub>3</sub>                   | Pe <sub>5</sub> |                 | Pe <sub>6</sub> |              | Pe 7           |                                                                                              |         |      |

Fuente: Elaboración Propia.

**Interpretación:** En la Tabla n°9. Nivel general de actividad se muestra los resultados obtenidos de la carta balance (ver tabla n°42) correspondiente a la actividad de concreto. Se tiene las siguientes observaciones:

 El TP del peón (Pe3) es de 56.5%, el TC es de 23%, el TNC es de 20.5%; del peón (Pe5) el TP es de 57%, el TC es de 23.5%, TNC es de 19.5%; del peón (Pe6) el TP es de 60%, el TC es de 24%, el TNC es de 16% y del peón (Pe7) el TP es de 57.5%,el TC es de 24.5%, el TNC es de 18%. Por lo tanto se ha logrado aumentar el TP, TC y se ha disminuido el TNC.

# **Tabla n°10.**

![](_page_53_Picture_180.jpeg)

![](_page_54_Figure_0.jpeg)

Gráfico n° 5. Desviación Estándar (variabilidad). Elaboración Propia.

Interpretación: En la Gráfico nº 5. Desviación Estándar, se muestra los resultados de la tabla de variabilidad (ver tabla nº45) correspondiente a la actividad de excavación, despues de reducir el tiempo de ciclo, Se tiene las siguientes observaciones:

 Se aprecia que los tiempos de ciclo a partir TC 30 hasta TC 59, se encuentran dentro del límite máximo y mínimo. Por lo tanto estos tiempos de ciclo están controlados.

# **Tabla n°11.**

Productividad diaria de la partida de Excavación**.** Resultados después de aplicar Lean Construction.

![](_page_55_Picture_201.jpeg)

# **Comparación de resultados de costos. Después de aplicar Lean Construction**

#### **Tabla n°6.**

![](_page_56_Picture_243.jpeg)

Fuente: Elaboración Propia.

### **Tabla n°12.**

![](_page_56_Picture_244.jpeg)

Fuente: Elaboración Propia.

**Interpretación:** En la tabla n°12. Análisis de costo real, el avance de obra (m3/dia) se obtuvo de la tabla n°11, correspondiente a la actividad de Excavación, donde se ha logrado comparar los resultados despues de aplicar lean construction, con respecto a la tabla n°6. Análisis del precio unitario de la partida de Excavación. Se tiene las siguientes observaciones:

 El costo real es de S/29.06 soles y el precio unitario es de S/.38.49 soles. Por lo tanto hay una ganancia de S/ 9.43 soles.

![](_page_57_Figure_0.jpeg)

Gráfico n° 6. Índice de Productividad. Elaboración Propia.

Interpretación: En el Gráfico n° 6, se muestra los resultados de la tabla del indice de productividad (ver tabla n°48) correspondiente a la actividad de excavación, despues de aplicar Lean Construction y reducir el tiempo de ciclo, Se tiene las siguientes observaciones:

 Se aprecia que los índices de productividad diario a partir del día 19 hasta el día 30, está por encima del índice de productividad (IPB/IPD =1), por lo tanto, se logrado mejorar la productividad.

**Tabla n°13.** Ingreso de Datos de la Cuadrilla Encofrado.

![](_page_58_Picture_74.jpeg)

![](_page_58_Picture_2.jpeg)

Fuente: Elaboración Propia.

![](_page_59_Picture_109.jpeg)

![](_page_59_Picture_110.jpeg)

![](_page_59_Figure_2.jpeg)

Figura n° 4. Productividad en la obra de contrucción. Ghio, 2001.

Gráfico n° 7. Distribución de los trabajadores. Elaboración Propia.

**Interpretación:** En la Gráfico n° 7. Distribución de los trabajadores se muestra los resultados obtenidos de la carta balance (ver tabla 40 ) correspondiente a la actividad de encofrado, donde se ha logrado comparar los resultados antes de aplicar Lean Construction, con respecto a la Figura n° 4. Productividad en la obra de contrucción. Se tiene las siguientes observaciones:

 El valor del trabajo productivo (TP) es de 39%, cuyo valor está por encima del máximo (TP) que es 37%, para el trabajo contributorio (TC) de 21% cuyo valor está debajo del máximo (TC) que es 36% y el trabajo no contributorio (TNC) es de 40% cuyo valor excede al máximo (TNC) que es 26%, se aprecia que el TC es menor que el TNC en la partida de encofrado.

# **Tabla n° 14.**

Nivel general de actividad de la cuadrilla de encofrado. Resultados antes de aplicar Lean Construction.

![](_page_60_Picture_283.jpeg)

Elaboración Propia.

**Interpretación:** En la Tabla n°14. Nivel general de actividad se muestra los resultados obtenidos de la carta balance (ver tabla n°38) correspondiente a la actividad de Encofrado. Se tiene las siguientes observaciones:

 El TP del operario (Op1) es de 62.2%, el TC es de 10%, el TNC es de 27.8% y del peón (Pe1) el TP es de 16.1%, el TC es de 30.6%, el TNC es de 53.3%.

# **Tabla n° 15.**

![](_page_61_Picture_233.jpeg)

![](_page_62_Figure_0.jpeg)

Gráfico n° 8. Desviación Estándar (variabilidad). Elaboración Propia.

Interpretación: En la Gráfico nº 8. Desviación Estándar, se muestra los resultados de la tabla de variabilidad (ver tabla nº46) correspondiente a la actividad de encofrado, antes de reducir el tiempo de ciclo, Se tiene las siguientes observaciones:

• Se aprecia que los tiempos de ciclo (TC 4, TC 6, TC 9, TC 10, TC 11, TC 12, TC 29, TC 30, TC 34 y TC 35), no se encuentran dentro del límite máximo y mínimo. Por lo tanto estos tiempos de ciclo están en un estado de descontrol.

# **Tabla n° 16.**

![](_page_63_Picture_261.jpeg)

Productividad diaria de la partida de Encofrado. Antes de aplicar Lean Construction.

#### **Comparación de resultados de costos. Antes de aplicar Lean Construction.**

#### **Tabla n° 17.**

![](_page_64_Picture_361.jpeg)

Fuente: Elaboración Propia.

#### **Tabla n° 18.**

![](_page_64_Picture_362.jpeg)

Fuente: Elaboración Propia.

**Interpretación:** En la tabla n°18. Análisis de costo real, el avance de obra (m3/dia) se obtuvo de la tabla n°16, correspondiente a la actividad de Encofrado, donde se ha logrado comparar los resultados despues de aplicar lean construction, con respecto a la tabla n°17. Análisis del precio unitario de la partida de Encofrado. Se tiene las siguientes observaciones:

 El costo real es de S/18.23 soles y el precio unitario es de S/.21.56 soles. Por lo tanto hay una ganancia de S/ 3.33 soles.

![](_page_65_Figure_0.jpeg)

Gráfico n° 9. Índice de Productividad. Elaboración Propia.

**Interpretación:** En el Gráfico n° 9, se muestra los resultados de la tabla del indice de productividad (ver tabla n°49) correspondiente a la actividad de encofrado, antes aplicar Lean Construction y reducir el tiempo de ciclo, Se tiene las siguientes observaciones:

 Se aprecia que los índices de productividad diario (día 6, día 7, día 8, día 9, día 10, día 11, día 12 y día 18), está por debajo del índice de productividad  $(IPB/IPD = 1)$ , por lo tanto, 8 días generan baja productividad.

**Tabla n° 19.** Evaluación y propuesta de mejora de la cuadrilla de Encofrado.

# **Evaluación de la cuadrilla de Encofrado de Calzaduras y propuesta de mejora según la carta balance**

- 1. Se observa en la tabla Carta Balance, que los dos peones esperan que los operarios transporten los paneles, para que ellos puedan ayudar a colocar los paneles.
- 2. Se observa en el índice general de actividades, que el trabajo contributorio de los peones (Pe2 y Pe4), quienes se dedican alcanzar barrotes, medir y habilitar barrotes, es regularmente bajo.
- 1. Se reconformara la cuadrilla propuesta del expediente técnico, porque hay dos operarios y dos peones.
- 2. Se ha dispuesto que los peones ayuden a encofrar a los operarios para así eliminar los tiempos de espera y se conviertan en tiempo productivos.

![](_page_66_Figure_6.jpeg)

Fuente: Elaboración Propia.

# **Comparación de resultados en la ocupación de tiempo. Después de aplicar Lean Construction**

| Resultados generales de mediciones de ocupación del<br>tiempo de 50 obras en Lima |           |           |            |  |  |  |  |  |
|-----------------------------------------------------------------------------------|-----------|-----------|------------|--|--|--|--|--|
|                                                                                   | <b>TP</b> | <b>TC</b> | <b>TNC</b> |  |  |  |  |  |
| <b>VALORES</b>                                                                    |           |           |            |  |  |  |  |  |
| <b>PROMEDIO LIMA</b>                                                              | 28%       | 36%       | 36%        |  |  |  |  |  |
| <b>MÍNIMO TP</b>                                                                  | 20%       | 35%       | 45%        |  |  |  |  |  |
| <b>MÁXIMO TP</b>                                                                  | 37%       | 36%       | 26%        |  |  |  |  |  |

Figura n° 4. Productividad en la obra de contrucción. Ghio, 2001.

![](_page_67_Figure_3.jpeg)

Gráfico n° 10. Distribución de los trabajadores. Elaboración Propia.

**Interpretación:** En la Gráfico n° 8. Distribución de los trabajadores se muestra los resultados obtenidos de la carta balance (ver tabla n°43) correspondiente a la actividad de encofrado, donde se ha logrado comparar los resultados despues de aplicar Lean Construction, con respecto a la Figura n° 4. Productividad en la obra de contrucción. Se tiene las siguientes observaciones:

 El valor del trabajo productivo (TP) es de 49%, cuyo valor está por encima del máximo (TP) que es 37%, para el trabajo contributorio (TC) de 23% cuyo valor está debajo del máximo (TC) que es 36% y el trabajo no contributorio (TNC) es de 28% cuyo valor esta por encina del máximo (TNC) que es 26%. Por lo tanto, se ha logrado incrementar el TP, TC y disminuir el TNC de la partida de excavación.

### **Tabla n° 20.**

Nivel general de actividad de la cuadrilla de encofrado. Resultados después de aplicar Lean Construction.

![](_page_68_Figure_2.jpeg)

Fuente: Elaboración Propia.

**Interpretación:** En la Tabla n°20. Nivel general de actividad se muestra los resultados obtenidos de la carta balance (ver tabla n°41) correspondiente a la actividad de concreto. Se tiene las siguientes observaciones:

 El TP del operario (Op1) es de 68.3%, el TC es de 10%, el TNC es de 21.7% y del peón (Pe1) el TP es de 30.6%, el TC es de 35.6%, el TNC es de 33.9%. Por lo tanto se ha logrado aumentar el TP, TC y se ha disminuido el TNC.

# **Tabla n° 21.**

![](_page_69_Picture_168.jpeg)

![](_page_70_Figure_0.jpeg)

Gráfico n° 11. Desviación Estándar (variabilidad). Elaboración Propia.

**Interpretación:** En la Gráfico n° 11. Desviación Estándar, se muestra los resultados de la tabla de variabilidad (ver tabla n°46) correspondiente a la actividad de encofrado, después de reducir el tiempo de ciclo, Se tiene las siguientes observaciones:

 Se aprecia que los tiempos de ciclo a partir TC 35 hasta TC 64, se encuentran dentro del límite máximo y mínimo. Por lo tanto estos tiempos de ciclo están controlados.

# **Tabla n° 22.**

Productividad diaria de la partida de Encofrado**.** Resultados después de aplicar Lean Construction.

![](_page_71_Picture_199.jpeg)
## **Comparación de resultados de costos. Después de aplicar Lean Construction.**

## **Tabla n° 17.**

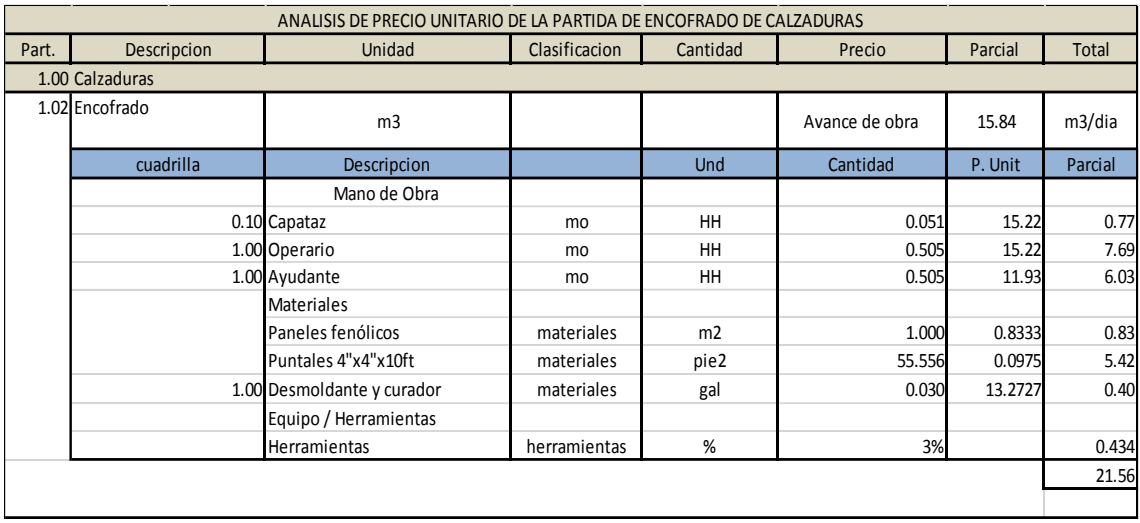

Fuente: Elaboración Propia.

### **Tabla n° 23.**

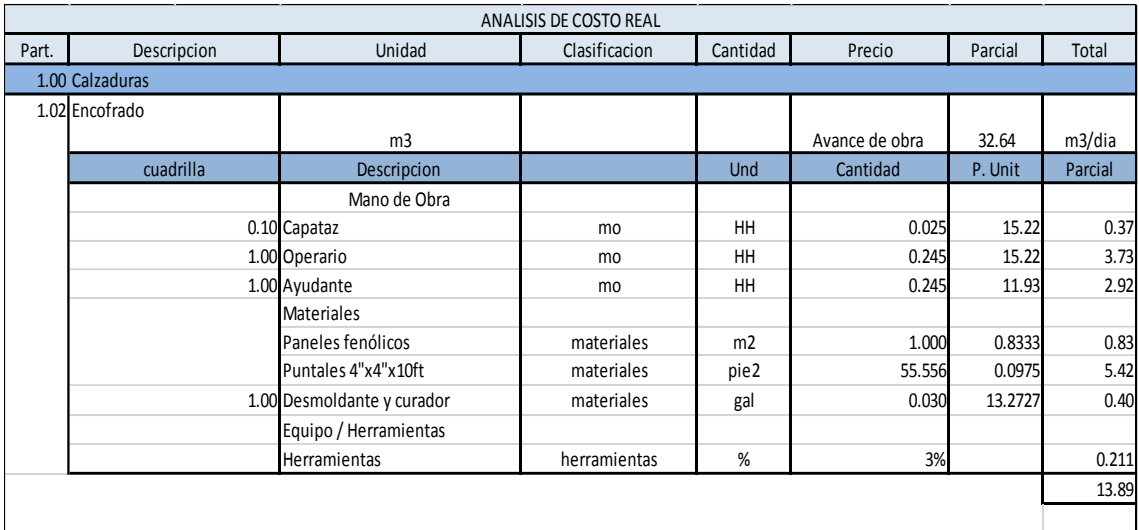

Fuente: Elaboración Propia.

**Interpretación:** En la tabla n°23. Análisis de costo real, el avance de obra (m3/dia) se obtuvo de la tabla n°22, correspondiente a la actividad de Encofrado, donde se ha logrado comparar los resultados despues de aplicar Lean Construction, con respecto a la tabla n°17. Análisis del precio unitario de la partida de Encofrado. Se tiene las siguientes observaciones:

 El costo real es de S/13.89 soles y el precio unitario es de S/.21.56 soles. Por lo tanto hay una ganancia de S/ 7.67 soles.

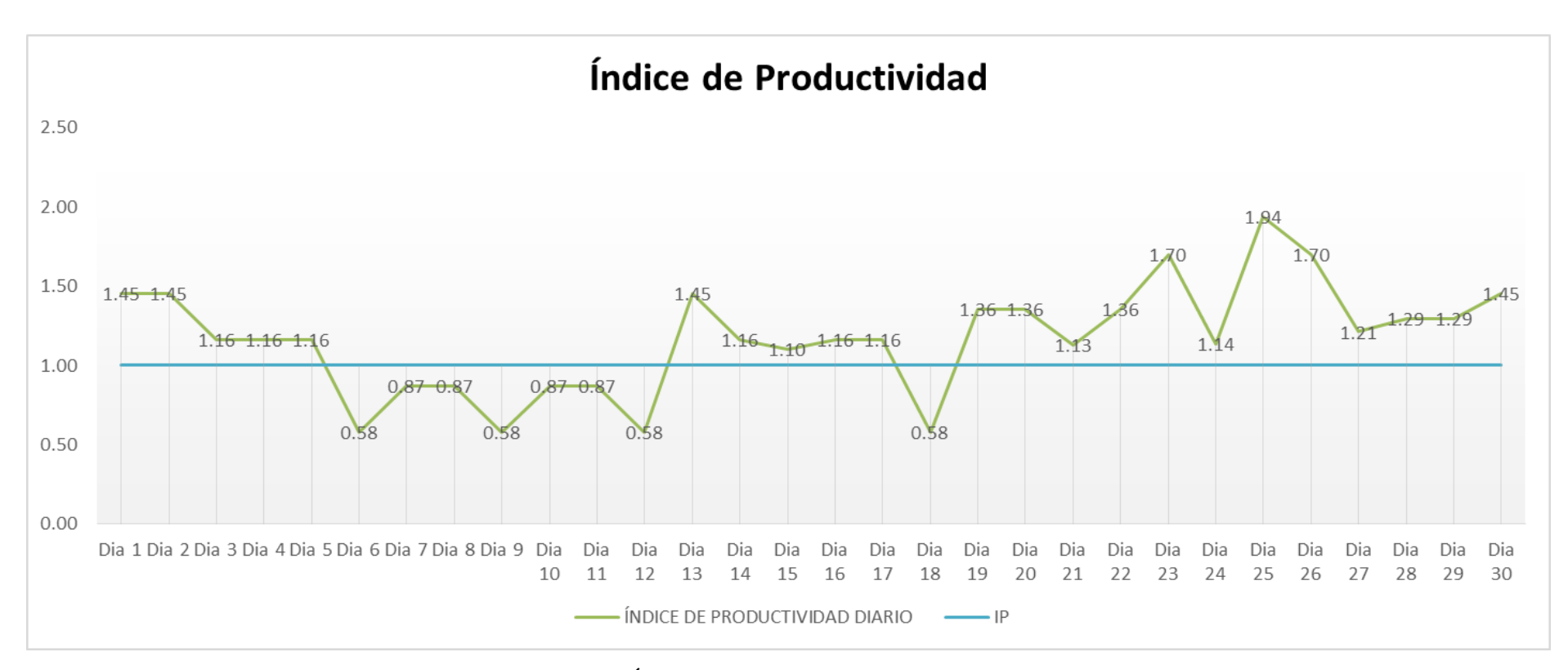

Gráfico n° 12. Índice de Productividad. Elaboración Propia.

**Interpretación:** En el Gráfico n° 12, se muestra los resultados de la tabla del indice de productividad (ver tabla n°49) correspondiente a la actividad de encofrado, despues de aplicar Lean Construction y reducir el tiempo de ciclo, Se tiene las siguientes observacion:

 Se aprecia que los índices de productividad diario a partir del día 19 hasta el día 30, está por encima del índice de productividad (IPB/IPD =1), por lo tanto, se ha logrado mejorar la productividad.

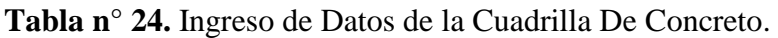

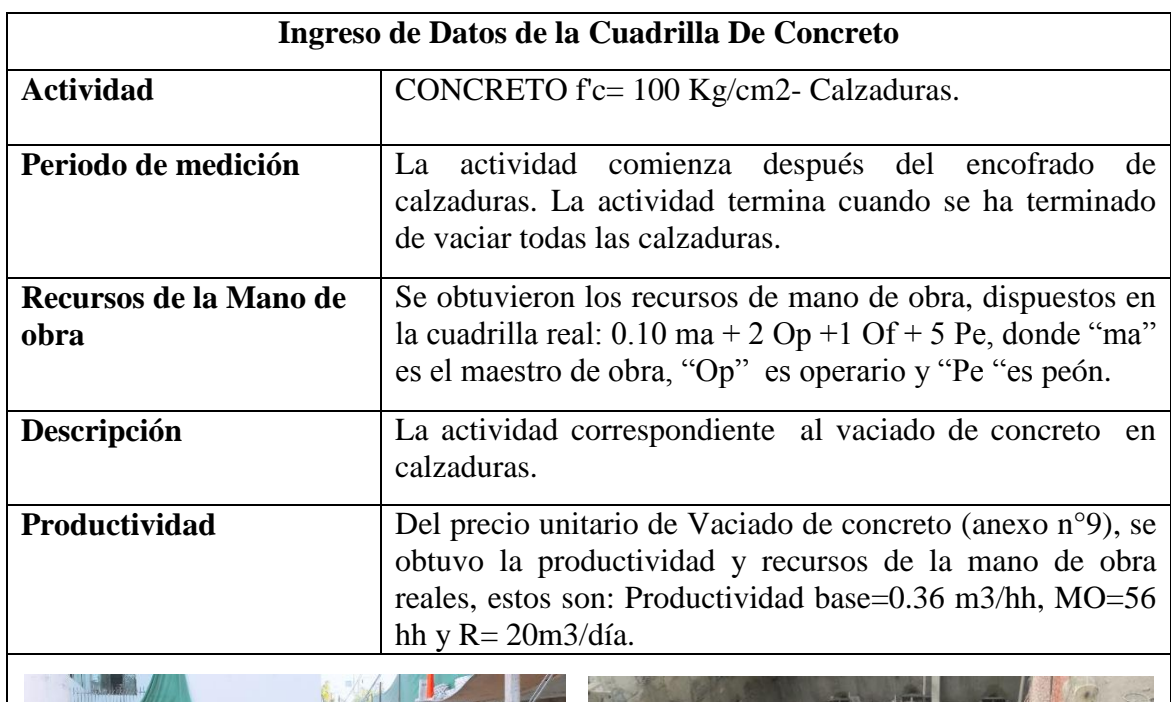

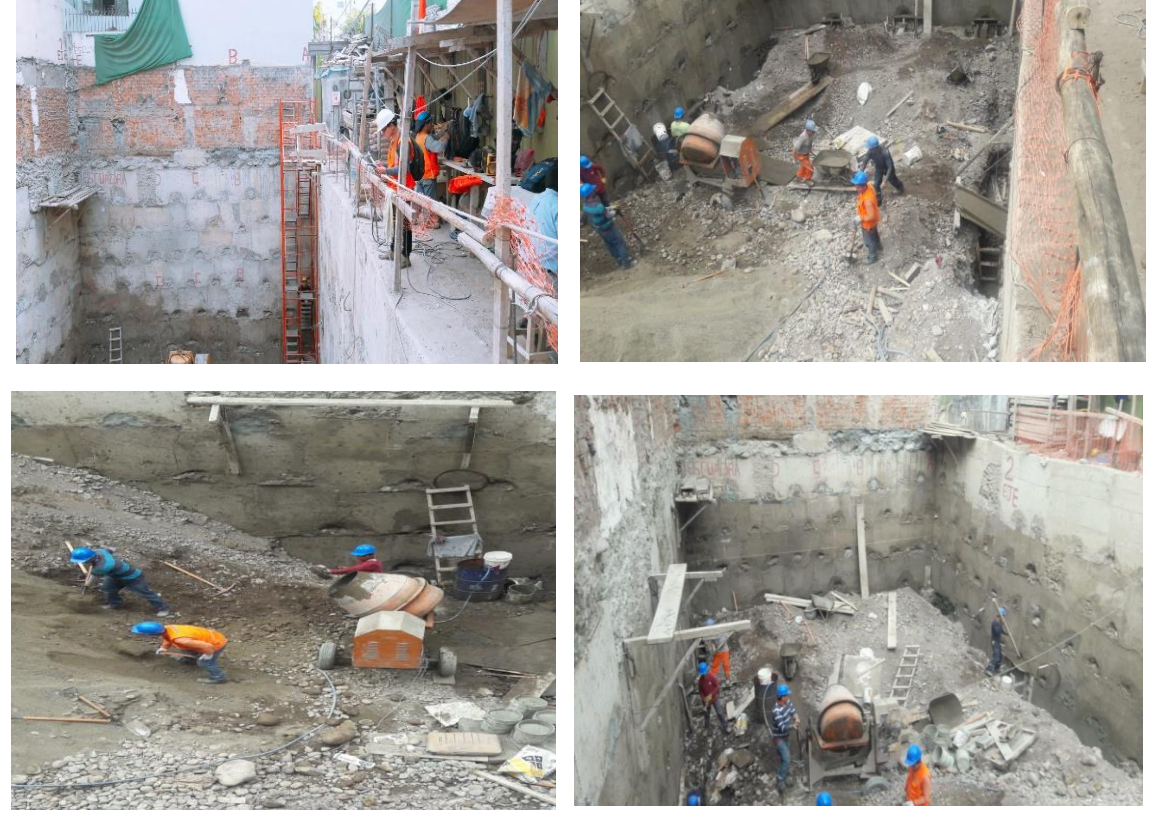

Fuente: Elaboración Propia.

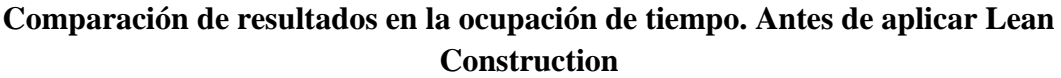

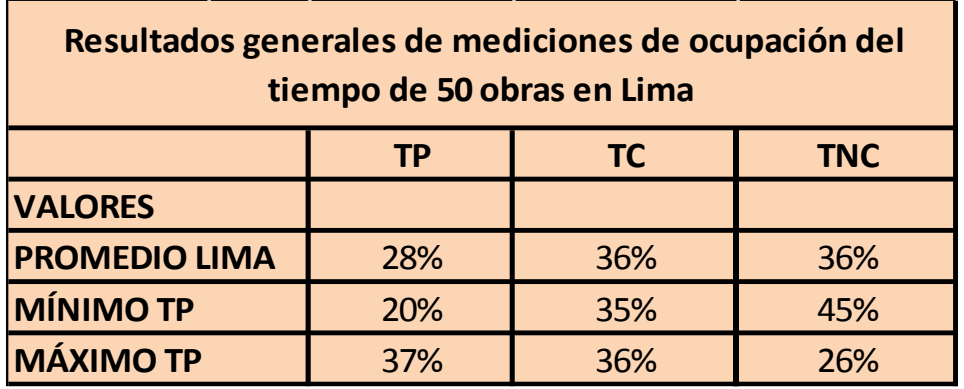

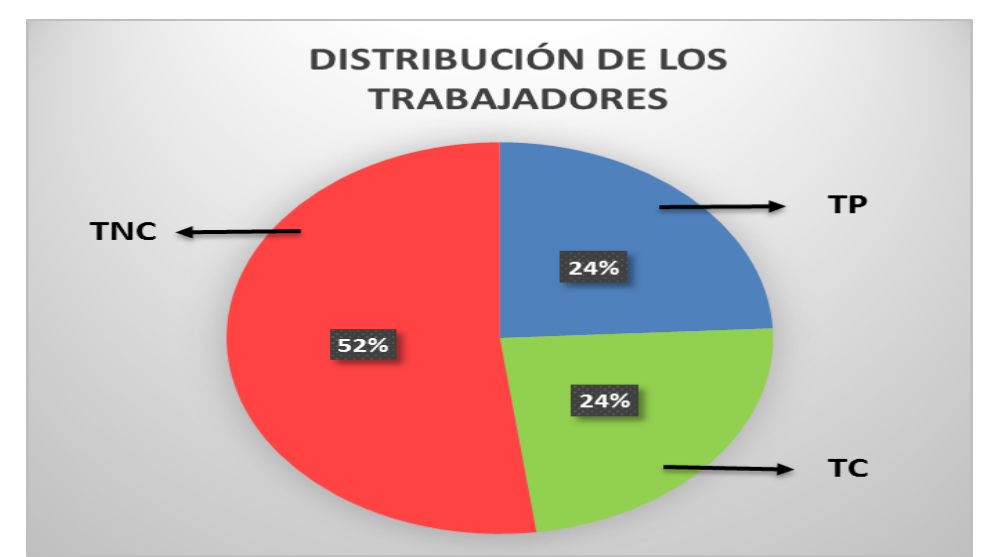

Figura n° 4. Productividad en la obra de contrucción. Ghio, 2001.

Gráfico n° 13. Distribución de los trabajadores. Elaboración Propia.

**Interpretación:** En la Gráfico n° 13. Distribución de los trabajadores se muestra los resultados obtenidos de la carta balance (ver tabla n°39) correspondiente a la actividad de concreto, donde se ha logrado comparar los resultados antes de aplicar Lean Construction, con respecto a la Figura n° 4. Productividad en la obra de contrucción. Se tiene las siguientes observaciones:

 El valor del trabajo productivo (TP) es de 24%, cuyo valor está por debajo del máximo (TP) que es 37%, para el trabajo contributorio (TC) de 24% cuyo valor está debajo del máximo (TC) que es 36% y el trabajo no contributorio (TNC) es de 52% cuyo valor excede al máximo (TNC) que es 26%, se aprecia que el TC es menor que el TNC en la partida de concreto.

# **Tabla n° 25.**

Nivel general de actividad de la cuadrilla de concreto. Resultados antes de aplicar Lean Construction.

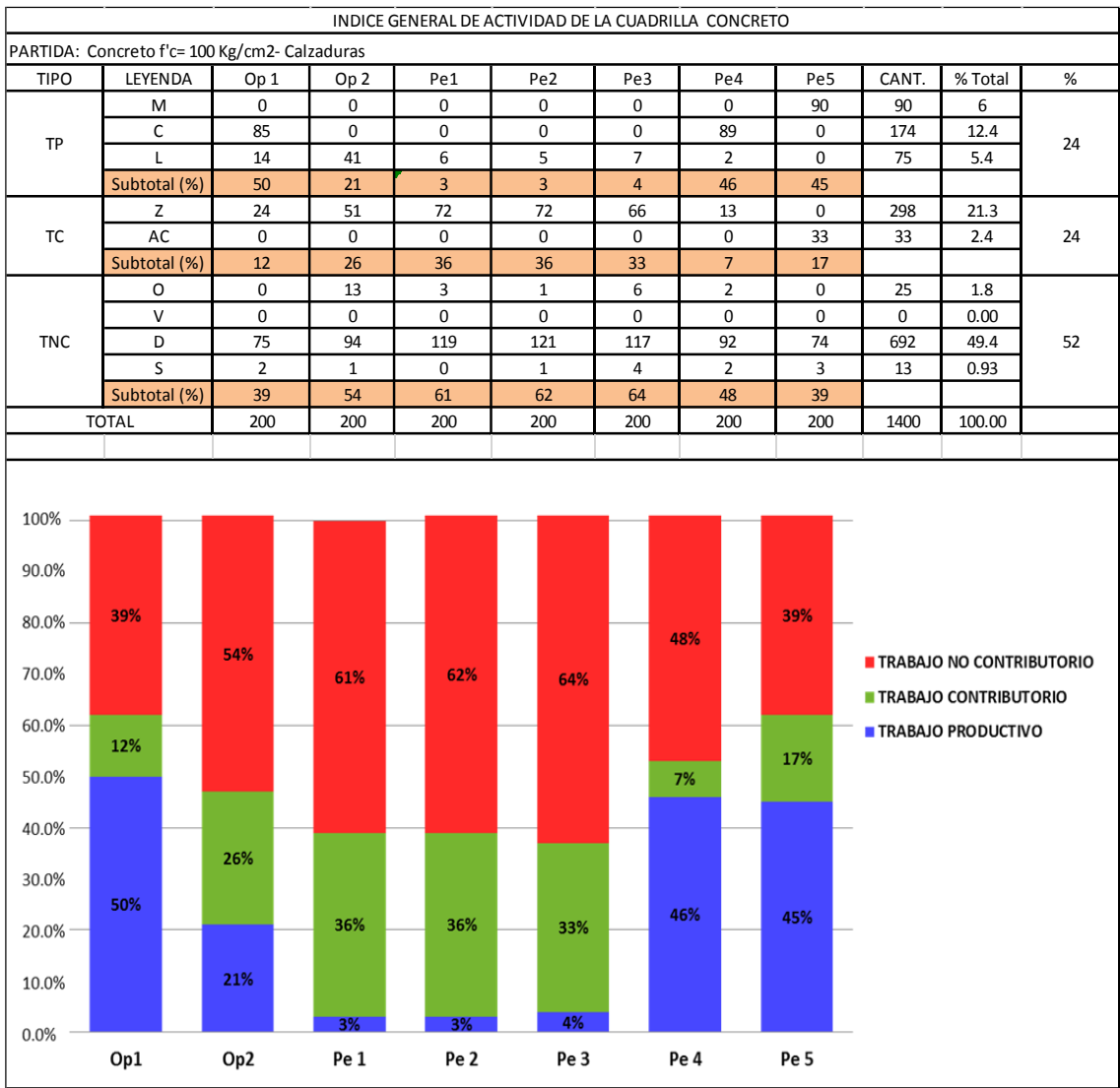

Fuente: Elaboración Propia.

**Interpretación:** En la Tabla n° 25. Nivel general de actividad se muestra los resultados obtenidos de la carta balance (ver tabla n°37) correspondiente a la actividad de concreto. Se tiene las siguientes observaciones:

 El TC del peón (Pe1) es de 36%, el TNC es de 61%; del peón (Pe2) el TC es de 36%, TNC es de 62% y del peón (Pe3) el TP es de 33%, el TNC es de 64%. Además el TP del operario (Op1) es de 50%, el TNC es de 39%; el TP del peón (Pe4) es de 46%, el TNC es de 48% y del peón (Pe5) el TP es de 45%, el TNC es de 39%.

# **Tabla n° 26.**

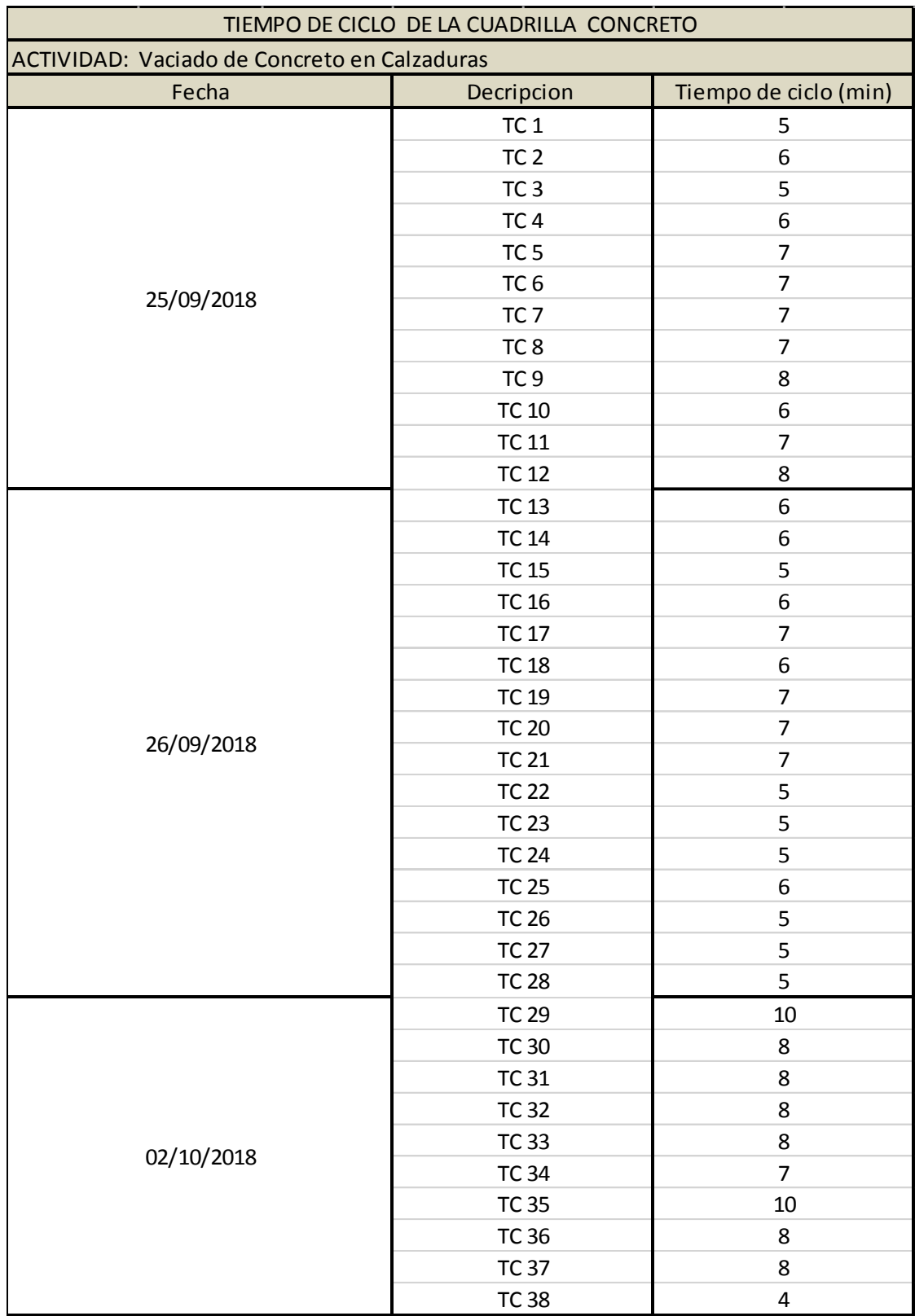

Fuente: Elaboración Propia.

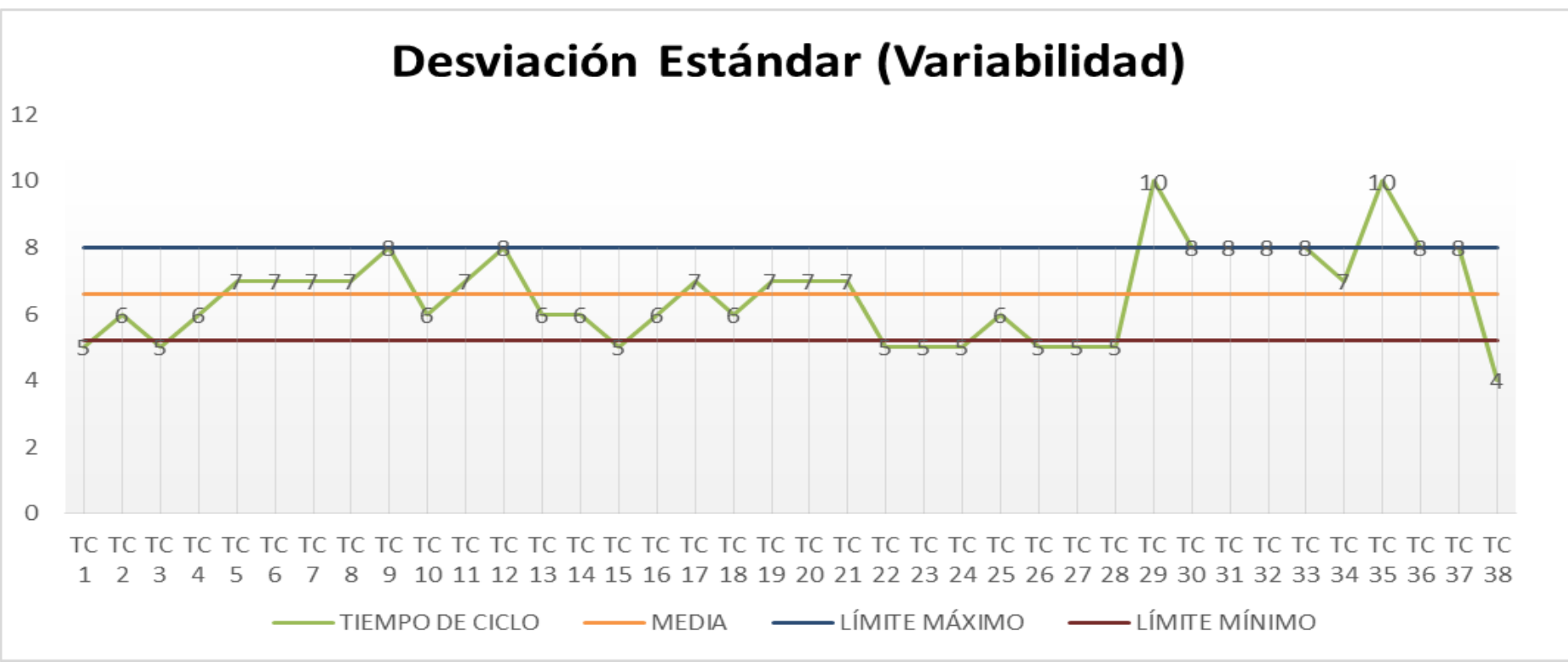

Gráfico n° 14. Desviación Estándar (variabilidad). Elaboración Propia.

**Interpretación:** En la Gráfico n° 14. Desviación Estándar, se muestra los resultados de la tabla de variabilidad (ver tabla n°47) correspondiente a la actividad de concreto, antes de reducir el tiempo de ciclo, Se tiene las siguientes observaciones:

 $\bullet$  Se aprecia que los tiempos de ciclo (TC 1, TC 3, TC 15, TC 22, TC 23, TC 24, TC 26, TC 27, TC 28, TC 29, TC 35 y TC 38), no se encuentran dentro del límite máximo y mínimo. Por lo tanto estos tiempos de ciclo no están controlados.

# **Tabla n° 27.**

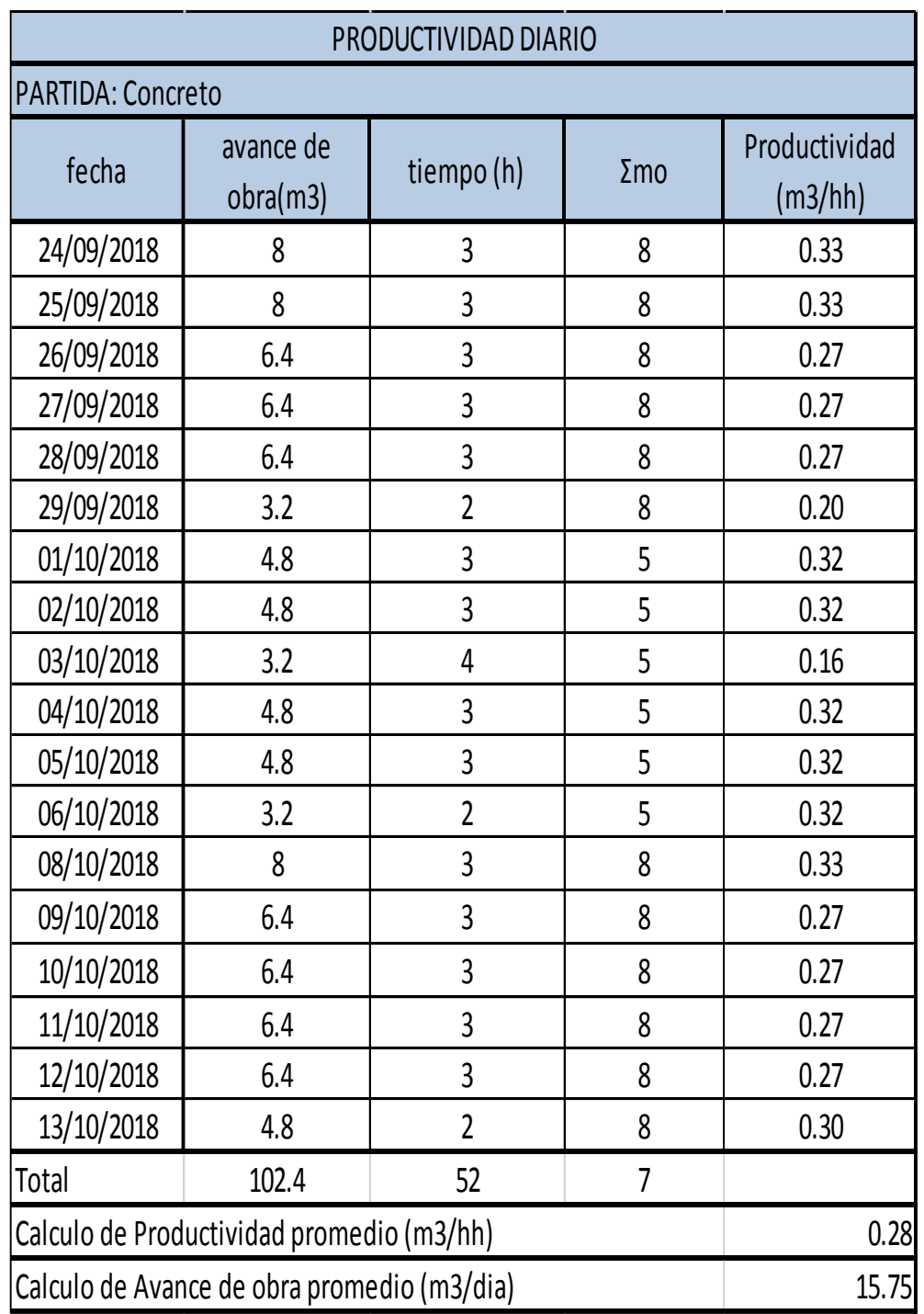

Productividad diaria de la partida de Concreto. Antes de aplicar Lean Construction.

Fuente: Elaboración Propia.

#### **Comparación de resultados de costos. Antes de aplicar Lean Construction**

#### **Tabla n° 28.**

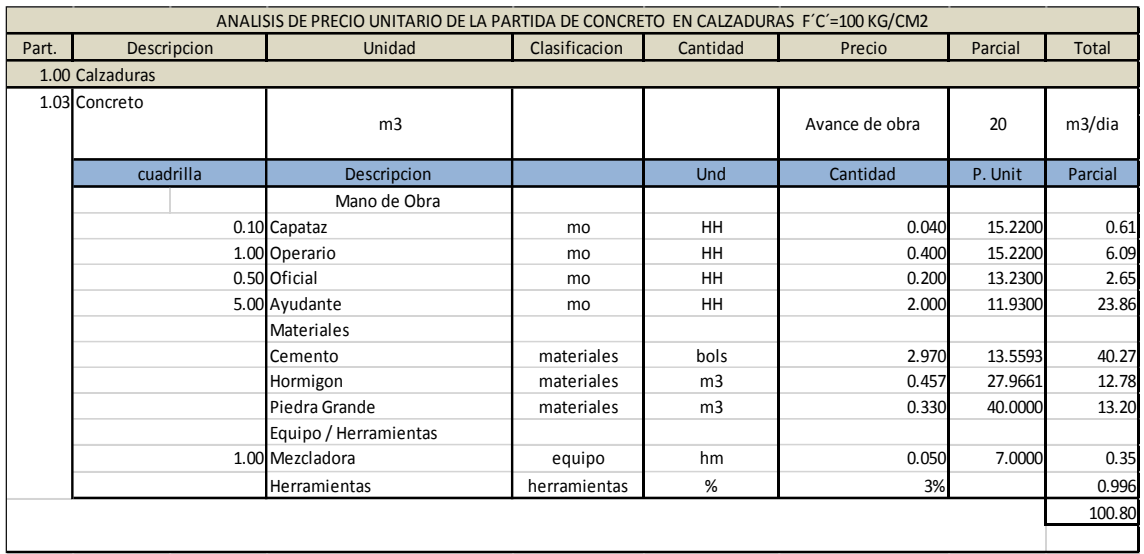

Fuente: Elaboración Propia.

#### **Tabla n° 29.**

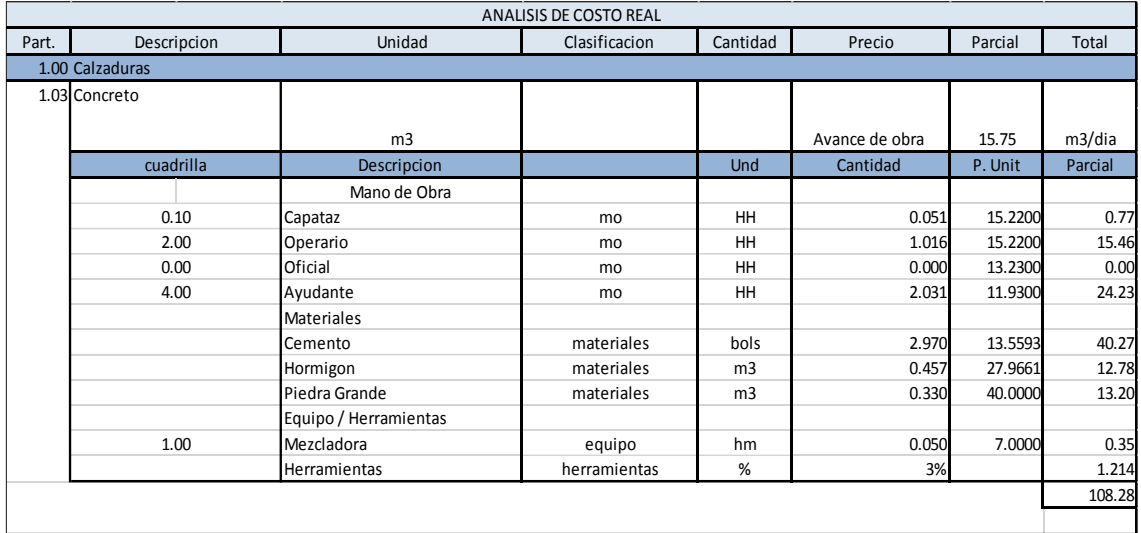

Fuente: Elaboración Propia.

**Interpretación**: En la tabla n°29 Análisis de costo real, el avance de obra (m3/dia) se obtuvo de la tabla n°27, correspondiente a la actividad de concreto, donde se ha logrado comparar los resultados antes de aplicar Lean Construction, con respecto a la tabla n°28. Análisis del precio unitario de la partida de concreto. Se tiene las siguientes observaciones:

 El costo real es de S/108.28 soles y el precio unitario es de S/.100.80 soles. Por lo tanto hay una perdida de S/ 7.48 soles.

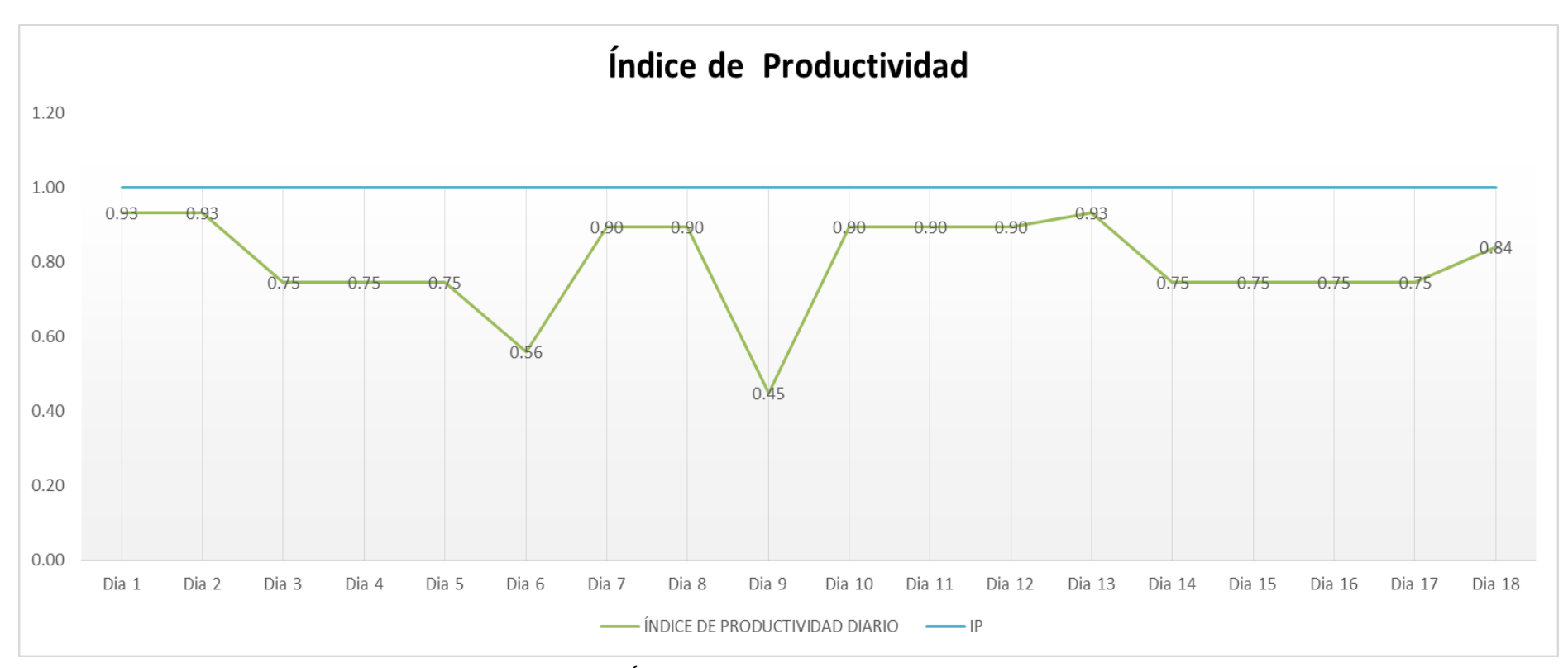

Gráfico n° 15. Índice de Productividad. Elaboracion Propia.

**Interpretación:** En el Gráfico n° 15, se muestra los resultados de la tabla del indice de productividad (ver tabla n°50) correspondiente a la actividad de concreto, antes aplicar Lean Construction y reducir el tiempo de ciclo, Se tiene las siguientes observaciones:

 Se aprecia que los índices de productividad diario (día 1 hasta el día 18), está por debajo del índice de productividad (IPB/IPD =1), por lo tanto, 18 días generan baja productividad.

**Tabla n° 30.** Evaluación y propuesta de mejora de la cuadrilla de Encofrado.

# **Evaluación de la cuadrilla de Concreto de Calzaduras y propuesta de mejora según la carta balance**

- 1. Se observa en la tabla Carta Balance, que existe minutos de tiempo de espera por parte de los peones (Pe1, Pe2 , Pe3 y Op2) lo cual esperan que terminen de vaciar concreto el operario (Op1) , peón (Pe 4) y el peón (Pe 5) de mezclar concreto, para que así ellos puedan realizar su actividad.
- 2. Se observa en el índice general de actividades, que el trabajo productivo del operario (Op2), quien se dedica a la colocación de hormigón, piedra de 8 mm y apisonado de concreto, es regularmente bajo.
- 1. Se dispondrá de una carretilla, con el fin de disminuir los trabajos no contributorio para que se conviertan en trabajo productivo.
- 2. Se reconformara la cuadrilla propuesta del expediente técnico. Porque hay dos operarios durante la actividad de vaciado de concreto.

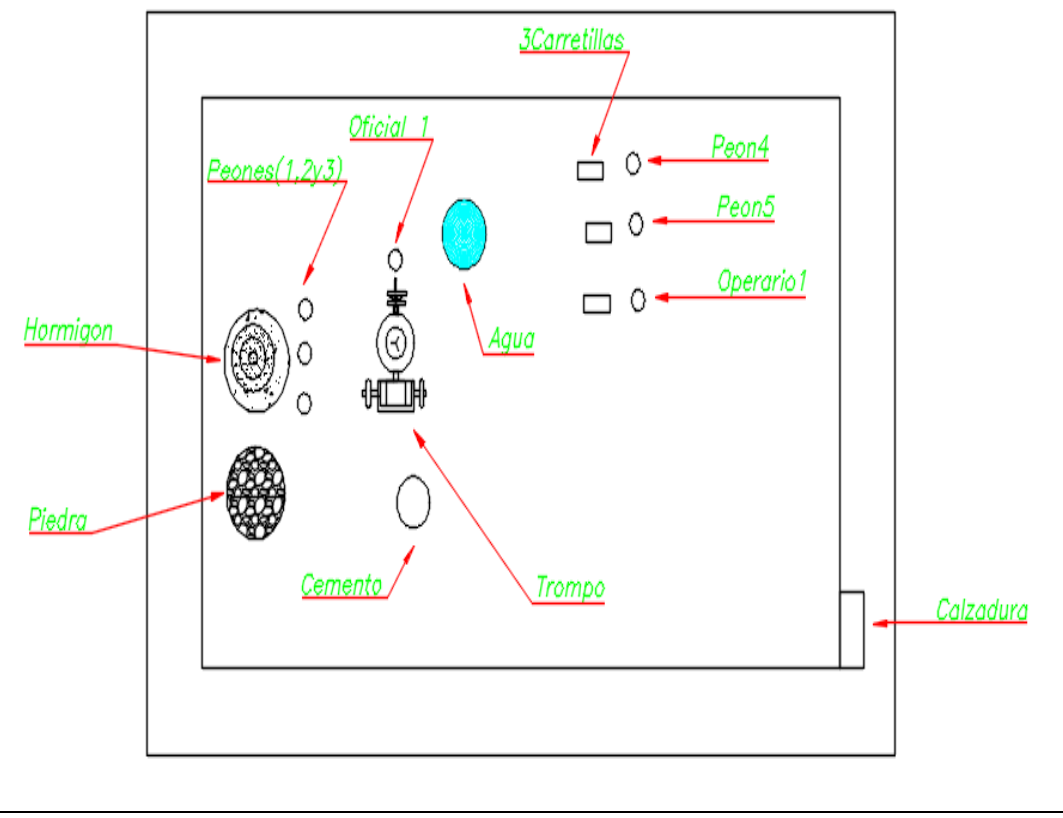

Fuente: Elaboración Propia.

**Comparación de resultados en la ocupación de tiempo. Después de aplicar Lean Construction**

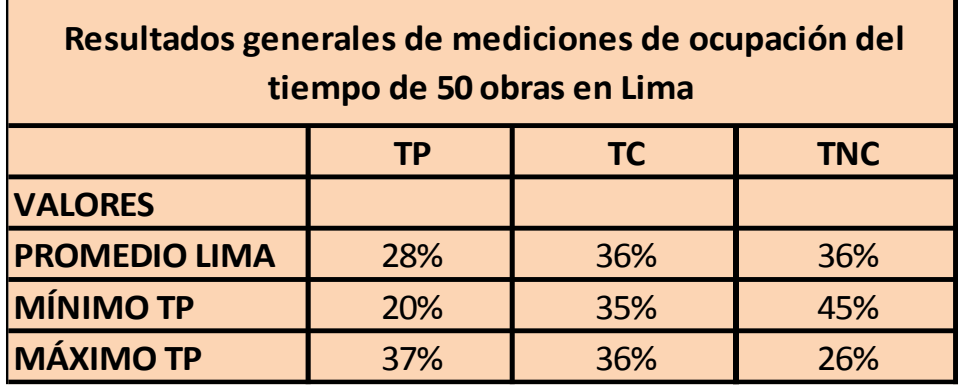

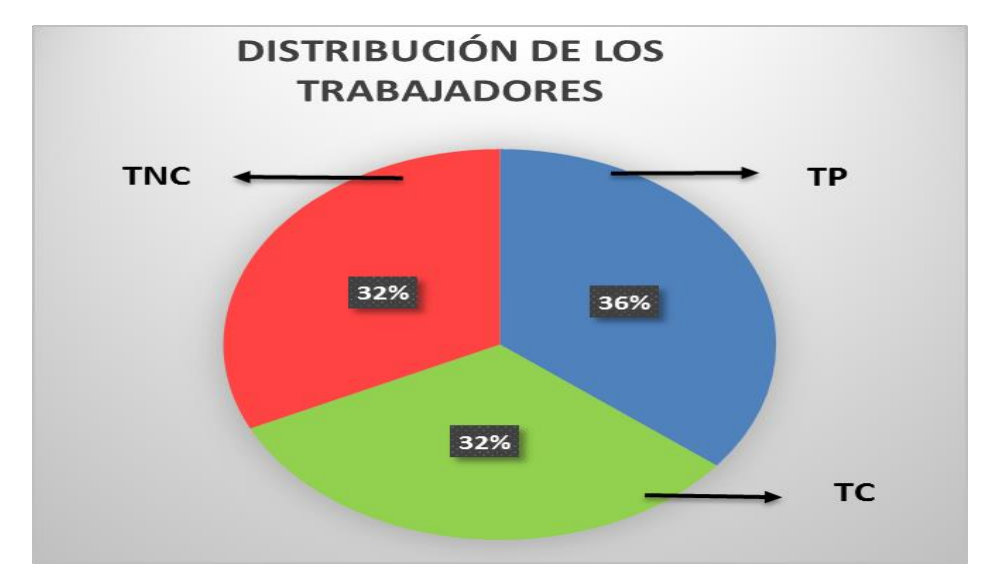

Figura n° 4. Productividad en la obra de contrucción. Ghio, 2001.

Gráfico n° 16. Distribución de los trabajadores. Elaboración Propia.

**Interpretación:** En la Gráfico n° 16. Distribución de los trabajadores se muestra los resultados obtenidos de la carta balance (ver tabla n°42) correspondiente a la actividad de concreto, donde se ha logrado comparar los resultados después de aplicar Lean Construction, con respecto a la Figura n° 4. Productividad en la obra de contrucción. Se tiene las siguientes observaciones:

 El valor del trabajo productivo (TP) es de 35%, cuyo valor está por encima del máximo (TP) que es 37%, para el trabajo contributorio (TC) de 33% cuyo valor está debajo del máximo (TC) que es 36% y el trabajo no contributorio (TNC) es de 32% cuyo valor esta por encina del máximo (TNC) que es 26%. Por lo tanto, se ha logrado incrementar el TP, TC y disminuir el TNC de la partida de concreto.

# **Tabla n° 31.**

Nivel general de actividad de la cuadrilla de concreto. Resultados después de aplicar Lean Construction.

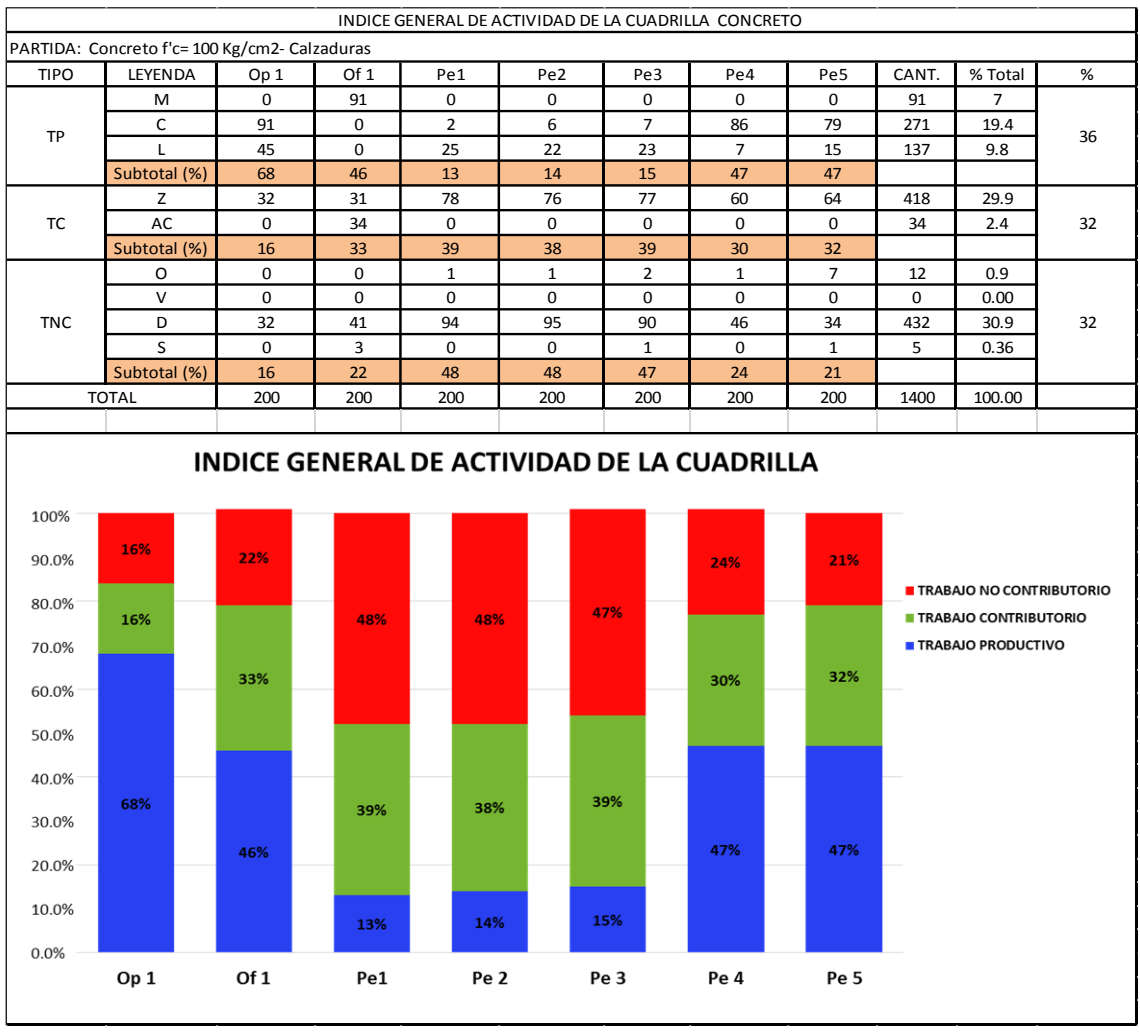

Fuente: Elaboración Propia.

**Interpretación:** En la Tabla n° 31. Nivel general de actividad se muestra los resultados obtenidos de la carta balance (ver tabla n°40) correspondiente a la actividad de concreto. Se tiene las siguientes observaciones:

 El TC del peón (Pe1) es de 39%, el TNC es de 48%; del peón (Pe2) el TC es de 38%, TNC es de 48% y del peón (Pe3) el TP es de 39%, el TNC es de 47%. Además el TP del operario (Op1) es de 68%, el TNC es de 16%; el TP del peón (Pe4) es de 47%, el TNC es de 24% y del peón (Pe5) el TP es de 47%, el TNC es de 21%. Por lo tanto se ha logrado aumenta TP y TC; disminuyendo el TNC.

# **Tabla n° 32.**

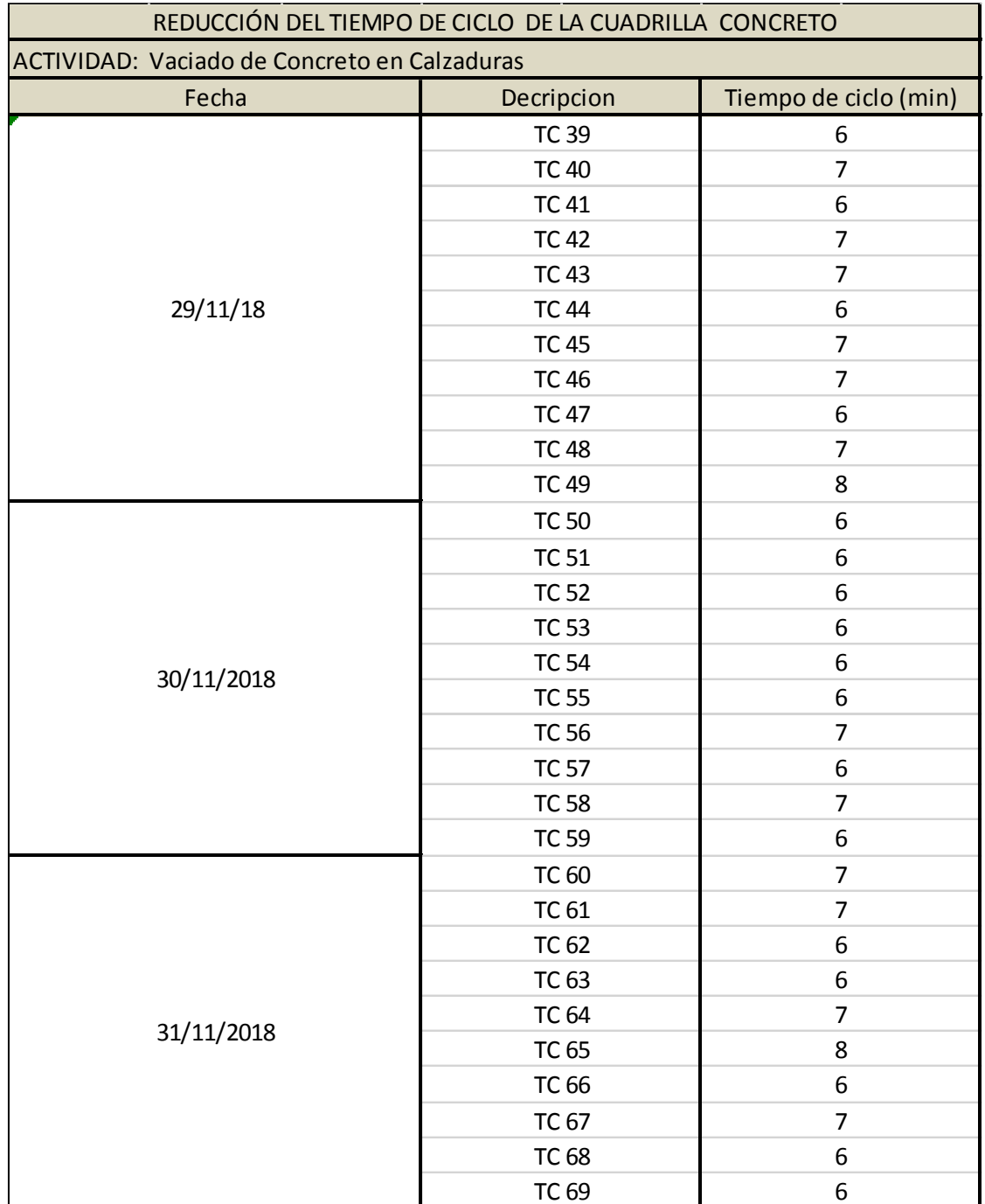

Fuente: Elaboración Propia.

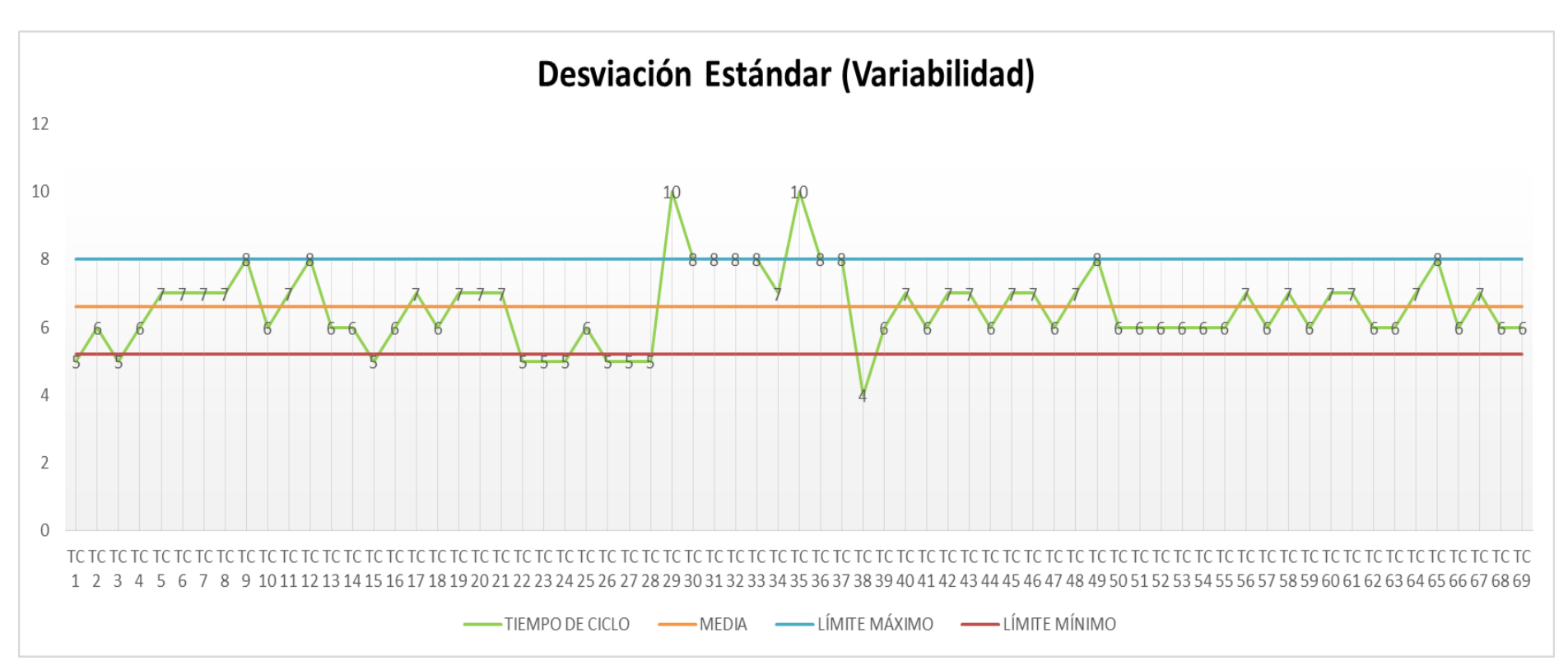

Gráfico n° 17. Desviación Estándar (variabilidad). Elaboración Propia.

**Interpretación:** En la Gráfico n° 17. Desviación Estándar, se muestra los resultados de la tabla de variabilidad (ver tabla n°47) correspondiente a la actividad de concreto, despues de reducir el tiempo de ciclo, Se tiene las siguientes observaciones:

 Se aprecia que los tiempos de ciclo a partir TC 39 hasta TC 69, se encuentran dentro del límite máximo y mínimo. Por lo tanto estos tiempos de ciclo están controlados.

# **Tabla n° 33.**

Productividad diaria de la partida de Concreto**.** Resultados después de aplicar Lean Construction.

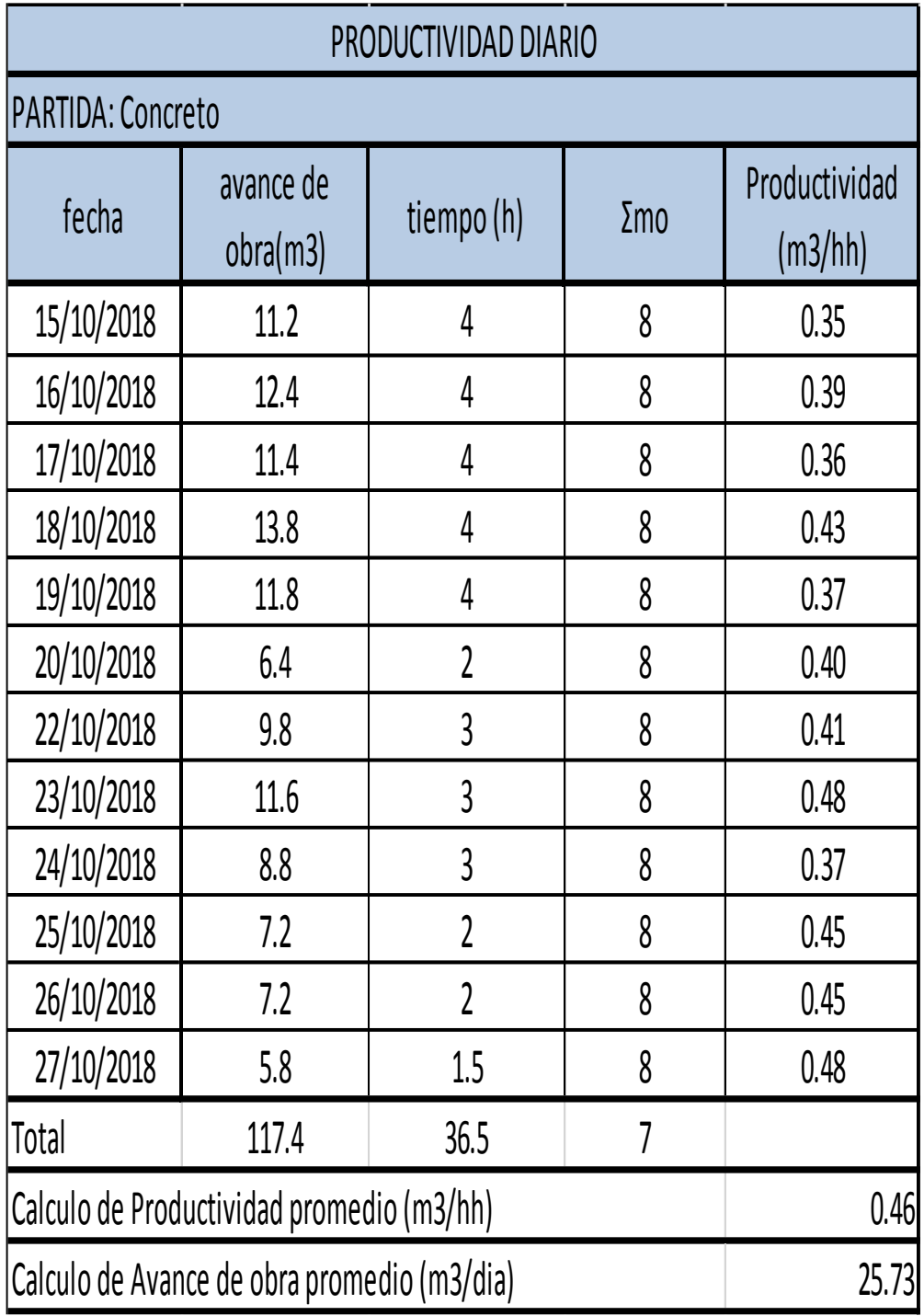

Fuente: Elaboración Propia.

#### **Comparación de resultados de costos. Después de aplicar Lean Construction.**

#### **Tabla n° 28.**

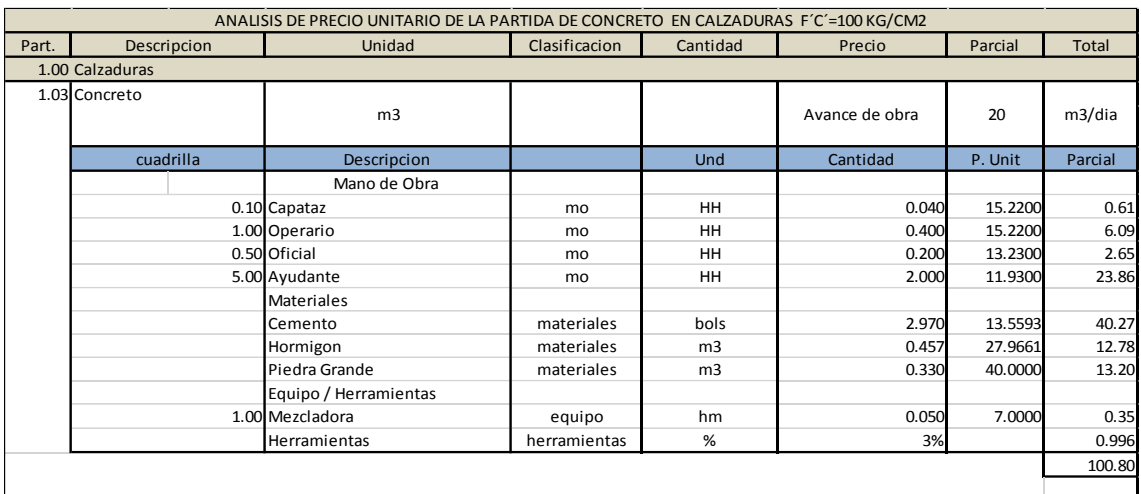

Fuente: Elaboración Propia.

## **Tabla n° 34.**

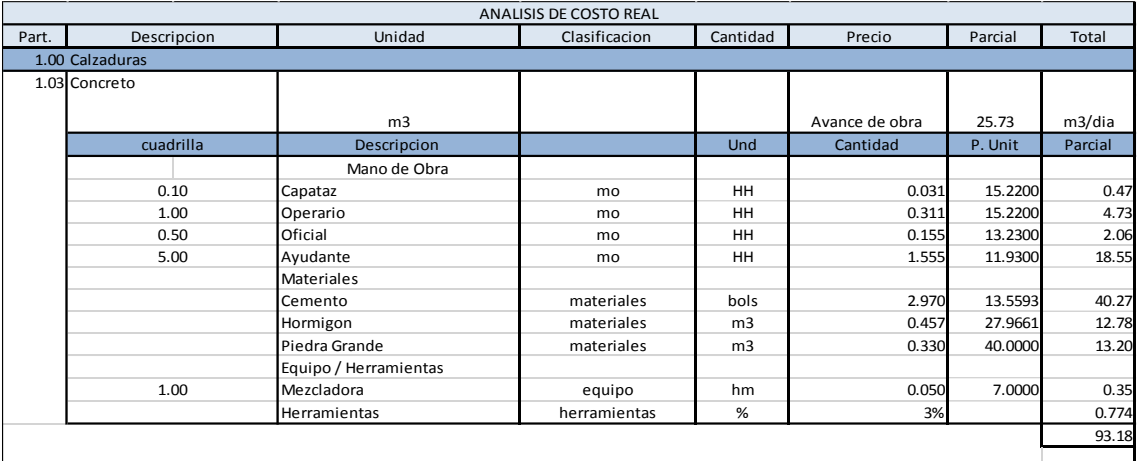

Fuente: Elaboración Propia.

**Interpretación:** En la tabla n°34 Análisis de costo real, el avance de obra (m3/dia) se obtuvo de la tabla n°33, correspondiente a la actividad de concreto, donde se ha logrado comparar los resultados despues de aplicar Lean Construction, con respecto a la tabla n°28. Análisis del precio unitario de la partida de concreto. Se tiene las siguientes observaciones:

 El costo real es de S/93.18 soles y el precio unitario es de S/.100.80 soles. Por lo tanto hay una ganancia de S/ 7.62 soles.

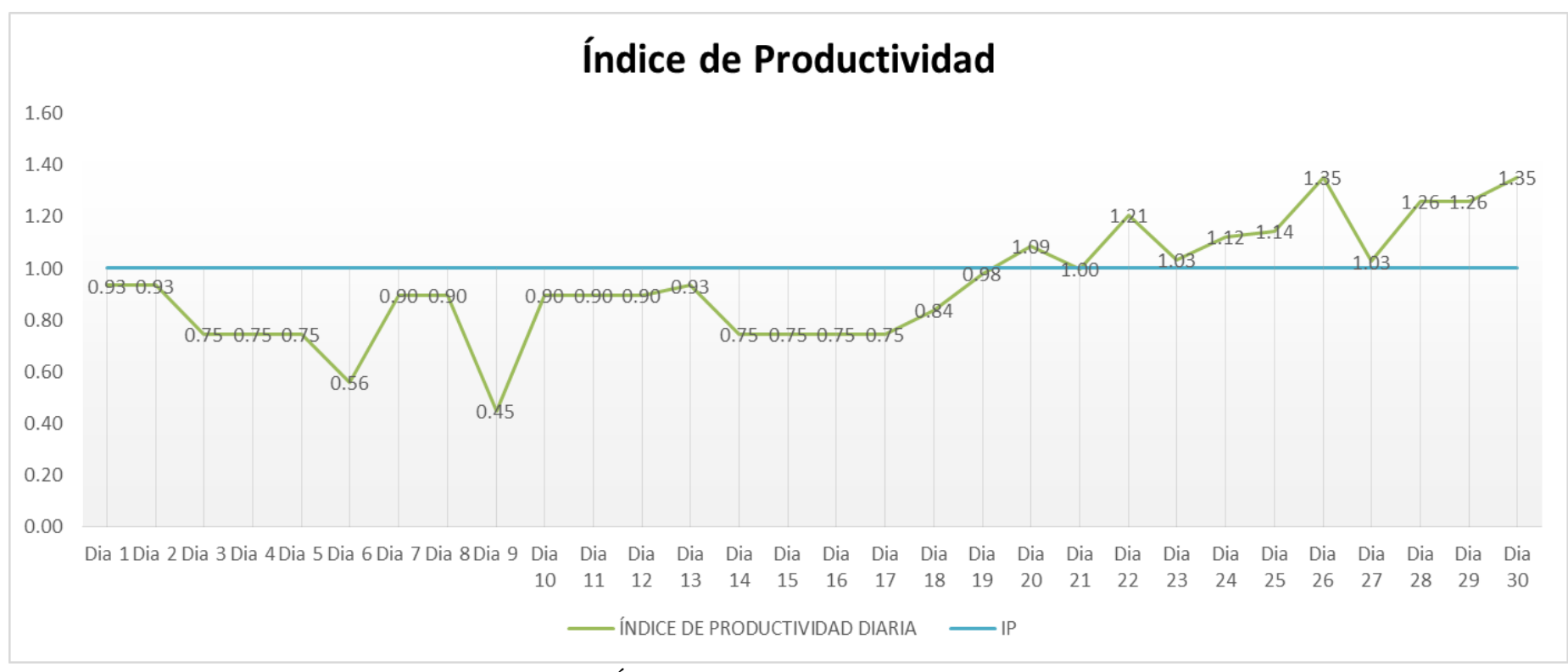

Gráfico n° 18. Índice de Productividad. Elaboración Propia.

**Interpretación:** En el Gráfico n° 18, se muestra los resultados de la tabla del indice de productividad (ver tabla n°50) correspondiente a la actividad de concreto, despues de aplicar Lean Construction y reducir el tiempo de ciclo, Se tiene las siguientes observaciones:

 Se aprecia que los índices de productividad diario a partir del día 19 hasta el día 30, está por encima del índice de productividad (IPB/IPD =1), por lo tanto, se ha logrado mejorar la productividad.

# **IV. DISCUSIÓN**

1. De acuerdo a trabajos previos presentado por Flores (2015), en su tesis de titulación "Productividad e Innovación en el abastecimiento de materiales utilizando la filosofía Lean construction en edificaciones multifamiliares" concluyo: que mejorando la productividad al disgregar el trabajo productivo, contributorio y no contributorio en obra, aumentará la productividad. Además el 80 por ciento del proceso de identificación de pérdidas causadas por la mano de obra sí se aplicó en la construcción del edificio multifamiliar Moon. En este caso para la validez de mi hipótesis especifica 1 en mi trabajo de investigación se ha realizado un análisis del comportamiento de tres partidas (Excavación, Encofrado y Concreto de calzaduras), mediante la carta balance, así mismo se llegó a comparar resultados de la distribución del trabajo antes y después de aplicar Lean Construction. Para esto se ha comparado cuantitativamente los resultados del Gráfico n° 1 vs Gráfico n° 2 , Gráfico n° 7 vs Gráfico n° 8 y Gráfico n° 13 vs Gráfico n° 14. En donde se observa en la siguiente tabla:

| DISTRIBUCIÓN DEL TRABAJO |                                   |                     |                     |  |
|--------------------------|-----------------------------------|---------------------|---------------------|--|
| <b>DESCRIPCIÓN</b>       | <b>TIPOS DE</b><br><b>TRABAJO</b> | <b>ANTES DE</b>     | DESPUÉS DE          |  |
|                          |                                   | <b>APLICAR LEAN</b> | <b>APLICAR LEAN</b> |  |
|                          |                                   | <b>CONSTRUCTION</b> | <b>CONSTRUCTION</b> |  |
| Excavación               | ТP                                | 34%                 | 58%                 |  |
|                          | ТC                                | 17%                 | 24%                 |  |
|                          | TNC                               | 49%                 | 18%                 |  |
| Encofrado                | ТP                                | 39%                 | 49%                 |  |
|                          | тс                                | 21%                 | 23%                 |  |
|                          | TNC                               | 40%                 | 28%                 |  |
| Concreto                 | ТP                                | 24%                 | 35%                 |  |
|                          | тс                                | 24%                 | 33%                 |  |
|                          | TNC                               | 52%                 | 32%                 |  |

**Tabla n° 35.** Comparación antes y después de aplicar Lean Construction.

Fuente: Elaboración Propia.

Se observa en la tabla, que se ha podido lograr mejorar la productividad de la partida de Excavación, aumentando el trabajo productivo en un 24%, en la partida de encofrado en un 10% y en la partida de concreto en un 11%.

Ademas, se ha llegado hacer un análisis de la varibilidad de las partidas (Excavación, Encofrado y Concreto de calzaduras), mediante el tiempo de ciclo, así mismo esto se puede apreciar en la Gráfico n° 5, Gráfico n° 11 y Gráfico n° 17.

- Gráfica n°5 se observa que desde el tiempo de ciclo 1 hasta el tiempo de ciclo 30, hay tiempo de ciclo que no se encuentran dentro del limite mínimo y limite máximo (TC 4, TC 7, TC 8, TC 10, TC 13, TC 15, TC 18, TC 19, TC 22, TC 26. TC 28 y TC 29), donde estos tiempos de ciclo no están controlados; para poder lograrlos controlar es necesario reducir los tiempos de ciclo mediante las propuestas de mejora que se encuentra en la tabla n°10 es así que se ha logrado controlar los tiempo, como se puede ver en la gráfica, que a partir TC 30 hasta TC 59, se encuentran dentro del límite máximo y mínimo.
- Gráfico n° 11 se observa que desde el tiempo de ciclo 1 hasta el tiempo de ciclo 38, hay tiempo de ciclo que no se encuentran dentro del limite mínimo y limite máximo (TC 4, TC 6, TC 9, TC 10, TC 11, TC 12, TC 29, TC 30, TC 34 y TC 35), donde estos tiempos de ciclo no están controlados; para poder lograrlos controlar es necesario reducir los tiempos de ciclo mediante las propuestas de mejora que se encuentra en la tabla n°21 es así que se ha logrado controlar los tiempo, como se puede ver en la gráfica, que a partir TC 35 hasta TC 64, se encuentran dentro del límite máximo y mínimo.
- Gráfico n° 17 se observa que desde el tiempo de ciclo 1 hasta el tiempo de ciclo 38, hay tiempo de ciclo que no se encuentran dentro del limite mínimo y limite máximo (TC 1, TC 3, TC 15, TC 22, TC 23, TC 24, TC 26, TC 27, TC 28, TC 29, TC 35 y TC 38), donde estos tiempos de ciclo no están controlados; para poder lograrlos controlar es necesario reducir los tiempos de ciclo mediante las propuestas de mejora que se encuentra en la tabla n°32 es así que se ha logrado controlar los tiempo, como se puede ver en la gráfica, que a partir TC 39 hasta TC 69, se encuentran dentro del límite máximo y mínimo.

Ante tal situación este estudio de investigación tiene relación con mi presente trabajo de investigación, dado que al no realizar un control de la mano de obra (horas hombres) se presentara una baja productividad, generando perdidas de dinero en el proyecto.

2. Conforme a trabajos previos presentado por Merino (2015),en su tesis de titulación "Aplicación de la filosofía lean para la mejora de la productividad en la estructura: reservorio elevado de la obra: instalación, ampliación y mejoramiento del servicio de agua potable y alcantarillado en los aa.hh. de las cuencas 1,2 y 3 de la zona alta de la ciudad de Paita-provincia de Paita- Piura, en el año 2014"

concluyo: que con las recomendaciones y las herramientas de la filosofía Lean se puede optimizar la productividad de la elaboración de la mano de obra para así no generar un sobrecosto y una baja productividad en obra, por lo cual es muy importante la filosofía lean porque nos ayudara a controlar la productividad. En este caso para la validez de mi hipótesis especifica 2 en mi trabajo de investigación, con las informaciones obtenidas anteriormente, nos damos cuenta que es necesario realizar un análisis del costo real de las partidas (Excavación, Encofrado y Concreto de calzaduras), donde se ha logrado comparar los resultados de los costos antes y después de aplicar Lean Construction. Para esto se ha llegado a comparar cuantitativamente los resultados de la Tabla n° 10 vs Tabla n° 13, Tabla n° 20 vs Tabla n° 23 y Tabla n° 30 vs Tabla n° 33, obteniendo la siguiente tabla:

| ANÁLISIS DEL COSTO REAL |                     |                     |  |  |
|-------------------------|---------------------|---------------------|--|--|
|                         | <b>ANTES DE</b>     | DESPUÉS DE          |  |  |
| <b>DESCRIPCIÓN</b>      | <b>APLICAR LEAN</b> | <b>APLICAR LEAN</b> |  |  |
|                         | <b>CONSTRUCTION</b> | <b>CONSTRUCTION</b> |  |  |
|                         | <b>COSTO TOTAL</b>  | <b>COSTO TOTAL</b>  |  |  |
| Excavación              | S/.42.38            | S/.29.06            |  |  |
| Encofrado               | S/.18.23            | S/.13.89            |  |  |
| Concreto                | S/.108.28           | S/.93.18            |  |  |

**Tabla n°36.** Comparación antes y despupés de aplicar Lean Construction

Fuente: Elaboración Propia.

Tal como se muestra en la tabla, hemos logrado mejorar el costo real de la partida Excavación, disminuyendo S/. 13.32 soles, en la partida de Encofrado S/. 4.34 soles, en la partida de concreto S/. 15.10 soles. Ante tal situación este estudio de investigación tiene relación con mi presente trabajo de investigación, dado que al no aplicar la filosofia Lean Construcción se presentara una baja productividad, generando un sobrecosto en el proyecto.

3. Conforme a trabajos previos presentados por Leone (2012), en su tesis de titulación "Diseño de un modelo para gerenciar la productividad de construcción en obras de ingeniería" concluyo: que al delimitar el control de la productividad a una fracción de las actividades del proyecto, donde las horas estén concentradas permitirá tener un mayor impacto en el control de los costos de mano de obra y del tiempo de ejecución de la construcción del proyecto. Adicionalmente garantizara invertir solo lo necesario en cuanto a personal y tiempo en las diferentes etapas de medición y control de la productividad. En este caso para la validez de mí hipótesis general en mi trabajo de investigación se aplicó en el índice de Productividad de las partidas (Excavación, Encofrado y Concreto), que se muestra en el Gráfico n° 6., Gráfico n° 12 y Gráfico n° 18, donde:

- Gráfico n° 6 se observa desde el primer dia hasta el dia 18, hay dias que su Índice de Productividad diaria esta por debajo de IP ( IPD/IPB=1) (dia 3, dia 4,dia 5, dia 6,dia 7, dia 8, dia 9, dia 10, dia 11, dia 12, dia 13, dia 14, dia 16, dia 17 y dia 18), durante estos dias hay baja productividad, para mejorar el indice de productividad se utilizó la carta balance, reducción de tiempo de ciclo y la variabilidad (desviación estándar), asi mismo logramos mejorar el indice de productividad, como se puede apreciar en la gráfica, que a partir del dia 19 hasta el dia 30, el Índice de Productividad diaria esta por encima del IP.
- Gráfico n° 12 se observa desde el primer dia hasta el dia 18, hay dias que su Índice de Productividad diaria esta por debajo de IP ( IPD/IPB=1) (dia 6, dia 7,dia 8, dia 9,dia 10, dia 11, dia 12 y dia 18), durante estos dias hay baja productividad, para mejorar el indice de productividad se utilizó la carta balance, reducción de tiempo de ciclo y la variabilidad (desviación estándar), asi mismo logramos mejorar el índice de productividad, como se puede apreciar en la gráfica, que a partir del dia 19 hasta el dia 30, el Índice de Productividad diaria esta por encima del IP.
- Gráfico n° 18 se observa desde el primer dia hasta el dia 18, el Índice de Productividad diaria esta por debajo de IP ( IPD/IPB=1), durante estos dias hay baja productividad, para mejorar el indice de productividad se utilizó la carta balance, reducción de tiempo de ciclo y la variabilidad (desviación estandar), asi mismo logramos mejorar el indice de productividad, como se puede apreciar en la gráfica, que a partir del dia 19 hasta el dia 30, el Índice de Productividad diaria esta por encima del IP.

Ante tal situación este estudio de investigación tiene relación con mi presente trabajo de investigación, dado que al no llevar un control de productividad no se lograra mejorara el control de obra del proyecto.

### **Contrastación de mis hipotesis**

La información obtenida de los resultados de la presente investigación, hemos podido demostrar las hipótesis planteadas al inicio del presente trabajo como respuesta tentativa a esta investigación.

## 1. **Contrastación de mi hipótesis especifica 1**

Con la aplicación de la carta balance y variabilidad, se ha podido demostrar mi hipótesis especifica 1, que el control de las horas hombres si estan incluidas dentro del control de obra empleando la productividad de acuerdo a la tabla n°37 y a los grafico de variabilidad (gráfico n°5, gráfico n°11 y gráfico n°21).

## 2. **Contrastación de mi hipótesis especifica 2**

Con el analisis del costo real, se ha podido demostrar mi hipótesis especifica 2, que la baja productividad si esta incluido en el sobre costo del proyecto, por ellos se ha logrado mejorar la productividad para no tener un sobrecosto de acuerdo a la tabla n°38.

## 3. **Contrastación de mi hipótesis General**

Con la aplicación de índice de productividad, se ha podido demostrar mi hipótesis general, que el control de la productividad si esta incluye en el mejoramiento de control de obra de acuerdo a los graficos de indice de productividad (gráfico n°6, gráfico n°12 y gráfico n°18).

# **V. CONCLUSIONES**

- 1. De mi hipótesis general se ha concluido que el control de la productividad de las partidas (excavación, encofrado y concreto) esta incluido en el mejoramiento del control de obra del proyecto, porqué se ha llegado a controlar y mejorar la productividad de las partidas (Excavación, Encofrado y Concreto) en la construcción del edificio multifamiliar Doña Eva, así mismo se puede apreciar en los índices de productividad (Gráfico n° 6, Gráfico n° 12 y Gráfico n° 18), donde el índice de productividad diaria dentro de los 18 primeros días esta por debajo de IP ( IPD/IPB=1), durante estos dias hay baja productividad, para poder controlar y mejorar la productividad se ha llegado a utilizar la filosofia Lean construction (carta balance, reducción de tiempo de ciclo y la variabilidad (desviación estándar)), asi mismo hemos logramos mejorar y constrolar la productividad, como se puede apreciar en las graficas, que a partir del dia 19 hasta el dia 30, el Índice de Productividad diaria esta por encima del IP.
- 2. De mi hipótesis especifica 1 se ha concluido que el control de las horas hombres estan incluidas dentro del control de obra del proyecto, porque se ha llegado a controlar y mejorar las horas hombres de las partidas (Excavación, Encofrado y Concreto), como se puede apreciar en la tabla n°34 que se encuentra en la discusión del proyecto, mediante la carta balance, se observa en la tabla que se ha lograr mejorar y controlar la productividad de la mano de obra, de la partida de Excavación, aumentando el trabajo productivo en un 24%, en la partida de encofrado en un 10% y en la partida de concreto en un 11%, tambien se observa en la grafica de varibilidad (gráfica n°5,gráfica n°11,gráfica n°17) que apartir TC 30 hasta TC 59 se ha logrado controlar los tiempos de ciclo.
- 3. De mi hipótesis específica 2 se ha concluido que si la productividad disminuye el costo real aumenta y si la productividad aumenta el costo real disminuye, por lo tanto la productividad está incluida dentro del costo del proyecto, porqué se ha realizó un análisis del costo real de las partidas (Excavación, Encofrado y Concreto de calzaduras), antes y después de aplicar Lean Construction, como se puede observar en la tabla n°35, donde hemos logrado mejorar el costo real en la partida de Excavación disminuyendo S/. 13.32 soles, en la partida de Encofrado S/. 4.34 soles, en la partida de concreto S/. 15.10 soles.

**VI. RECOMENDACIONES**

- Se recomienda implementar Last Planner System (sistema del último planificador) es una herramienta muy útil para mejorar la confiabilidad y logra reducir la incertidumbre de la planificación (reduce las pérdidas de los flujos), esto quiere decir que es un sistema de control y planificación de obra que hace que nuestros procesos sean más eficientes y precisos.
- Se recomienda introducir la mejora continua en el proceso, el análisis de esta se encuentra la capacidad de no volver a cometer errores, esto quiere decir que reduce los desperdicios e incrementa el valor del producto a través de una actividad interna y creciente, repetitiva, que puede y debe ser llevado continuamente.
- Se recomienda llevar un control de obra, aplicando las herramientas de Lean Construction desde el primer día de iniciada la obra y hacer un seguimiento al comportamiento del recurso de la mano de obra, para poder mejorar la productividad.
- Se recomienda identificar trabajos que no agregan valor al producto, para poder aumentar la productividad, la cual se identificara mediante la carta balance e índice general de actividades.
- Se recomienda reducir el tiempo de ciclo de cada partida, para poder realizar cada una de las partidas en menos tiempo y así poder avanzar con las demás partidas rápidamente como se puede observar en las gráficas de variabilidad del presente proyecto.
- Se recomienda que para los 12 pisos y futuras obras, se realice una gráfica de índice de productividad semanal, para que puedan percibir y analizar, como la productividad se encuentra durante el avance de obra.
- Se recomienda que en los proyectos futuros, se debe hacer un análisis del costo real antes y después de aplicar Lean Construccion para así visualizar cuanto ha disminuido el costo precio unitario de cada partida como se puede apreciar en la tabla n° 35.

# **VII. BIBLIOGRAFIA**

- 1. ARBOLEDA, Sergio. Análisis de productividad, rendimiento y consumo de mano de obra en procesos constructivos, elemento fundamental en la fase de planeación. Tesis (Maestría en construcción civil). Medellín: Universidad Nacional de Colombia. (2014). Disponible en[:http://repositorio.uandina.edu.pe/bitstream/UAC/351/3/Elizeo\\_Tesis\\_bachille](http://repositorio.uandina.edu.pe/bitstream/UAC/351/3/Elizeo_Tesis_bachiller_2016.pdf) [r\\_2016.pdf](http://repositorio.uandina.edu.pe/bitstream/UAC/351/3/Elizeo_Tesis_bachiller_2016.pdf)
- 2. ANGULO, Kevin. Evaluación de la productividad del diseño estructural de edificaciones de concreto armado mediante el uso de dos software. Tesis (Ingeniería Civil). Riobamba: Universidad Nacional de Chimborazo. (2018). Disponible en: [http://dspace.unach.edu.ec/bitstream/51000/4756/1/UNACH-EC-](http://dspace.unach.edu.ec/bitstream/51000/4756/1/UNACH-EC-ING-CIVIL-2018-0007.pdf)[ING-CIVIL-2018-0007.pdf](http://dspace.unach.edu.ec/bitstream/51000/4756/1/UNACH-EC-ING-CIVIL-2018-0007.pdf)
- 3. ALARCÓN, Luis y PELLICER, Eugenio. Un nuevo enfoque en la gestión de la construcción sin pérdidas. Revista de Obras Públicas [en línea]. Febrero 2009, n.° 3.496. [Fecha de consulta: 16 enero 2017]. Disponible en: www.leanconstruction.es/app/download/.../Construccion%20sin%20pe rdidas.pdf
- 4. APARICIO, Frescia. Evaluación de la productividad de la excavación subterránea en el túnel de desvió del proyecto central hidroeléctrica Chaglla. Tesis (Ingeniería Civil). Piura: Universidad Nacional de Piura. (2014). Disponible en: http://repositorio.unp.edu.pe/bitstream/handle/UNP/558/CIV-APA-CHA-14.pdf?sequence=1&isAllowed=y
- 5. BULEJE, Kenny. Productividad en la construcción de un condominio aplicando conceptos de la filosofía lean construccion. Tesis (Maestría en construcción civil). Lima: Pontificia Universidad Católica del Perú. (2012). Disponible en: [http://tesis.pucp.edu.pe/repositorio/bitstream/handle/123456789/1691/BULEJE\\_](http://tesis.pucp.edu.pe/repositorio/bitstream/handle/123456789/1691/BULEJE_KENNY_CONDOMINIO_LEAN_CONSTRUCTION.pdf?sequence=1) [KENNY\\_CONDOMINIO\\_LEAN\\_CONSTRUCTION.pdf?sequence=1](http://tesis.pucp.edu.pe/repositorio/bitstream/handle/123456789/1691/BULEJE_KENNY_CONDOMINIO_LEAN_CONSTRUCTION.pdf?sequence=1)
- 6. BURNEO, Lizbeth. Mejora de la productividad en el mantenimiento rutinario de una carretera aplicando filosofía Lean Construction. Tesis (Ingeniería Civil). Piura: Universidad de Piura. (2013). Disponible en: [https://pirhua.udep.edu.pe/bitstream/handle/11042/1752/ICI\\_195.pdf?sequence=](https://pirhua.udep.edu.pe/bitstream/handle/11042/1752/ICI_195.pdf?sequence=1) [1](https://pirhua.udep.edu.pe/bitstream/handle/11042/1752/ICI_195.pdf?sequence=1)
- 7. CALONGOS, Nelson y REÁTEGUI, Marco. Mejora de la productividad en el mantenimiento rutinario de un camino vecinal aplicando la Filosofía Lean Construction. Tesis (Ingeniería Civil). Tarapoto: Universidad Científica del Perú. (2017). Disponible en: http://repositorio.ucp.edu.pe/bitstream/handle/UCP/299/CALONGOS-RE%C3%81TEGUI-1-Trabajo-Mejora.pdf?sequence=1&isAllowed=y
- 8. CCORAHUA, Elizeo. Estudio del rendimiento y productividad de la mano de obra en las partidas de asentado del muro de ladrillo, enlucido de cielo raso con yeso y tarrajeo de muros en la construcción del condominio residencial torre del sol. Tesis (Título en construcción civil). Cusco: Universidad Andina del Cuzco. (2016). Disponible en: <http://www.bdigital.unal.edu.co/45932/1/71792750.2014.pdf>
- 9. CHAVEZ, J. y DE LA CRUZ, C. Aplicación de la filosofía Lean Construction en una obra de edificación (Caso: Condominio casa club Recrea – El Agustino). Tesis (Ingeniero Civil). Lima: Universidad San Martín de Porres, 2014. Disponible en: [www.repositorioacademico.usmp.edu.pe/bitstream/usmp/1203/1/delac](http://www.repositorioacademico.usmp.edu.pe/bitstream/usmp/1203/1/delac%20ruz_aca.pdf)  [ruz\\_aca.pdf](http://www.repositorioacademico.usmp.edu.pe/bitstream/usmp/1203/1/delac%20ruz_aca.pdf)
- 10. DIAZ, Aldo. Análisis de los sobrecostos producidos debido a deficiencias en los rendimientos; generados por efectos externos a la obra, mediante la metodología: Disruption-Measured Mile. Tesis (Ingeniero Civil). Piura: Universidad de Piura. (2014). Disponible en: https://pirhua.udep.edu.pe/bitstream/handle/11042/1876/ICI\_201.pdf?sequence= 1
- 11. ESPINOSA, Andrés. Factores que afectan la productividad en la construcción de un edificio en el centro cívico de Santiago. Tesis (Título en construcción civil). Santiago: Universidad Andrés Bello de Chile. (2014). Disponible en: [file:///C:/Users/Usuario/Downloads/Espinosa\\_B\\_Factores%20que%20afectan%](file:///C:/Users/Usuario/Downloads/Espinosa_B_Factores%20que%20afectan%20la%20productividad%20en_2014%20(1).pdf) [20la%20productividad%20en\\_2014%20\(1\).pdf](file:///C:/Users/Usuario/Downloads/Espinosa_B_Factores%20que%20afectan%20la%20productividad%20en_2014%20(1).pdf)
- 12. FIGUEROA, Renzo y TOLMOS, Marcos. Aplicación de herramientas Lean Construction para mejorar los costos y tiempos en la colocación de encofrado,

acero y concreto en la construcción de edificaciones en el sector económico a/b en Lima. Tesis (Título en construcción civil). Lima: Universidad Peruana de Ciencias Aplicadas (2018). Disponible en: https://repositorioacademico.upc.edu.pe/bitstream/handle/10757/337140/Tesis+I ng.+Civil+Tolmos+Figueroa.pdf;jsessionid=76CBBC4B5B703C23CF465853D A32972E?sequence=1

- 13. FLORES, Paul. Productividad e innovación en el abastecimiento de materiales utilizando la filosofía lean construction en edificaciones multifamiliares. Tesis (Título en construcción civil). Lima: Universidad de San Martin de Porres. (2015). Disponible en: [http://www.repositorioacademico.usmp.edu.pe/bitstream/usmp/1318/1/flores\\_fp](http://www.repositorioacademico.usmp.edu.pe/bitstream/usmp/1318/1/flores_fpb.pdf) [b.pdf](http://www.repositorioacademico.usmp.edu.pe/bitstream/usmp/1318/1/flores_fpb.pdf)
- 14. GHIO, Virgilio. Productividad en obras de construcción [en línea].1. ª ed. Perú: Pontificia Universidad Católica del Perú, 2001 [fecha de consulta: 18 de marzo de 2018]. Disponible en: [https://edoc.site/virgilio-ghio-productividad-en-obras](https://edoc.site/virgilio-ghio-productividad-en-obras-de-construccion-3-pdf-free.html)[de-construccion-3-pdf-free.html](https://edoc.site/virgilio-ghio-productividad-en-obras-de-construccion-3-pdf-free.html) ISBN: 9972121170
- 15. GUZMAN, Abner. Aplicación de la filosofía Lean Construction en la planificación, programación, ejecución y control de proyectos. Tesis (Ingeniero Civil). Lima: Pontificia Universidad Católica del Perú, 2014. Disponible en: <http://tesis.pucp.edu.pe/repositorio/handle/123456789/5778>
- 16. IBARRA, Luis. LEAN CONSTRUCTION. Tesis (Especialista). México D.F.: Universidad Nacional Autónoma de México, 2011. Disponible en: http://www.ptolomeo.unam.mx:8080/xmlui/bitstream/handle/132.248.5 2.100/4652/tesis%20completa\_.pdf?sequence=1
- 17. MALCA, Luis. Estudios para la construcción de un proyecto de edificación de viviendas. Tesis (Ingeniero Civil). Lima: Pontificia Universidad Católica del Perú, 2011. Disponible en: https://es.scribd.com/doc/.../Malca-Alcantara-Luis-Proyecto- Edificacion-Viviendas
- 18. MARTÍNEZ, Jhonattan. Propuesta de metodología para la implementación de la Filosofía Lean (Construcción Esbelta) en proyectos de construcción. Tesis

(Ingeniero Civil). Quito: Universidad Nacional de Colombia, (2011). Disponible en:<http://bdigital.unal.edu.co/10578/1/940698.2011.pdf>

- 19. MAYORGA, Mijaíl. Medición de la productividad en la mano de obra en el sector de la construcción en el distrito Metropolitano de Quito. Tesis (Ingeniero Civil). Quito: Universidad Nacional de Colombia, (2014). Disponible en: file:///C:/Users/Userx/Downloads/MEDICI%C3%93N%20DE%20LA%20PRO DUCTIVIDAD%20EN%20LA%20MANO%20DE%20OBRA%20EN%20EL% 20SECTOR%20DE%20LA%20CONSTRUCCI%C3%93N%20EN%20EL%20 DISTRITO%20METROPOLITANO%20DE%20QUITO.pdf
- 20. MERINO, Delia. Aplicación de la filosofía lean para la mejora de la productividad en la estructura: reservorio elevado de la obra: instalación, ampliación y mejoramiento del servicio de agua potable y alcantarillado en los aa.hh. de las cuencas 1,2 y 3 de la zona alta de la ciudad de Paita-provincia de Paita- Piura, en el año 2014. Tesis (Titulo en construcción civil). Pimentel: Universidad Señor de Sipán. (2015). Disponible en: http://repositorio.uss.edu.pe/bitstream/uss/2255/1/TESIS\_DELIA%20MERINO. pdf
- 21. MORALES, Susana y GALEAS, Christian (2006). Diagnóstico y evaluación de la relación entre el grado de industrialización y los sistemas de gestión con el nivel de productividad en obra de construcción. Tesis (Ingeniero Civil).Lima: Pontificia Universidad Católica del Perú. (2006). Disponible en: [http://tesis.pucp.edu.pe:8080/repositorio/bitstream/handle/123456789/1066/MO](http://tesis.pucp.edu.pe:8080/repositorio/bitstream/handle/123456789/1066/MORALES_GALIANO_NAYDA_INDUSTRIALIZACION_PRODUCTIVIDAD_CONSTRUCCION.pdf?sequence=1) [RALES\\_GALIANO\\_NAYDA\\_INDUSTRIALIZACION\\_PRODUCTIVIDAD\\_](http://tesis.pucp.edu.pe:8080/repositorio/bitstream/handle/123456789/1066/MORALES_GALIANO_NAYDA_INDUSTRIALIZACION_PRODUCTIVIDAD_CONSTRUCCION.pdf?sequence=1) [CONSTRUCCION.pdf?sequence=1](http://tesis.pucp.edu.pe:8080/repositorio/bitstream/handle/123456789/1066/MORALES_GALIANO_NAYDA_INDUSTRIALIZACION_PRODUCTIVIDAD_CONSTRUCCION.pdf?sequence=1)
- 22. MORÁN, Leoncio y QUISPE, Herman. Estudio de la productividad en la partida de estructuras 1° - 3° piso, de la construcción del edificio multifamiliar residencial Heredia en la ciudad de Trujillo. Tesis (Ingeniero Civil). Trujillo: Universidad Privada Antenor Orrego, 2014. Disponible en: [http://repositorio.upao.edu.pe/bitstream/upaorep/639/1/MORAN\\_LEONCIO\\_P](http://repositorio.upao.edu.pe/bitstream/upaorep/639/1/MORAN_LEONCIO_PRODUCTIVIDAD_ESTRUCTURAS_CONSTRUCCI%C3%93N.pdf) [RODUCTIVIDAD\\_ESTRUCTURAS\\_CONSTRUCCI%C3%93N.pdf](http://repositorio.upao.edu.pe/bitstream/upaorep/639/1/MORAN_LEONCIO_PRODUCTIVIDAD_ESTRUCTURAS_CONSTRUCCI%C3%93N.pdf)
- 23. MORILLO, Tania y LOZANO, Miguel. Estudio de la productividad en una obra de edificación. Tesis (Titulo en construcción civil). Lima: Pontificia Universidad Católica del Perú. (2008). Disponible en: [http://tesis.pucp.edu.pe:8080/repositorio/bitstream/handle/123456789/1330/SAN](http://tesis.pucp.edu.pe:8080/repositorio/bitstream/handle/123456789/1330/SANTA_CRUZ_TANIA_Y_LOZANO_MIGUEL_PRODUCTIVIDAD_EDIFICACION.pdf?sequence=1&isAllowed=y) [TA\\_CRUZ\\_TANIA\\_Y\\_LOZANO\\_MIGUEL\\_PRODUCTIVIDAD\\_EDIFICAC](http://tesis.pucp.edu.pe:8080/repositorio/bitstream/handle/123456789/1330/SANTA_CRUZ_TANIA_Y_LOZANO_MIGUEL_PRODUCTIVIDAD_EDIFICACION.pdf?sequence=1&isAllowed=y) [ION.pdf?sequence=1&isAllowed=y](http://tesis.pucp.edu.pe:8080/repositorio/bitstream/handle/123456789/1330/SANTA_CRUZ_TANIA_Y_LOZANO_MIGUEL_PRODUCTIVIDAD_EDIFICACION.pdf?sequence=1&isAllowed=y)
- 24. MONZÓN, Ronald. Estimación de pérdidas de productividad laboral en compensación de costos en un proyecto de construcción de la provincia de Llanquihue. Tesis (Titulo en construcción civil). Valdivia: Universidad Austral de Chile. (2009). Disponible en: http://cybertesis.uach.cl/tesis/uach/2009/bmfcim816e/doc/bmfcim816e.pdf
- 25. NINAHUAMAN, Yaneth. El sistema Lean en la administración de los procesos de proyectos de construcción de obras civiles de la empresa ABC S.A. 2015. Tesis (Titulo en construcción civil). Arequipa: Universidad Nacional de San Agustín. (2016). Disponible en: http://repositorio.unsa.edu.pe/bitstream/handle/UNSA/2778/ADniquye.pdf?sequ ence=1&isAllowed=y
- 26. PEREZ, Trinidad. Apuntes de clase. Lima: Universidad nacional de Ingeniería, 2014. Disponible en: http:// docentes.uni.edu.ni/ftc/Trinidad.Perez/Ficha\_Documento\_Identificacio n.pdf
- 27. PONS, Juan. Introducción a Lean Construction [en línea]. Madrid: Fundación Laboral de la Construcción, 2014. [Fecha de consulta: 16 mayo 2018]. Disponible en: http:// www.fundacionlaboral.org/documento/introduccion-alleanconstruction
- 28. QUISPE, Raúl. Aplicación de "lean construction" para mejorar la productividad en la ejecución de obras de edificación, Huancavelica, 2017. Tesis (Titulo en construcción civil). Huancavelica: Universidad Cesar Vallejo. (2017). Disponible en: http://repositorio.ucv.edu.pe/bitstream/handle/UCV/14979/Quispe\_MRE.pdf?se quence=1&isAllowed=y
- 29. TUCTO, Gladys. Metodología de Aplicación de la Filosofía Lean Construction y Last Planner System en la región San Martín. Tesis (Titulo en construcción civil). Tarapoto: Universidad Nacional de San Martín. (2017). Disponible en: http://repositorio.unsm.edu.pe/bitstream/handle/UNSM/2589/CIVIL%20- %20Gladis%20Karol%20Tucto%20Pinedo.pdf?sequence=1&isAllowed=y
- 30. VELÁSQUEZ, Vandeik. Impacto de los actuales sistemas de administración de materiales en la productividad en la construcción de obras de edificación. Tesis (Maestría en construcción civil). Lima: Universidad Nacional de Ingeniería. (2009). Disponible en: file:///C:/Users/pc/Desktop/velasquez\_mv.pdf

ANEXOS
#### **ANEXO 01: CUADRO DE MATRIZ DE CONSISTENCIA**

# **CONTROL DE OBRA EMPLEANDO LA PRODUCTIVIDAD EN LA CONSTRUCCIÓN DEL EDIFICIO MULTIFAMILIAR DOÑA EVA, DISTRITO DE SURQUILLO 2018**

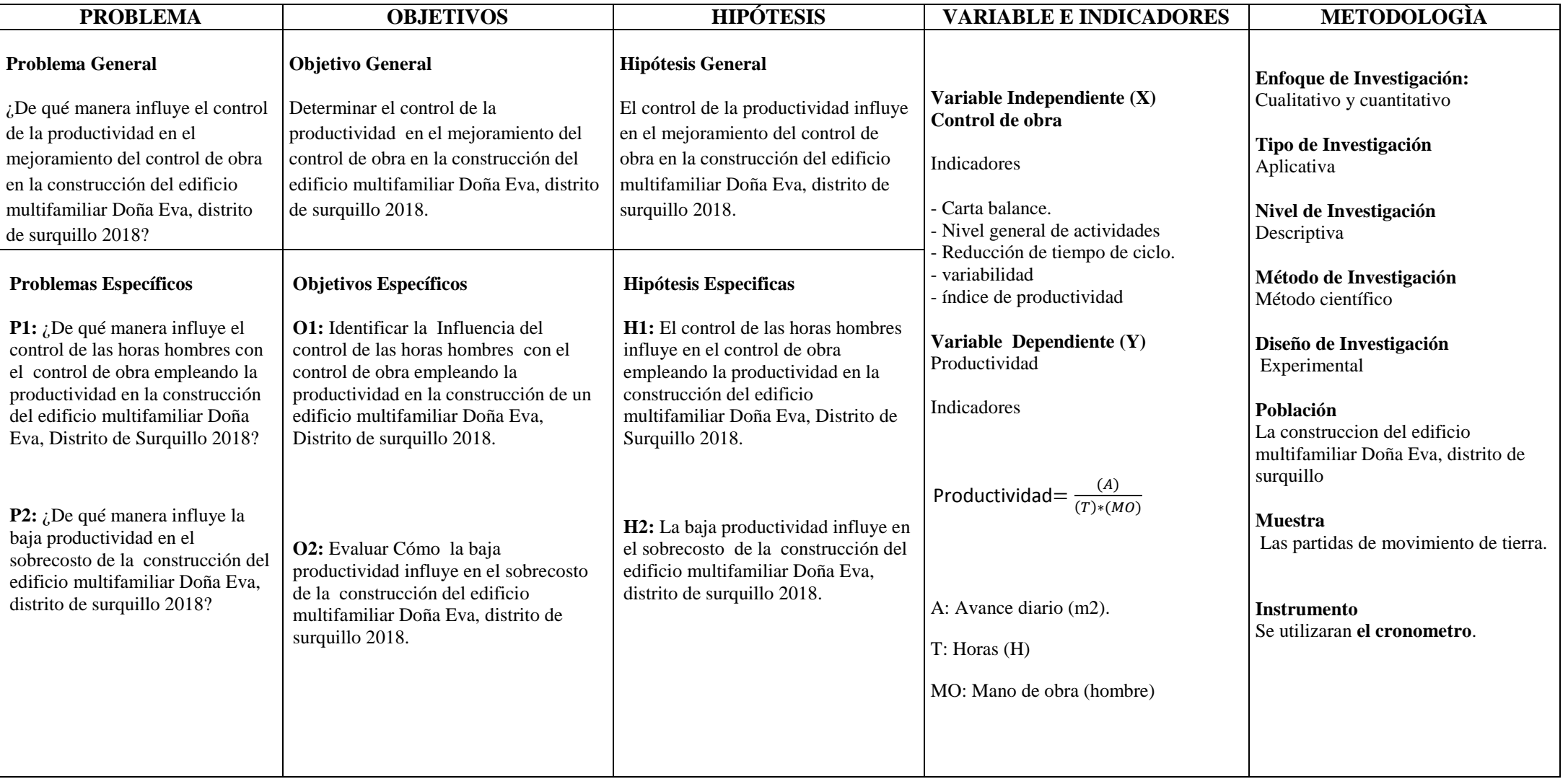

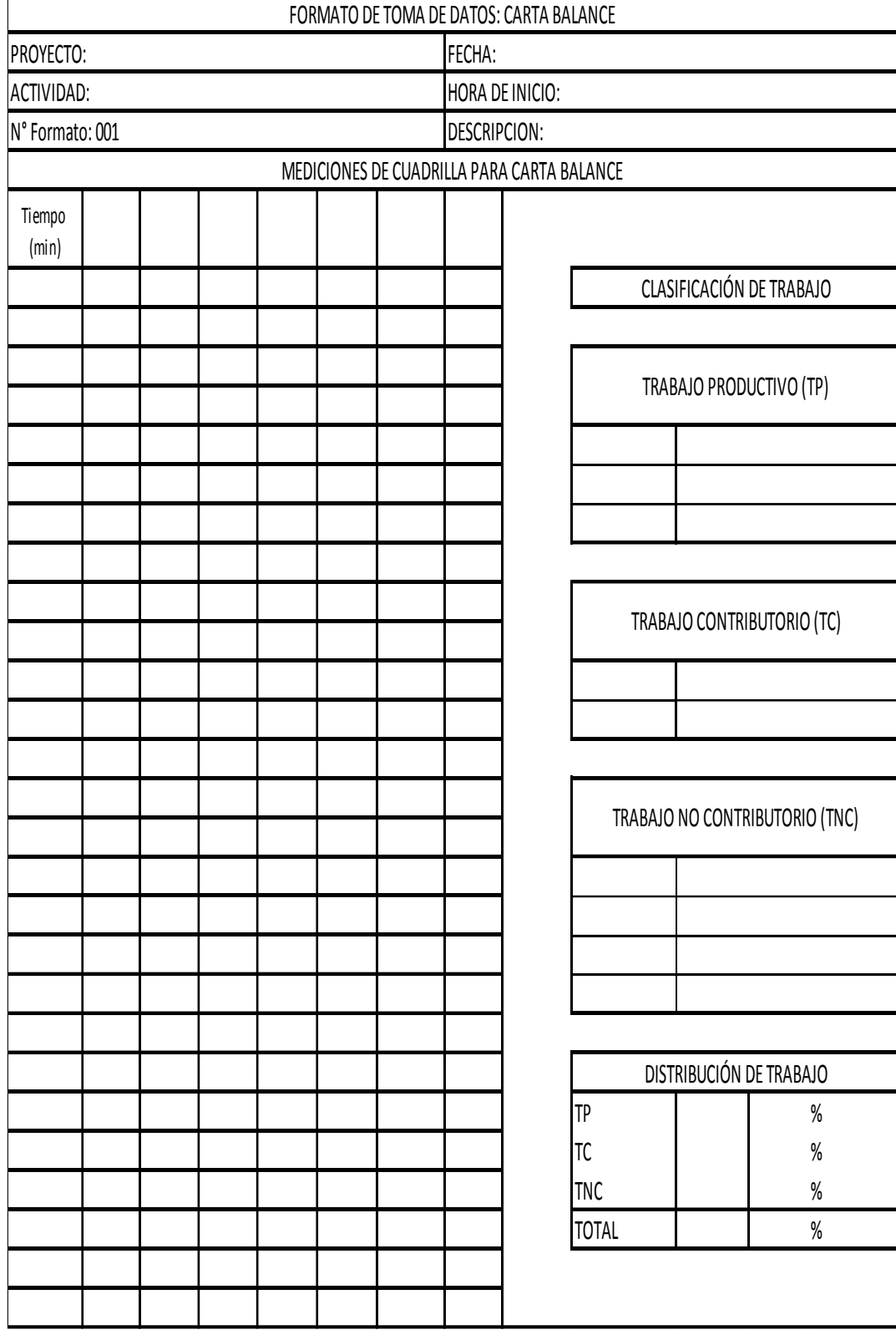

## **ANEXO N°2: FORMATO DE CARTA BALANCE.**

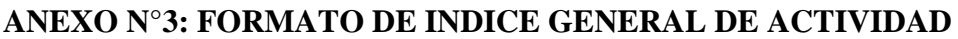

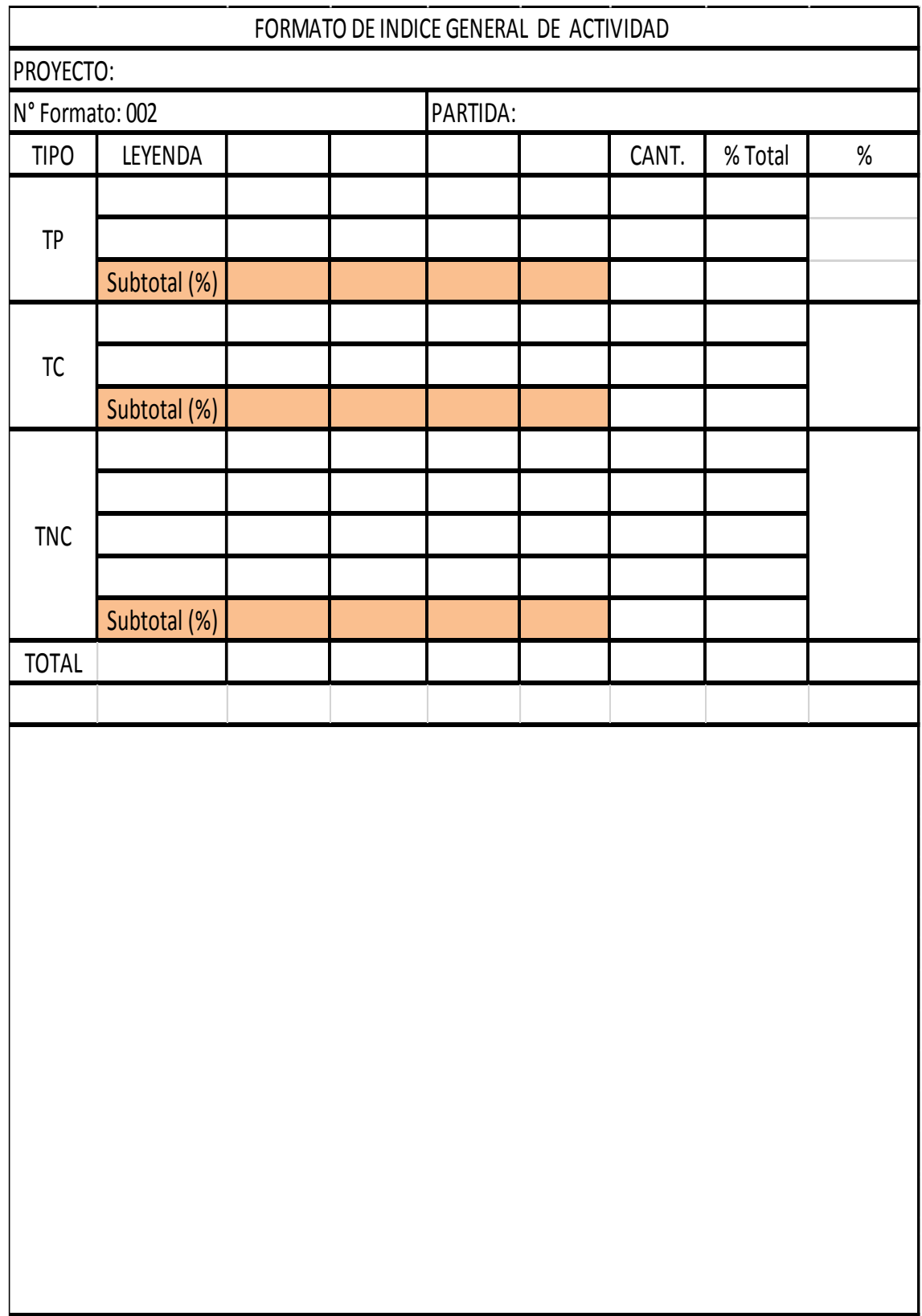

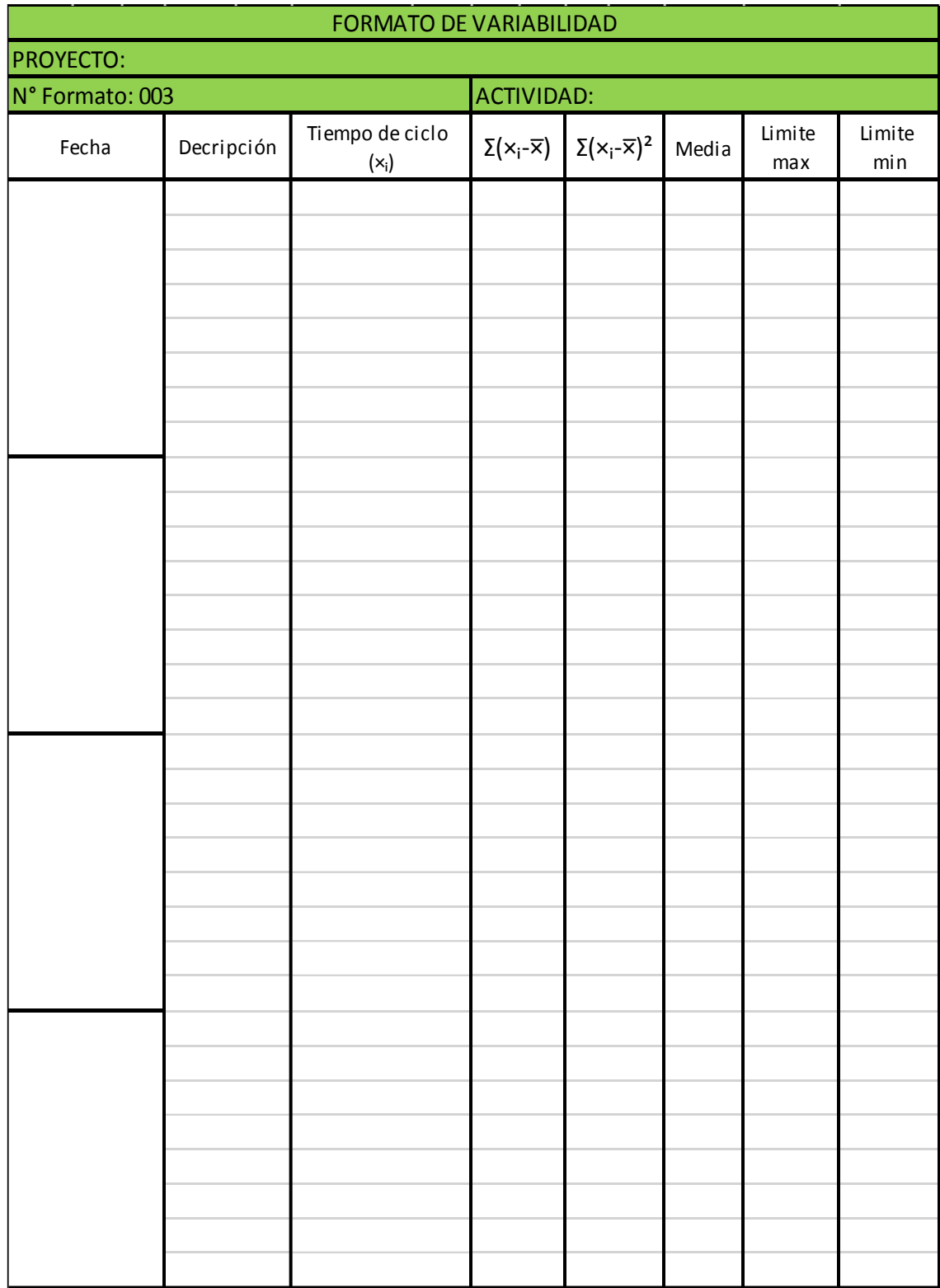

## **ANEXO N°4: FORMATO DE VARIABILIDAD**

## **ANEXO N°5: FORMATO DE INDICE DE PRODUCTIVIDAD**

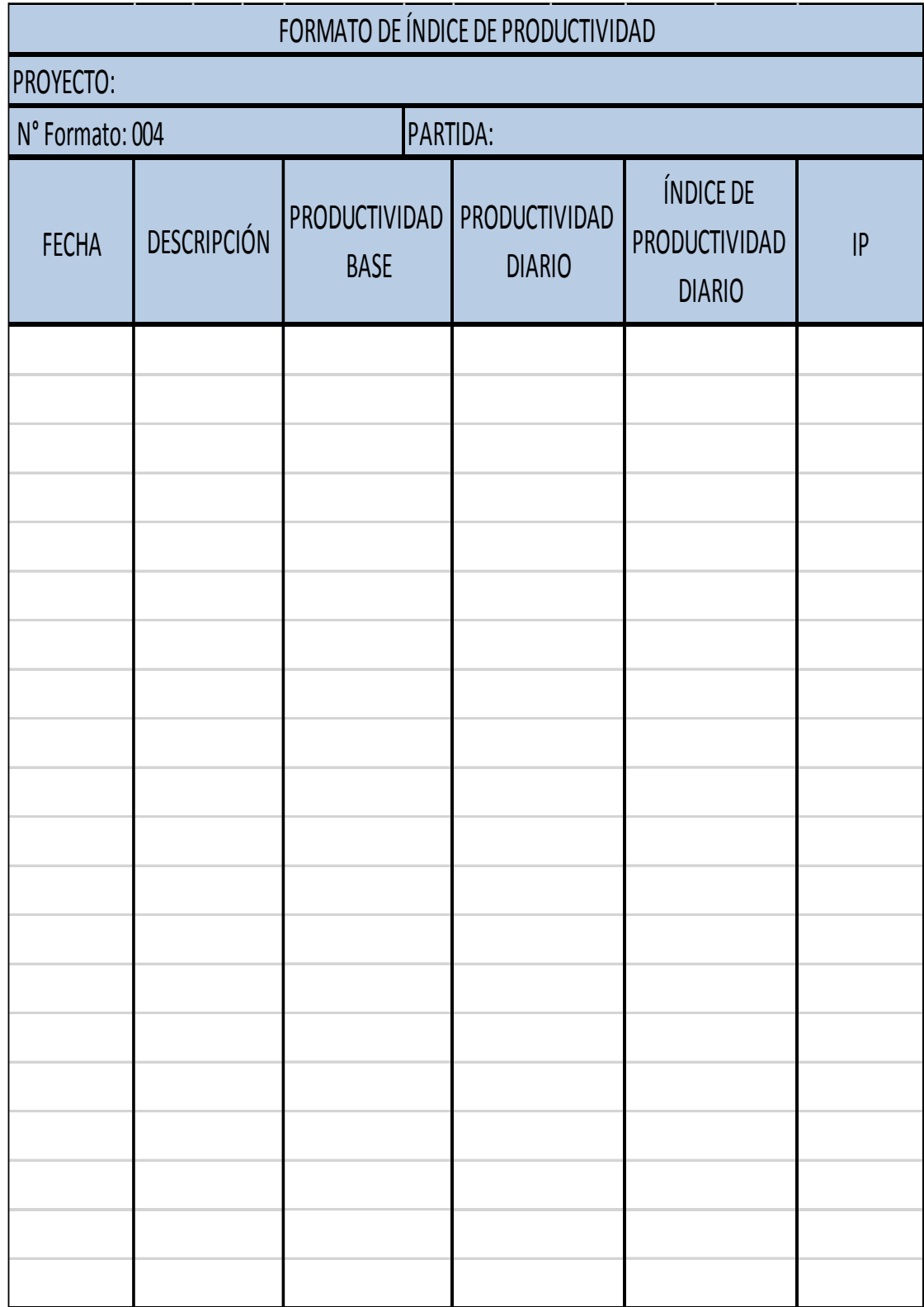

### **ANEXO N°6: VALIDACION DE INSTRUMENTOS N°1**

# Control de Obra empleando la Productividad en la Construcción del Edificio Multifamiliar Doña Eva, Distrito de Surquillo 2018

Proyecto: Construcción del Edificio Multifamiliar Doña Eva. Nombre: Jhon Charles Hernández Villanueva.

DNI: 71460377.

Asesor: Mg. Huaroto Casquilla, Enrique Eduardo.

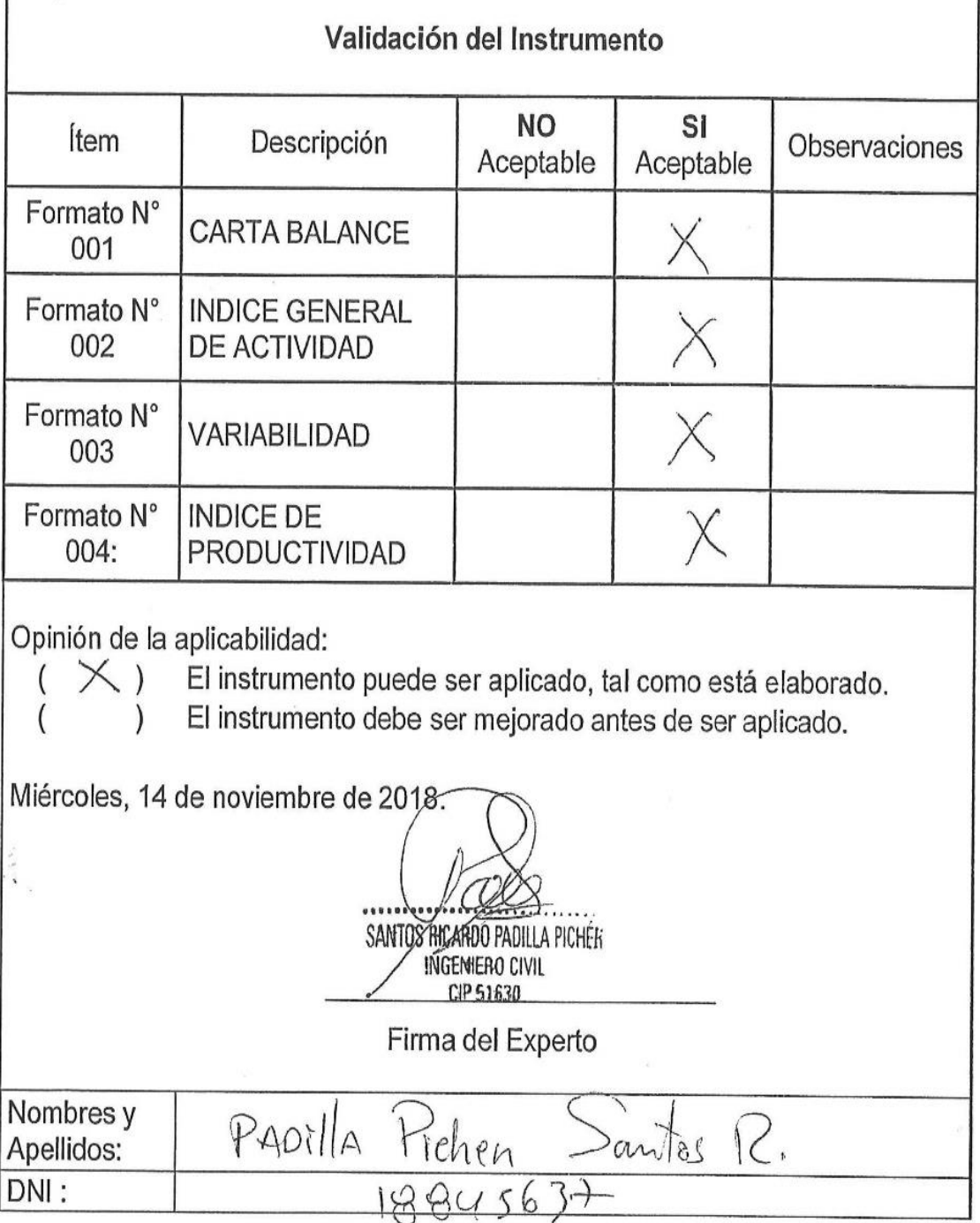

#### **ANEXO N°7: VALIDACION DE INSTRUMENTOS N°2**

#### Control de Obra empleando la Productividad en la Construcción del Edificio Multifamiliar Doña Eva, Distrito de Surquillo 2018

Proyecto: Construcción del Edificio Multifamiliar Doña Eva. Nombre: Jhon Charles Hernández Villanueva. DNI: 71460377.

Asesor: Mg. Huaroto Casquilla, Enrique Eduardo.

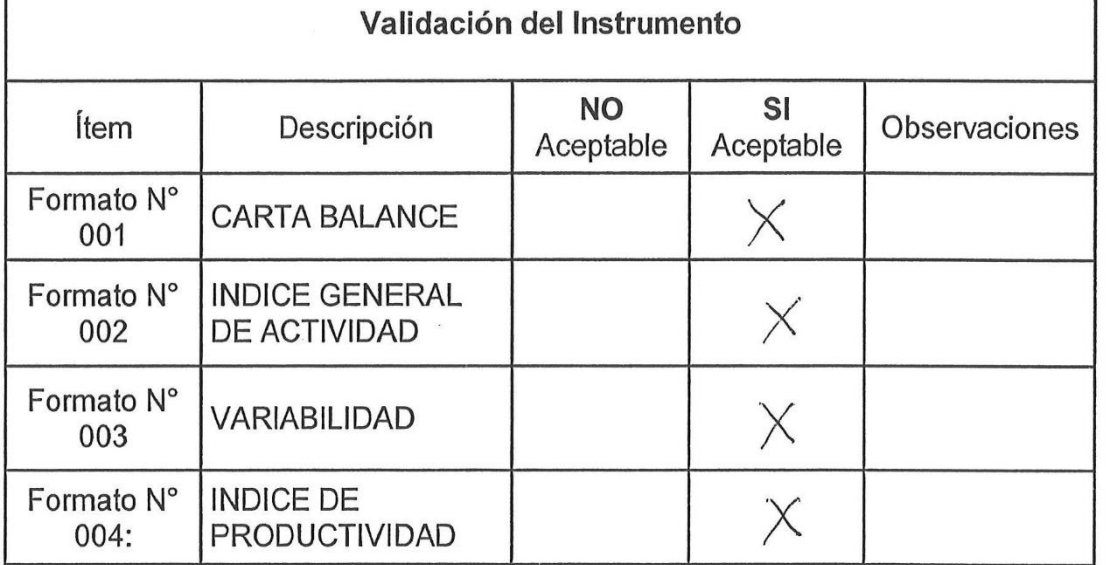

Opinión de la aplicabilidad:

 $\left( \right)$ 

 $\overline{(}$ 

 $(X)$ El instrumento puede ser aplicado, tal como está elaborado.

El instrumento debe ser mejorado antes de ser aplicado.

Miércoles, 14 de noviembre de 2018.

Firma del Experto

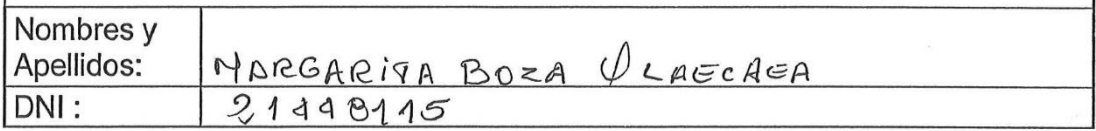

Margarita Bóza Olaechea **INGENIERA CIVIL** CIP. 80500

## **ANEXO N°8: VALIDACION DE INSTRUMENTOS N°3**

# Control de Obra empleando la Productividad en la Construcción del Edificio Multifamiliar Doña Eva, Distrito de Surquillo 2018

Proyecto: Construcción del Edificio Multifamiliar Doña Eva. Nombre: Jhon Charles Hernández Villanueva.

DNI: 71460377.

Asesor: Mg. Huaroto Casquilla, Enrique Eduardo.

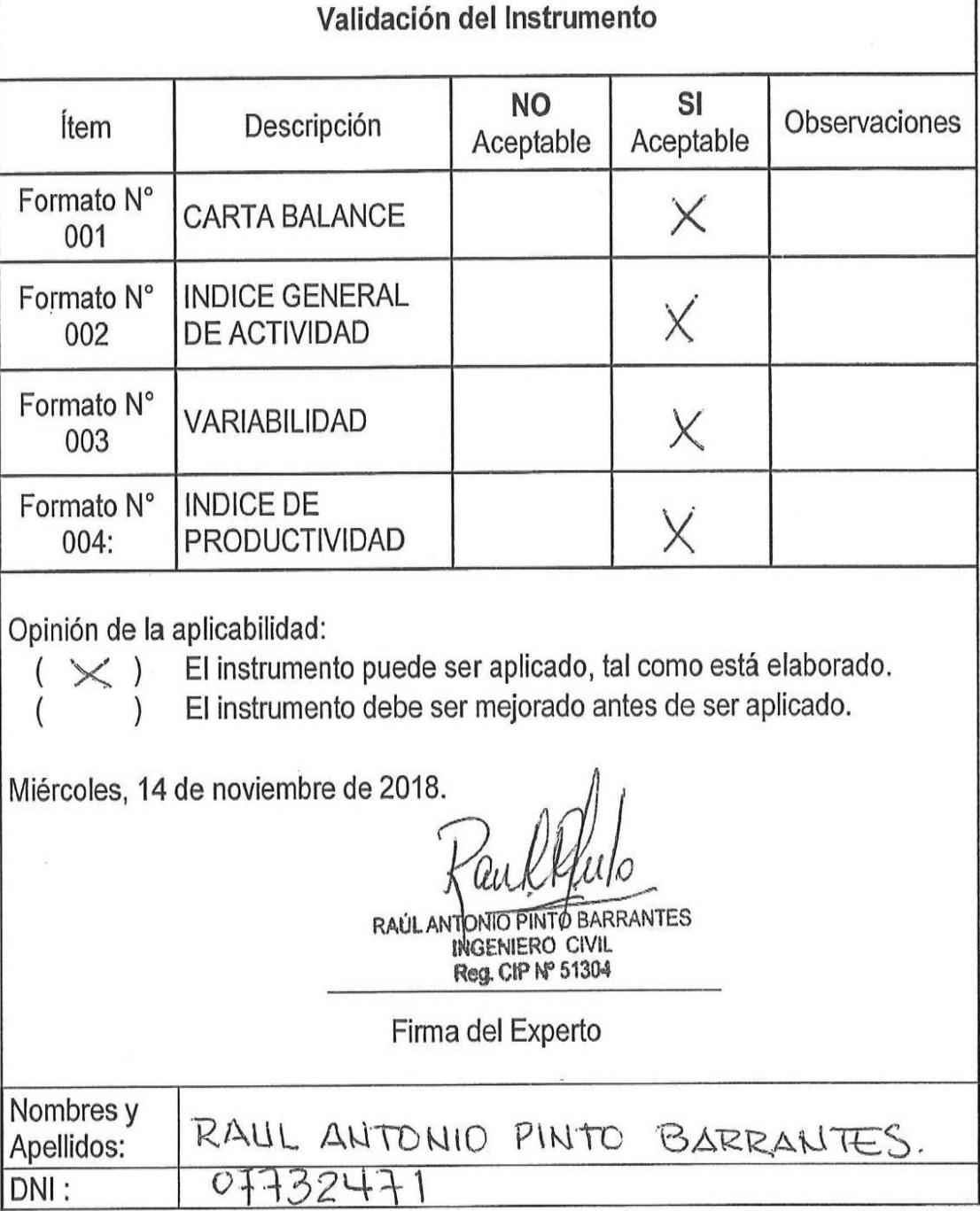

#### **Tabla n° 37.**

## **Antes de Aplicar Lean Construction**

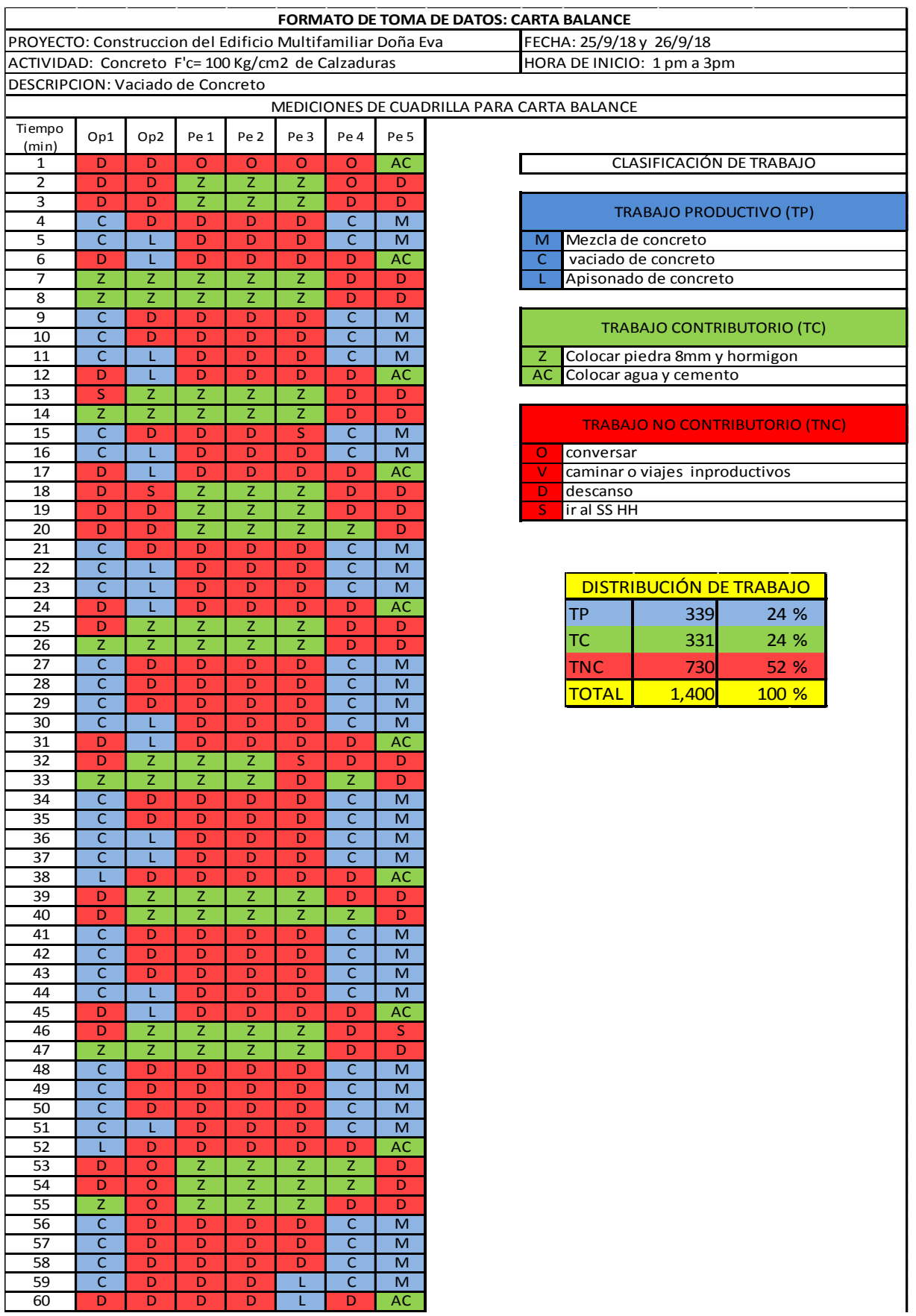

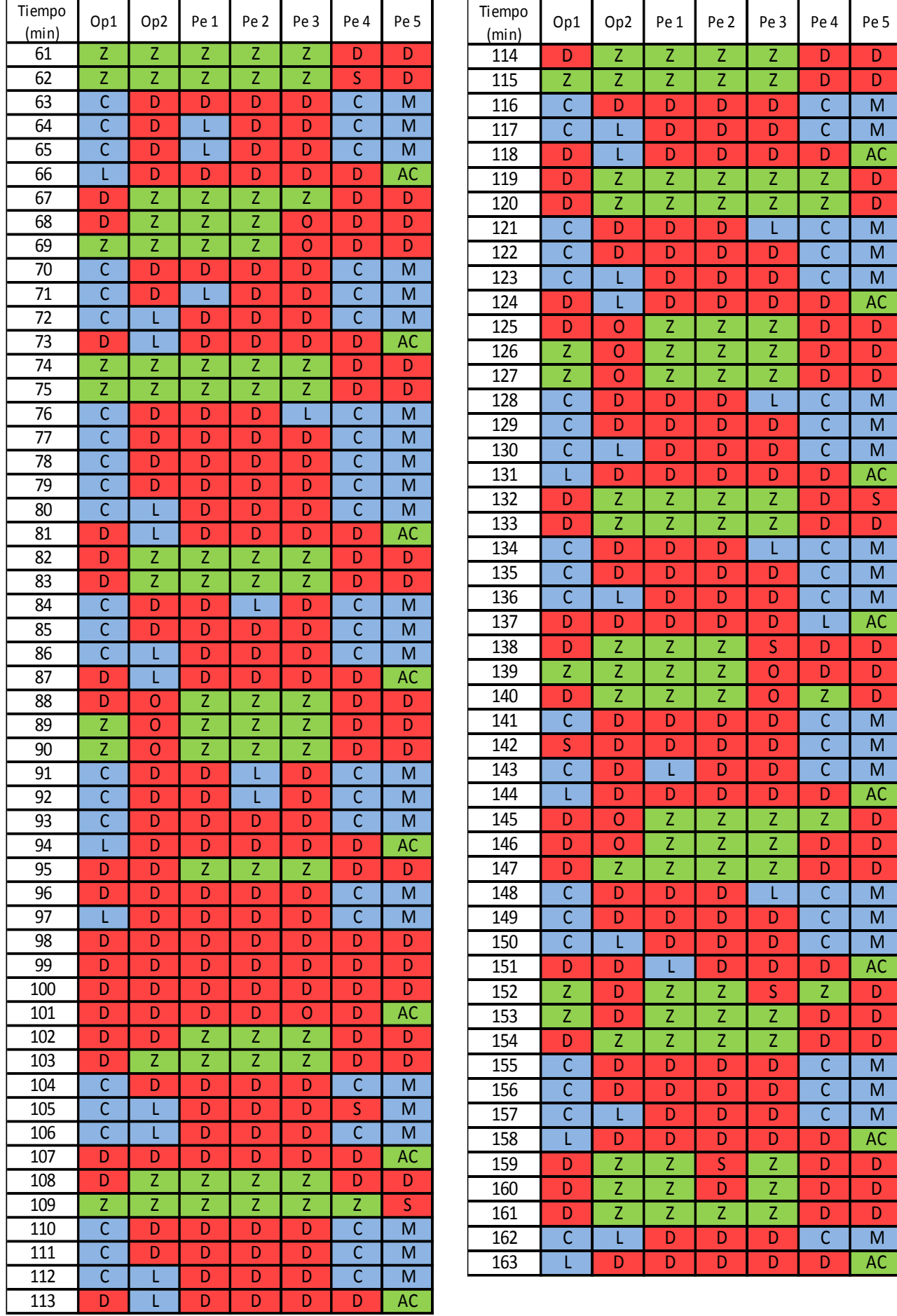

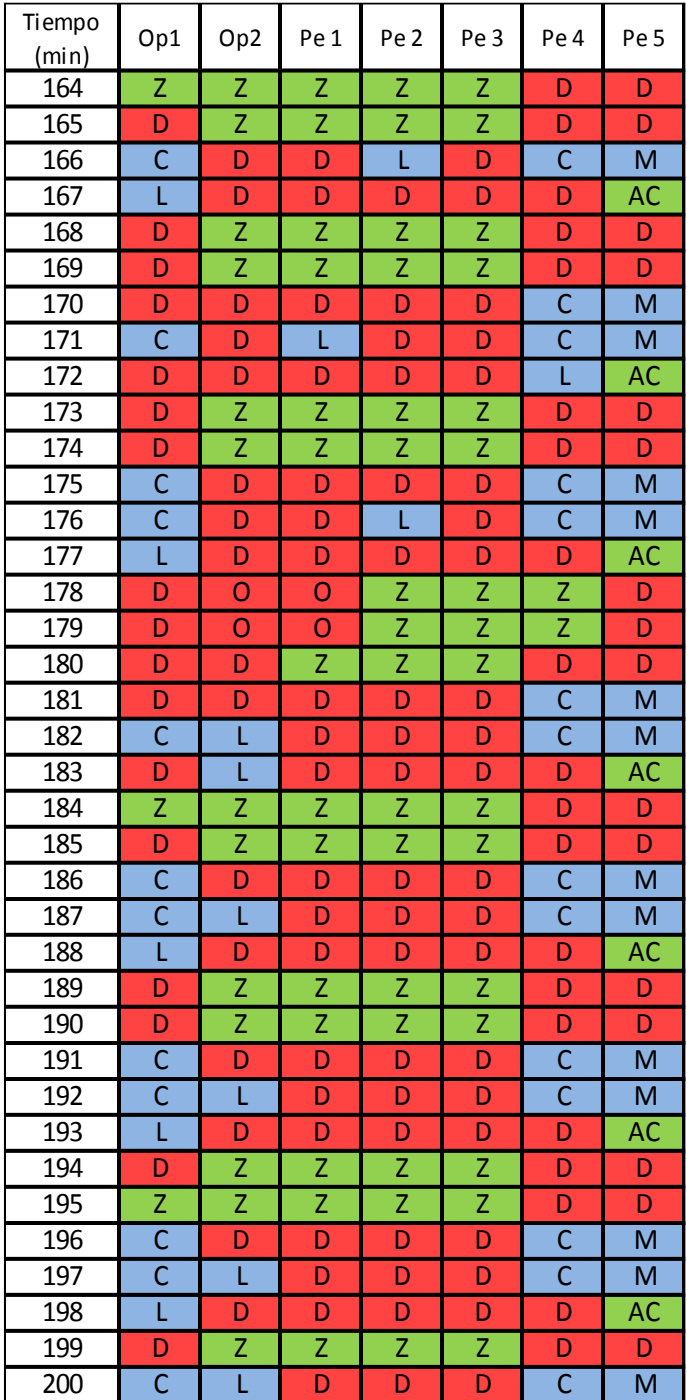

#### **Tabla n° 38.**

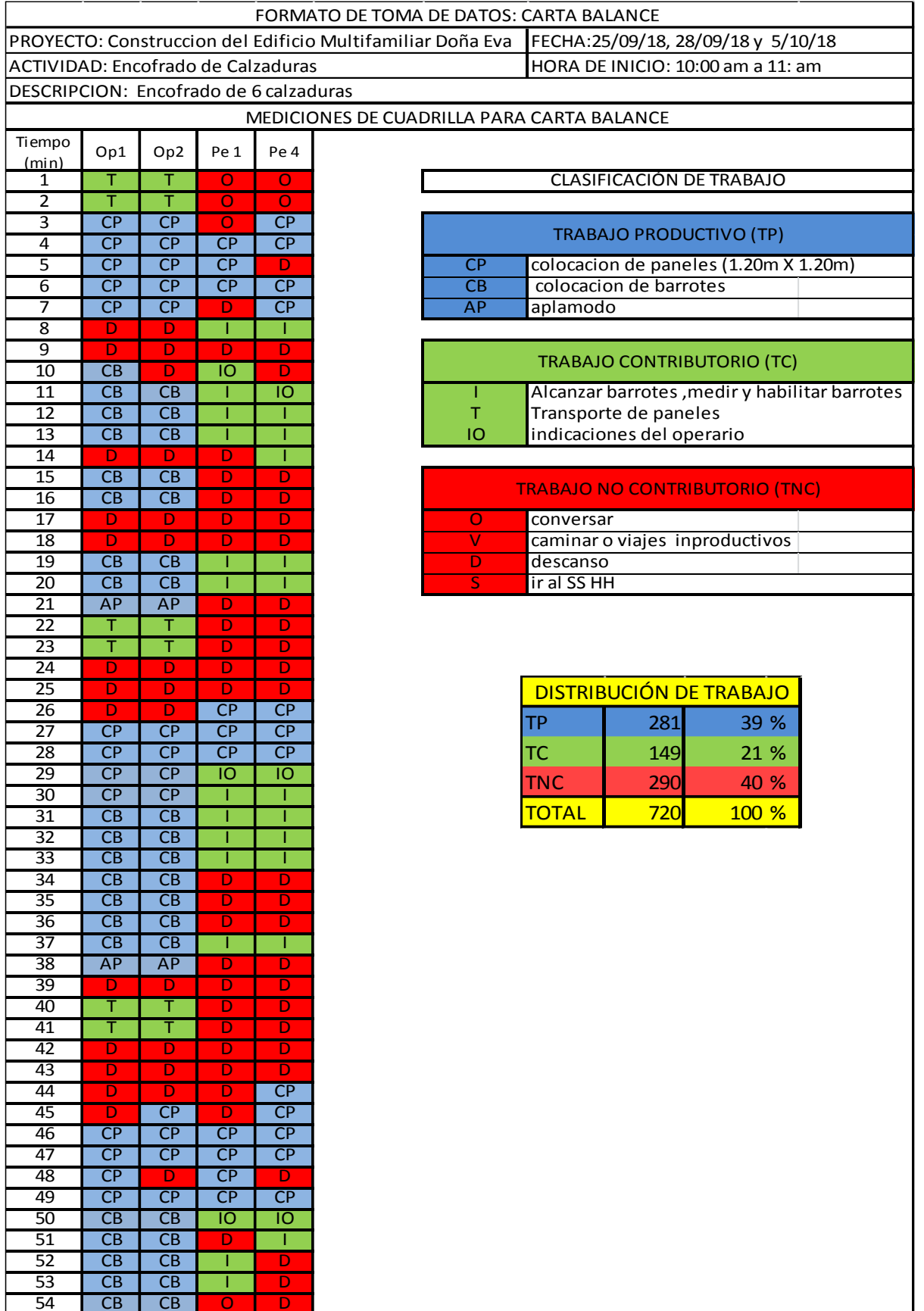

**D CB D D** I CB CB I I

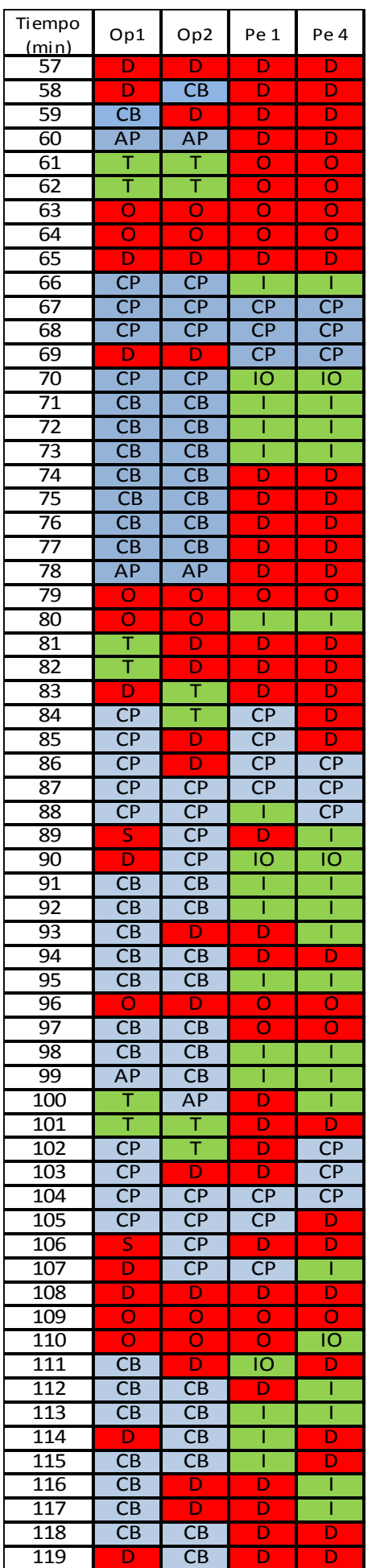

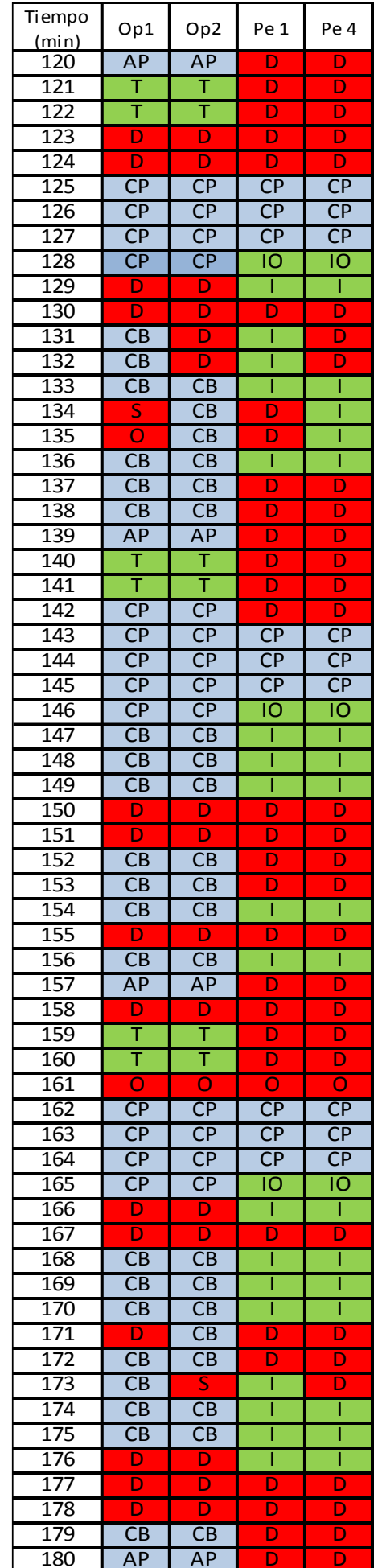

#### **Tabla n° 39.**

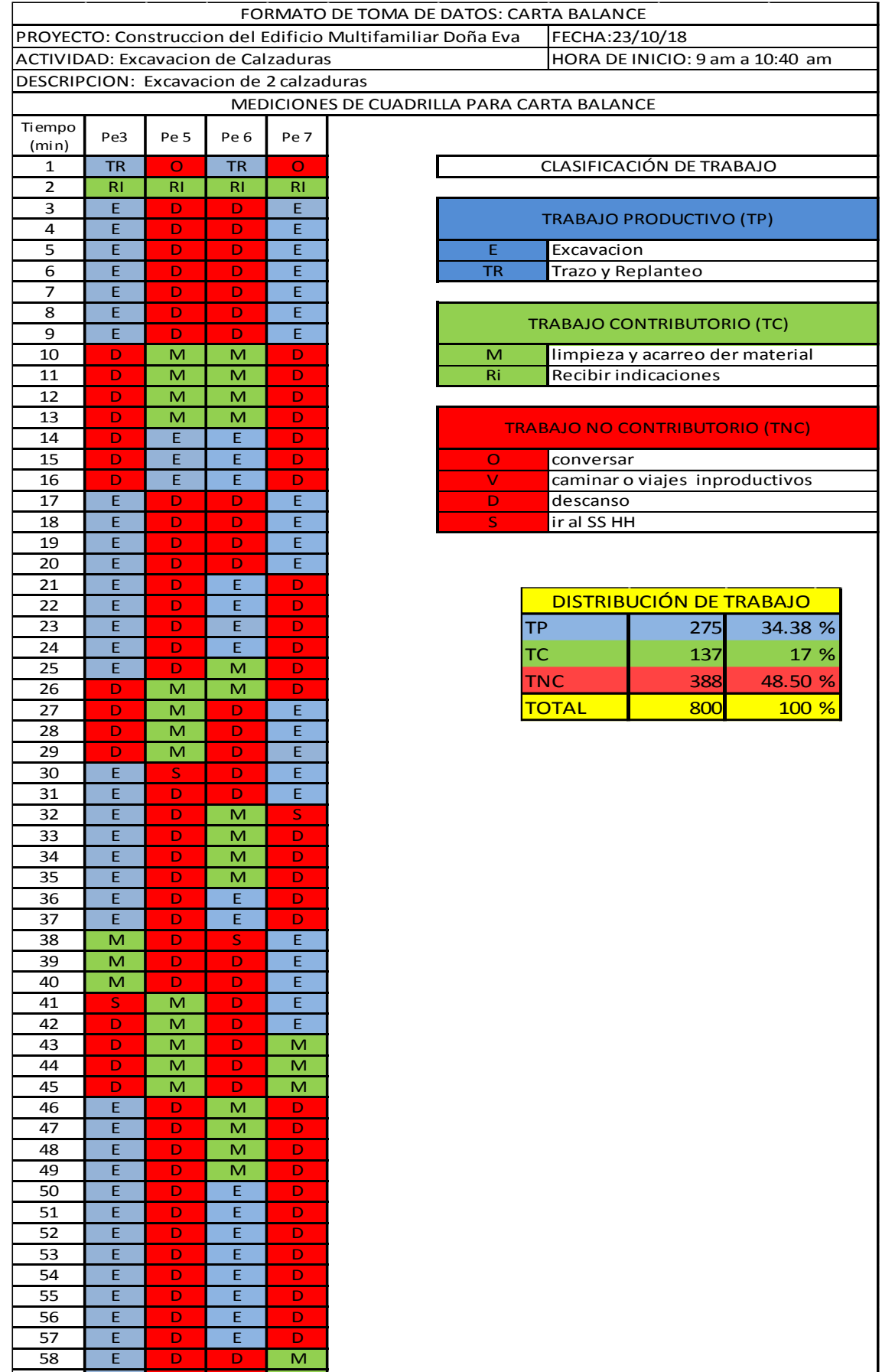

**IE DDDDI**M **IE <mark>ID I</mark>D I**M

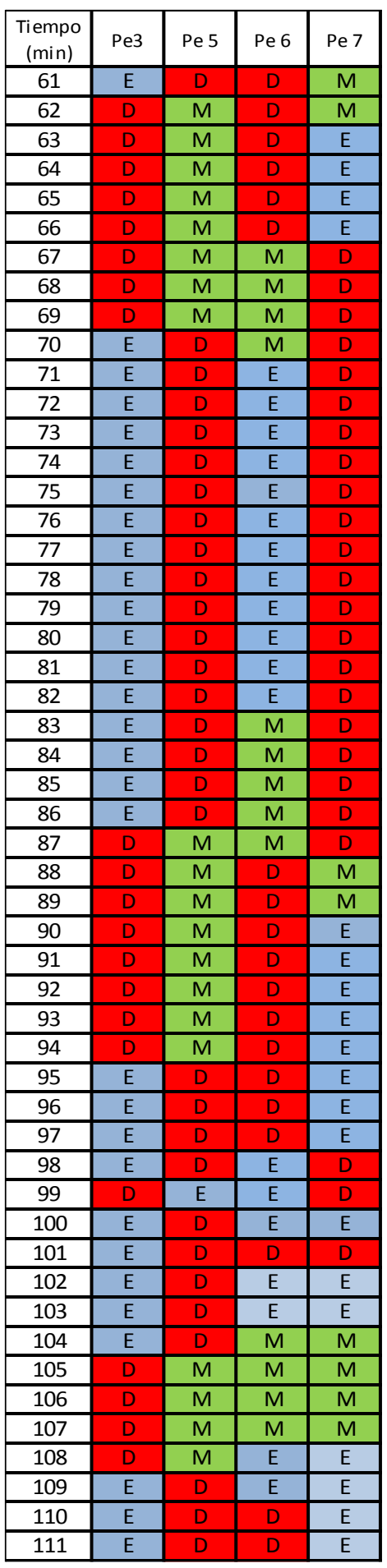

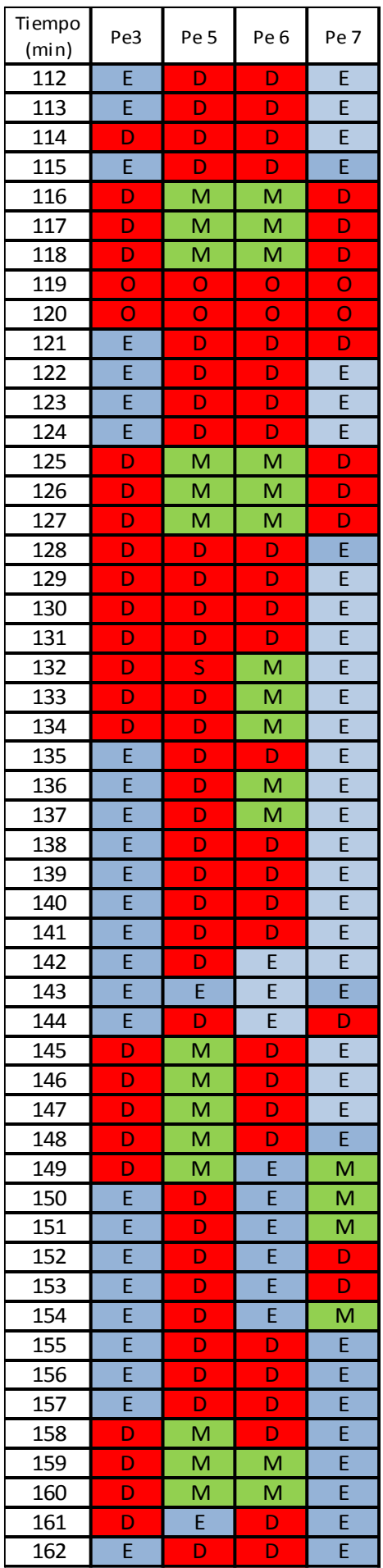

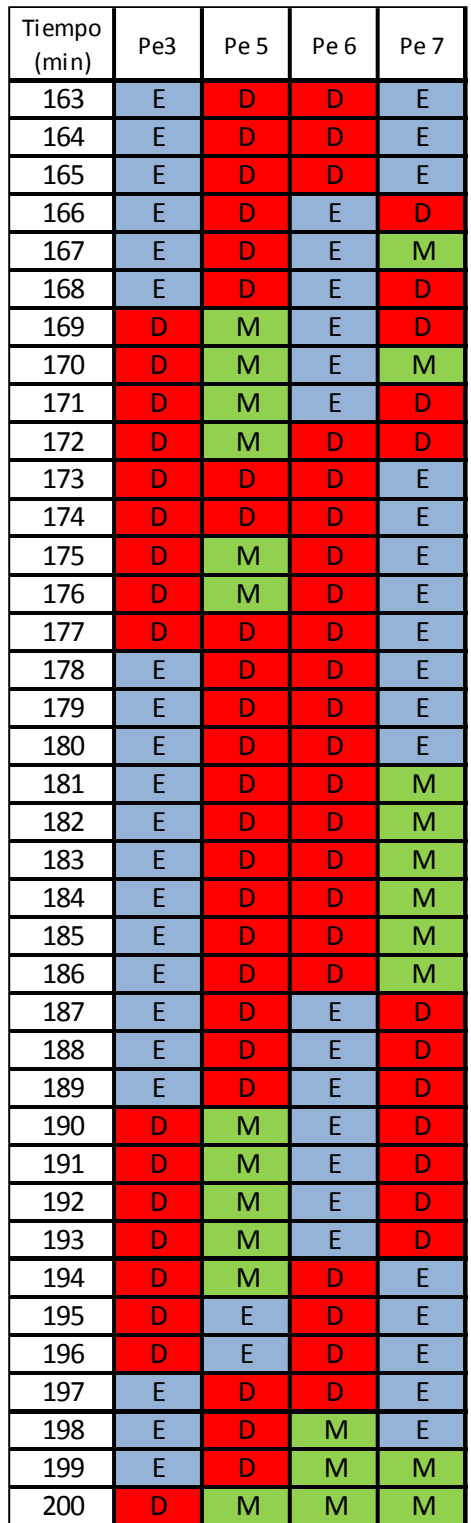

#### **Tabla n° 40.**

## **Después de Aplicar Lean Construction**

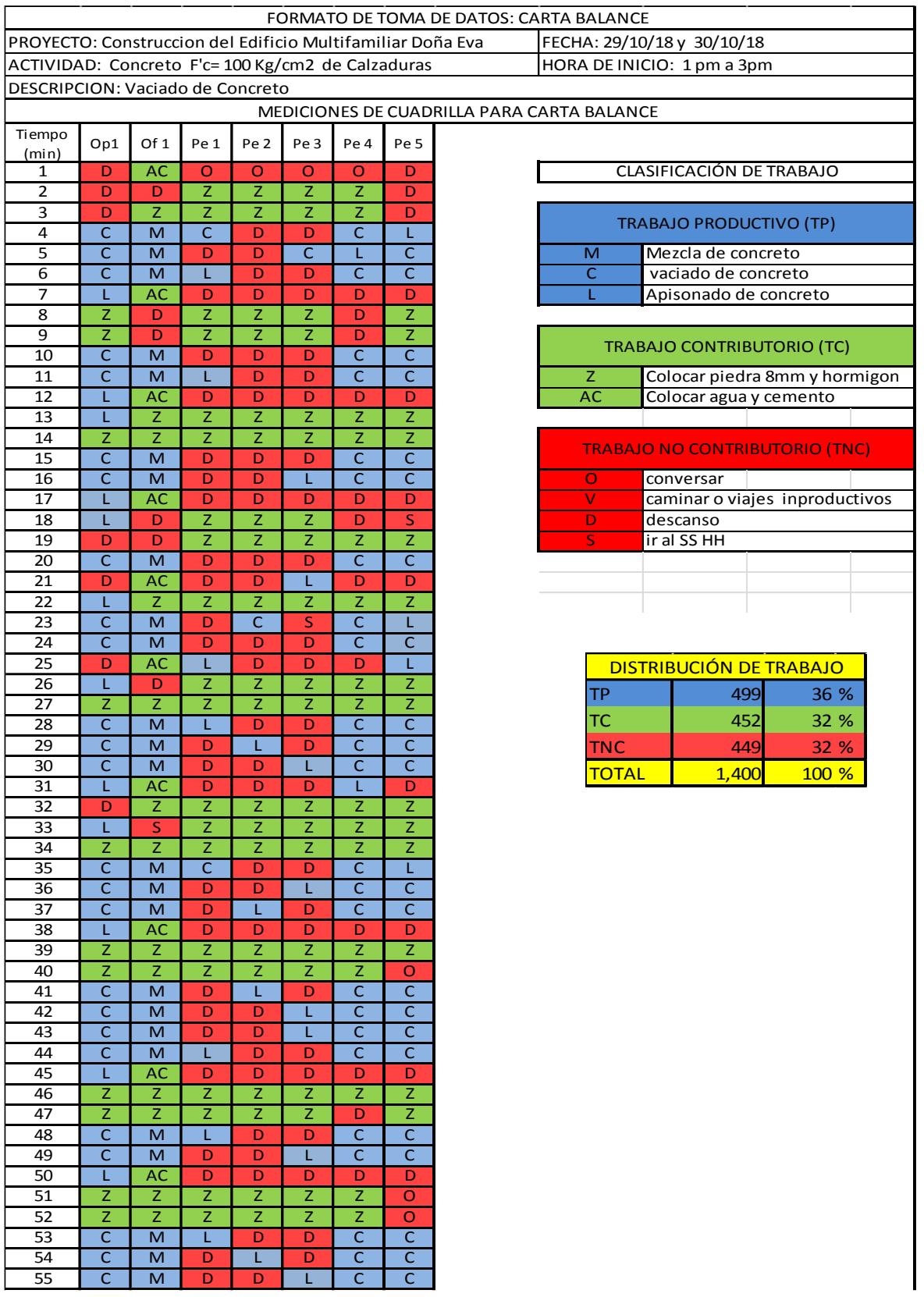

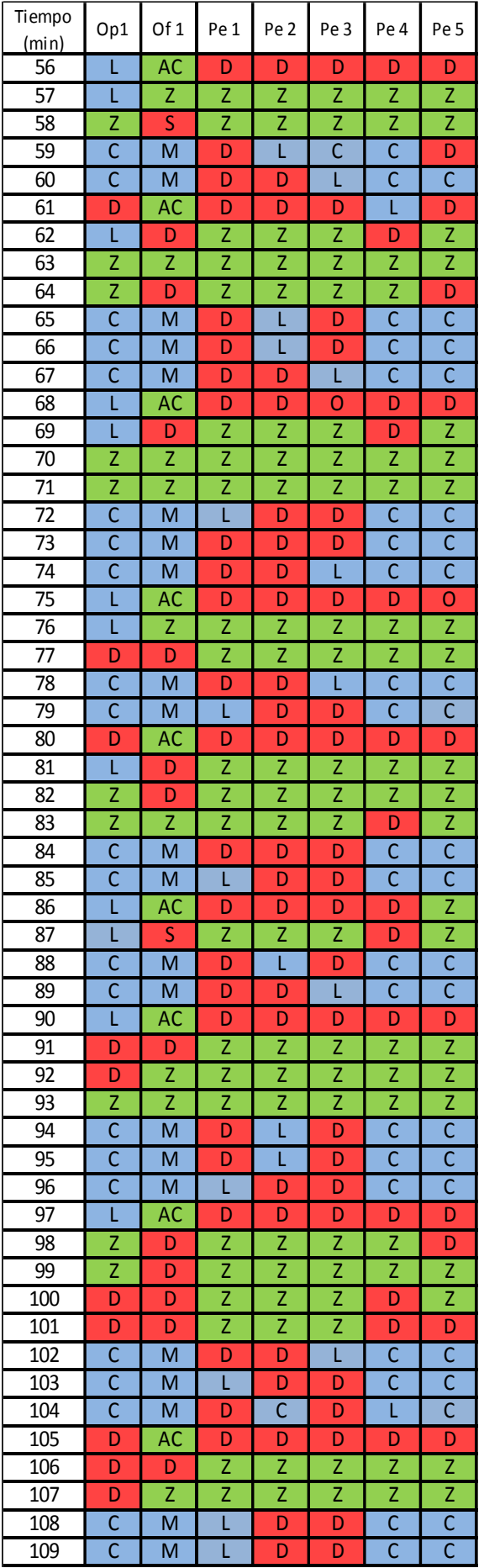

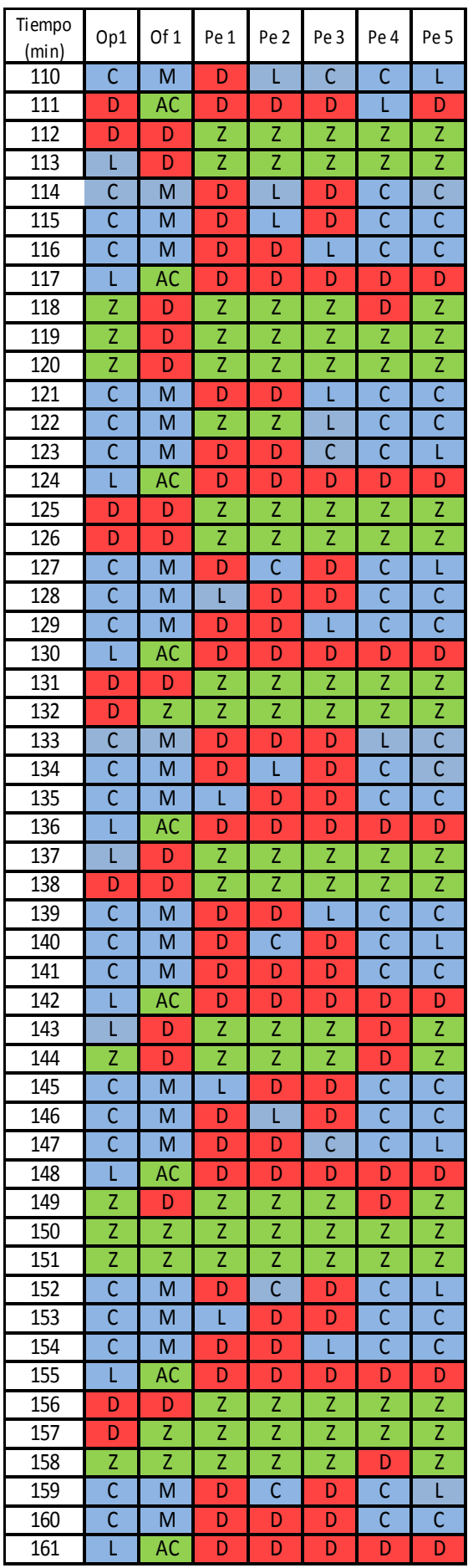

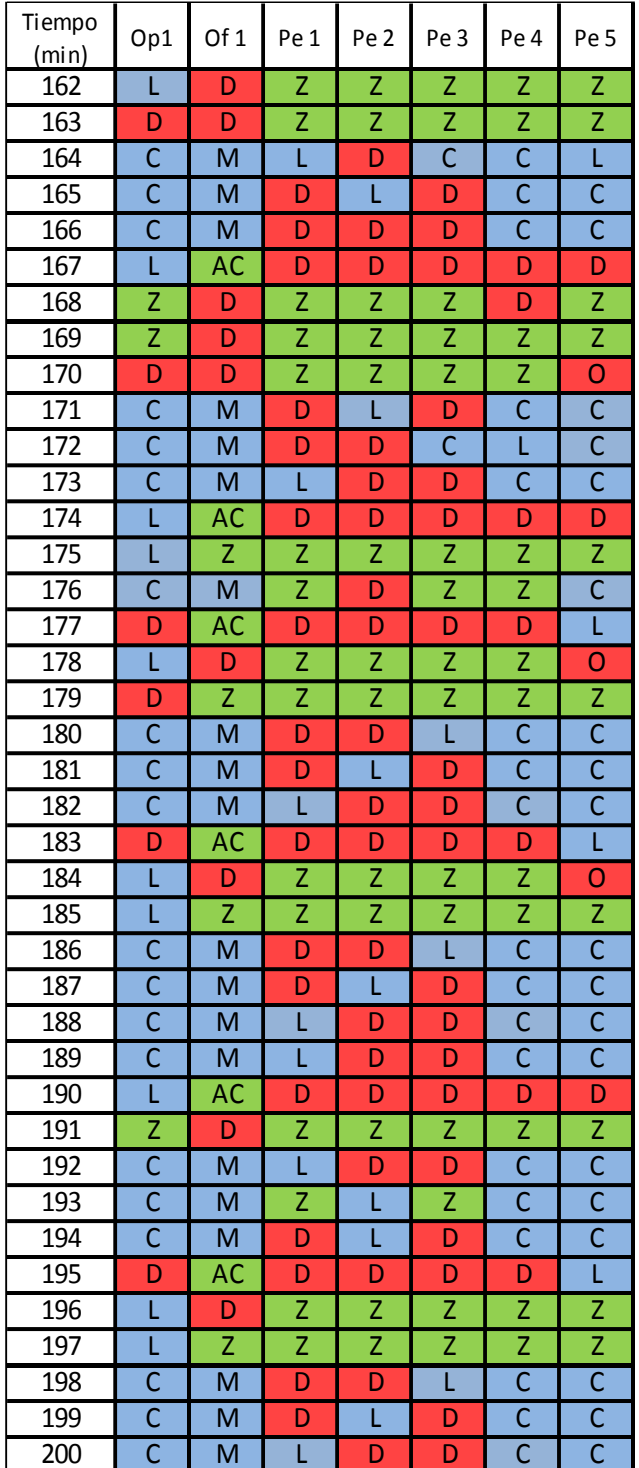

#### **Tabla n° 41.**

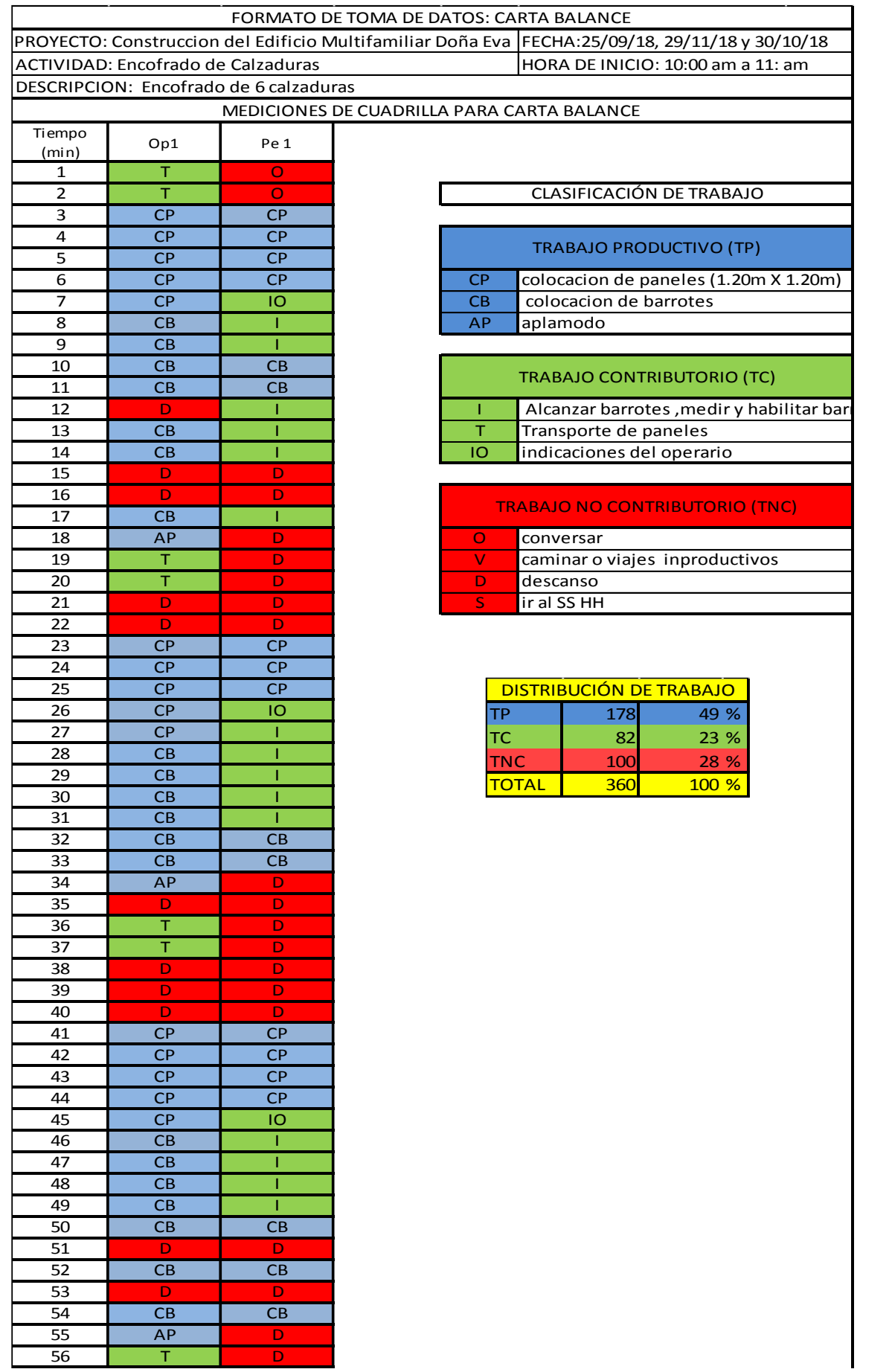

T D

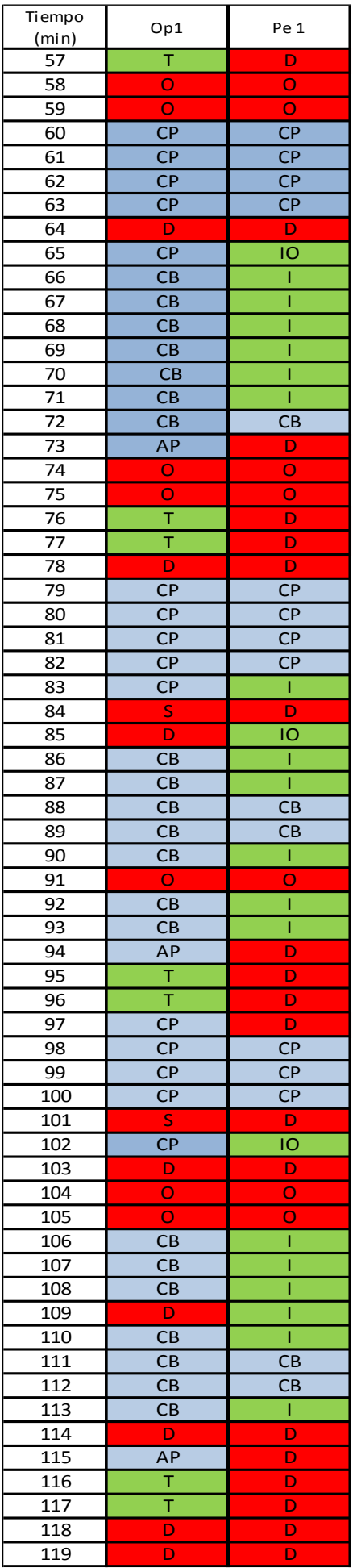

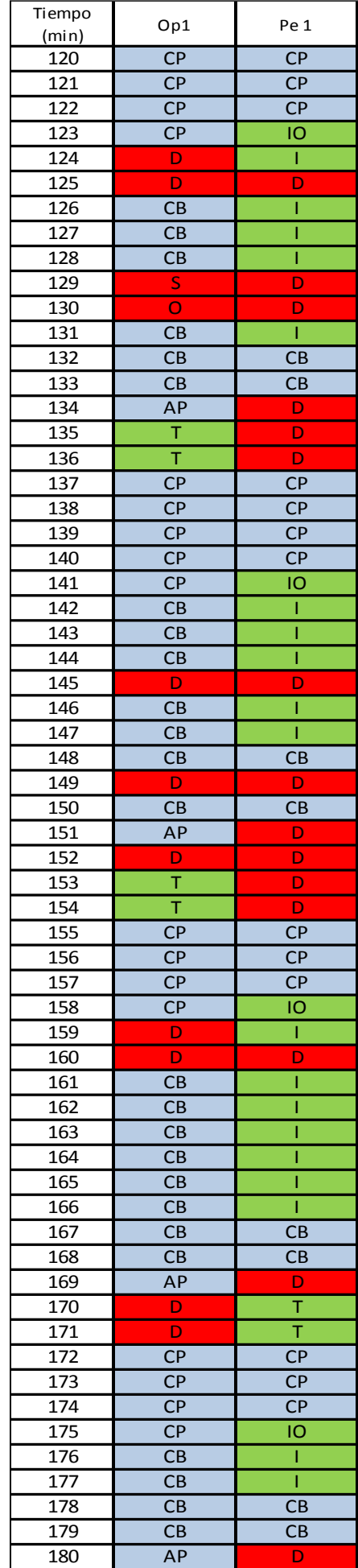

#### **Tabla n° 42.**

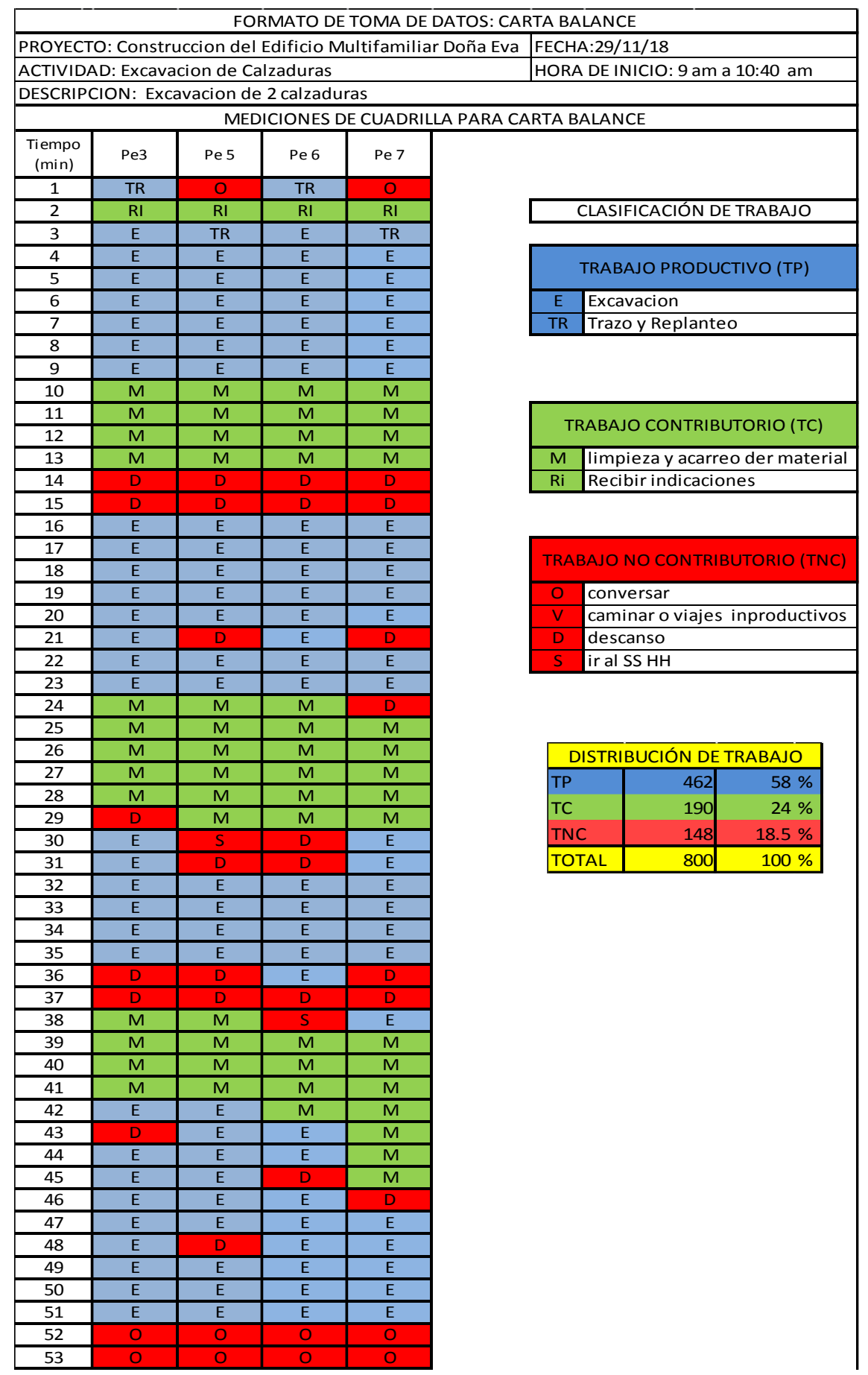

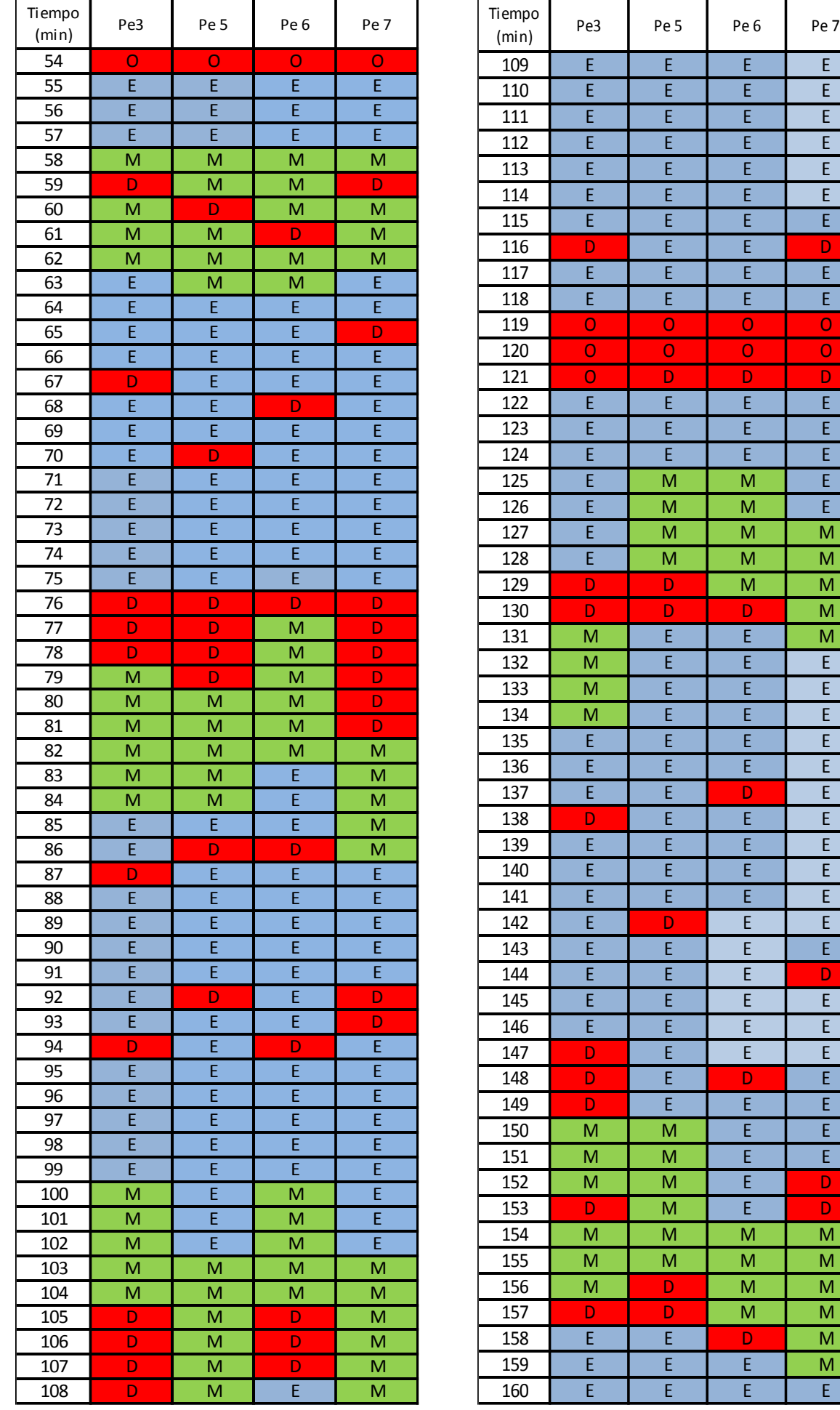

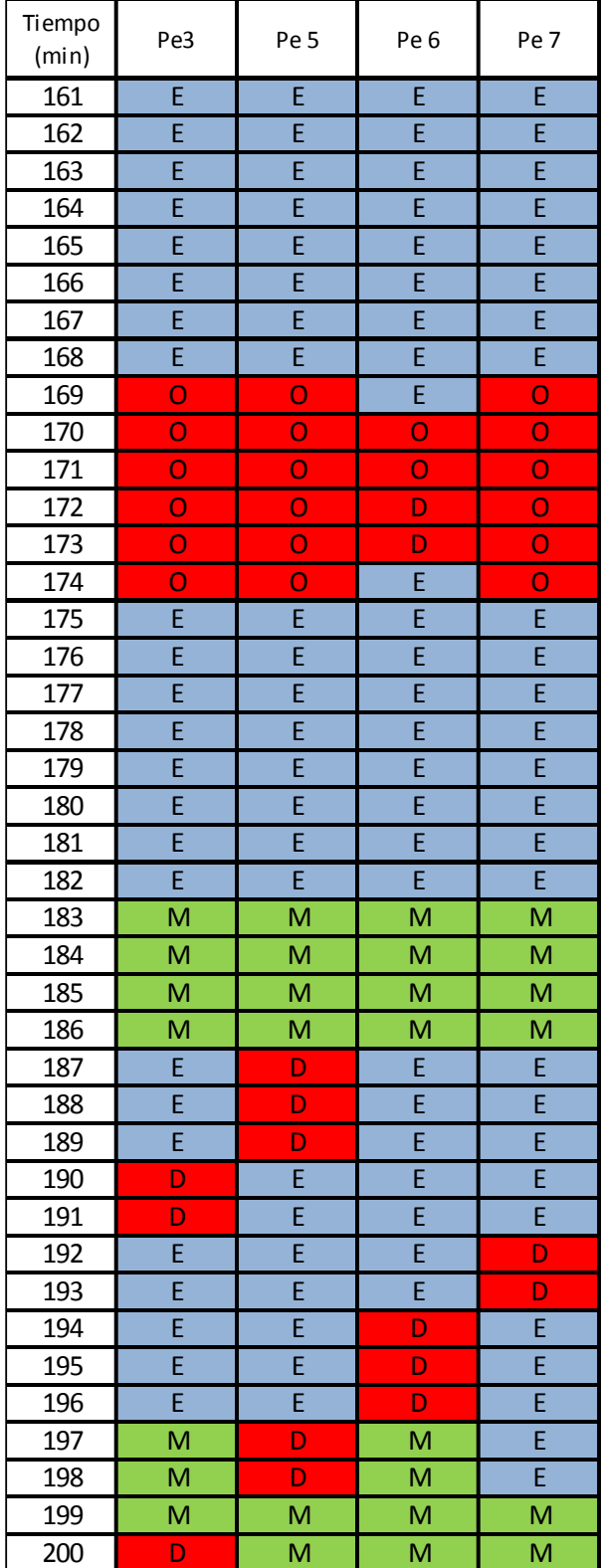

#### **Tabla n° 43.**

#### **Variabilidad**

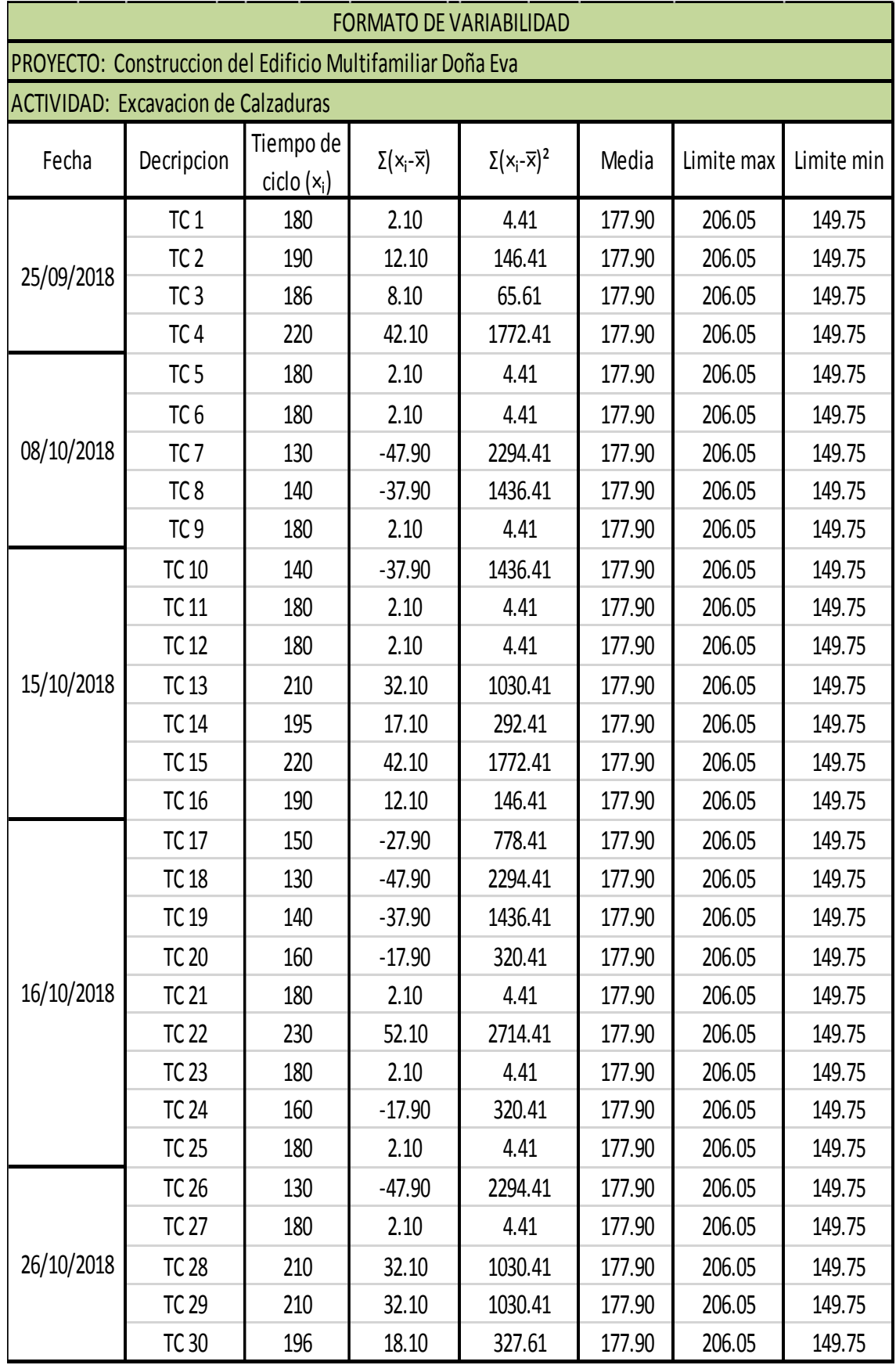

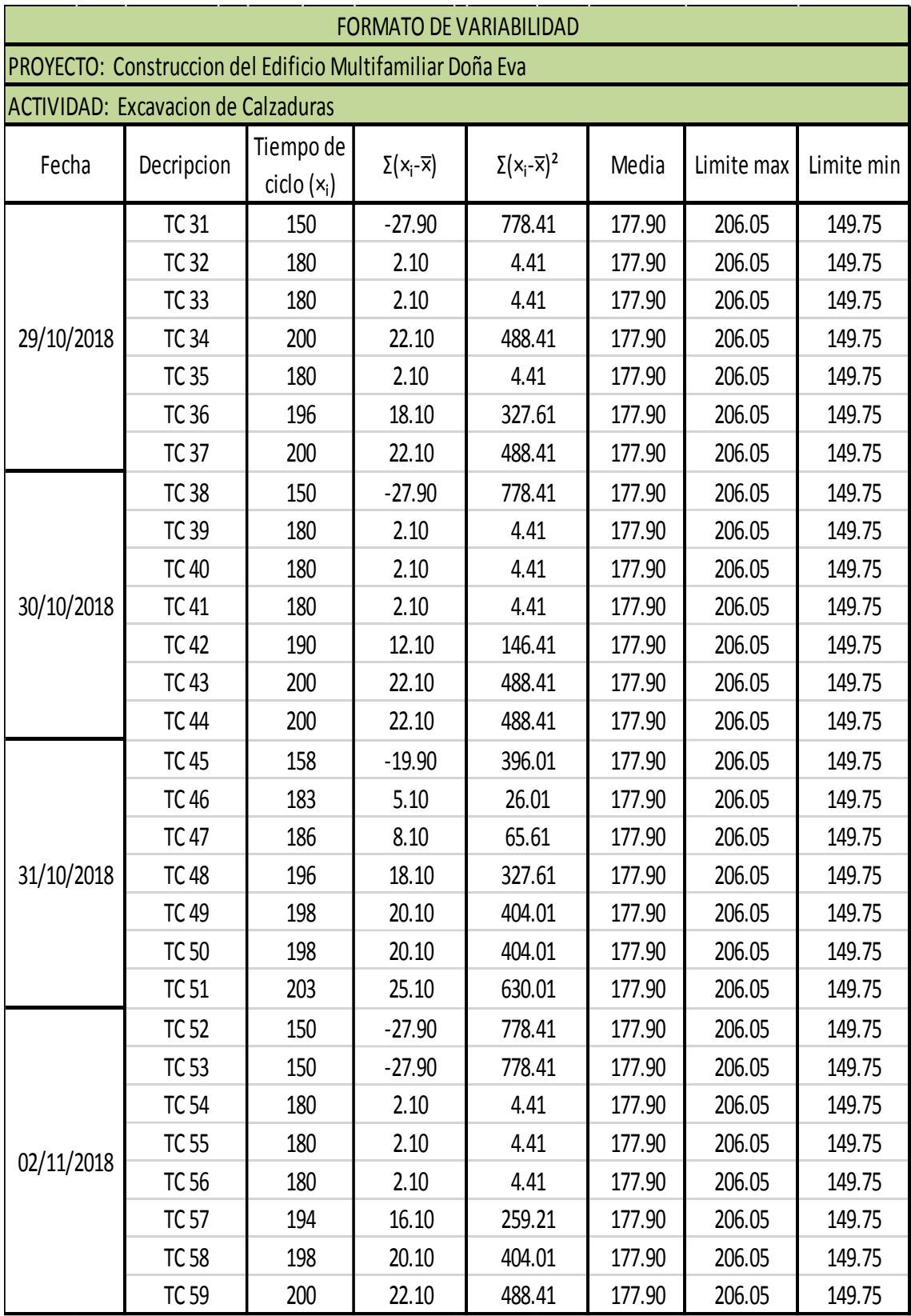

#### **Tabla n° 44.**

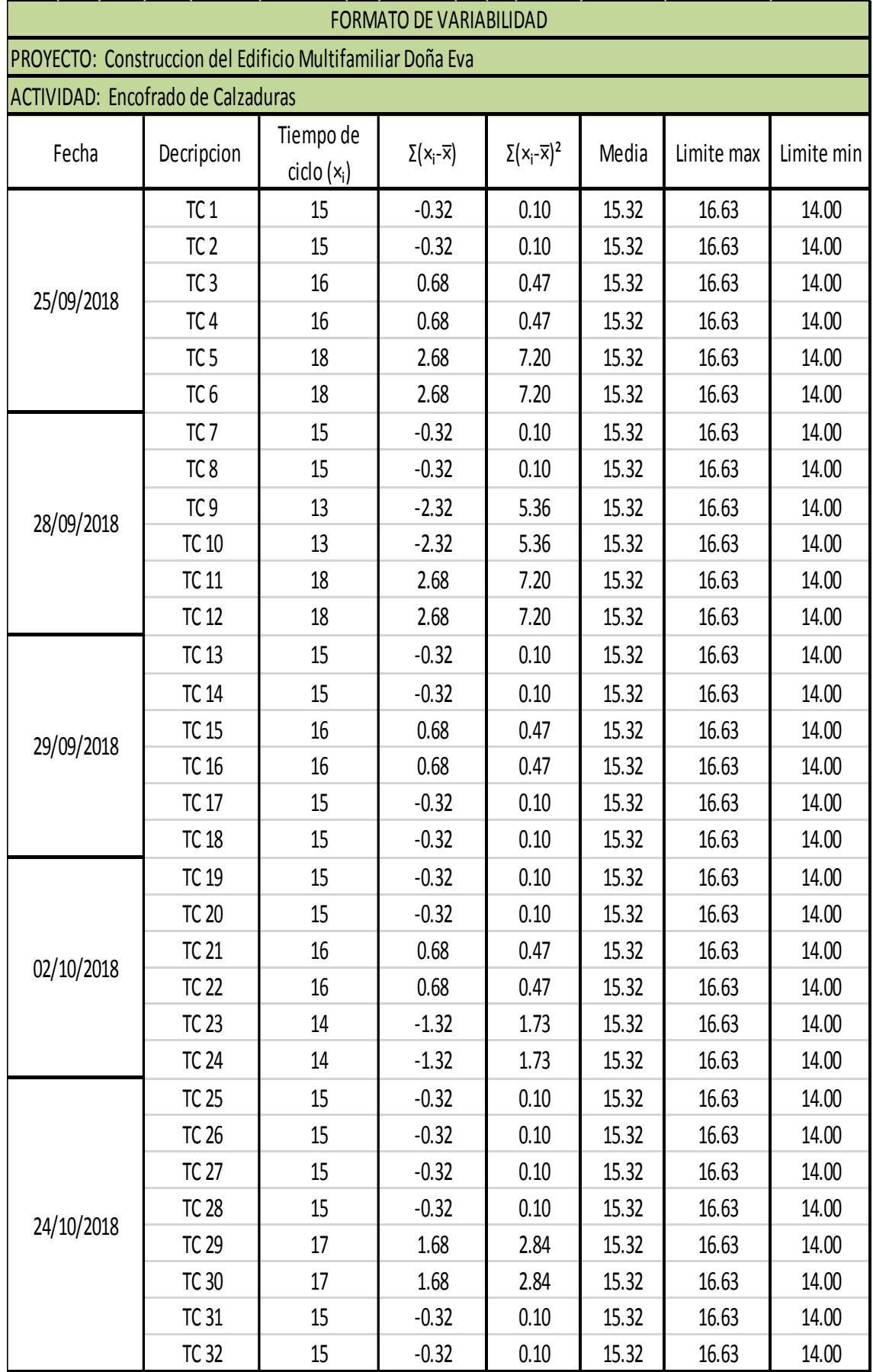

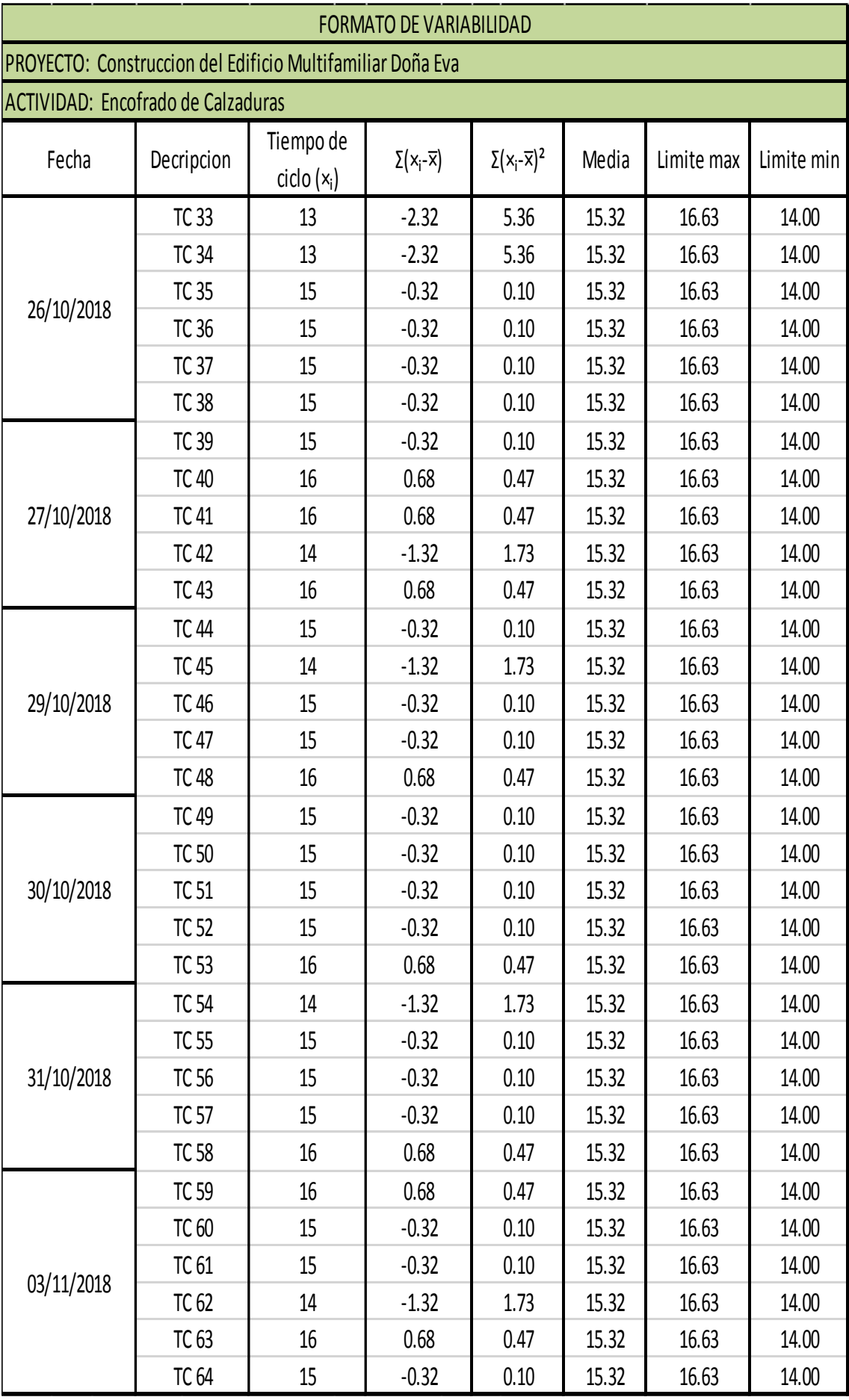

#### **Tabla n° 45.**

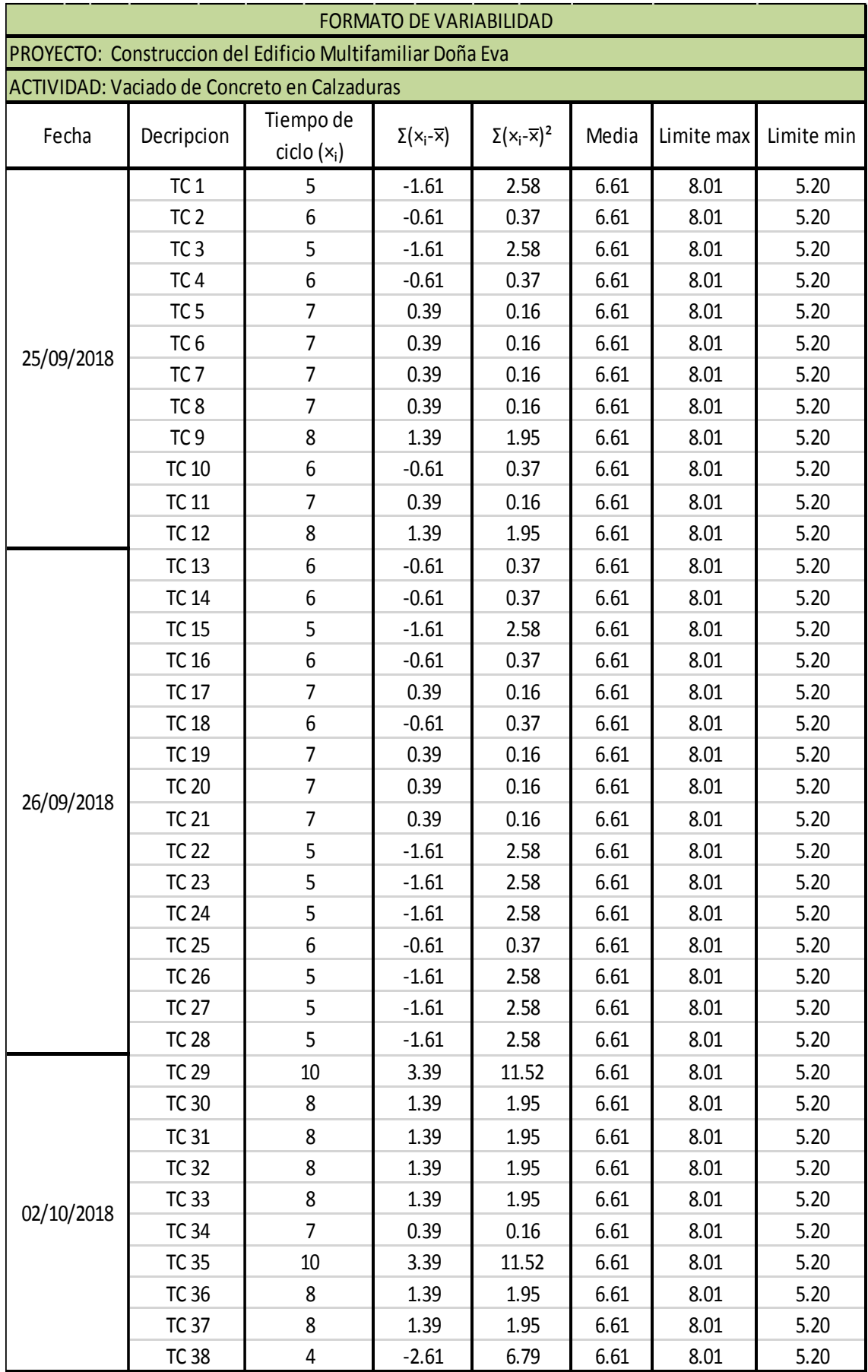

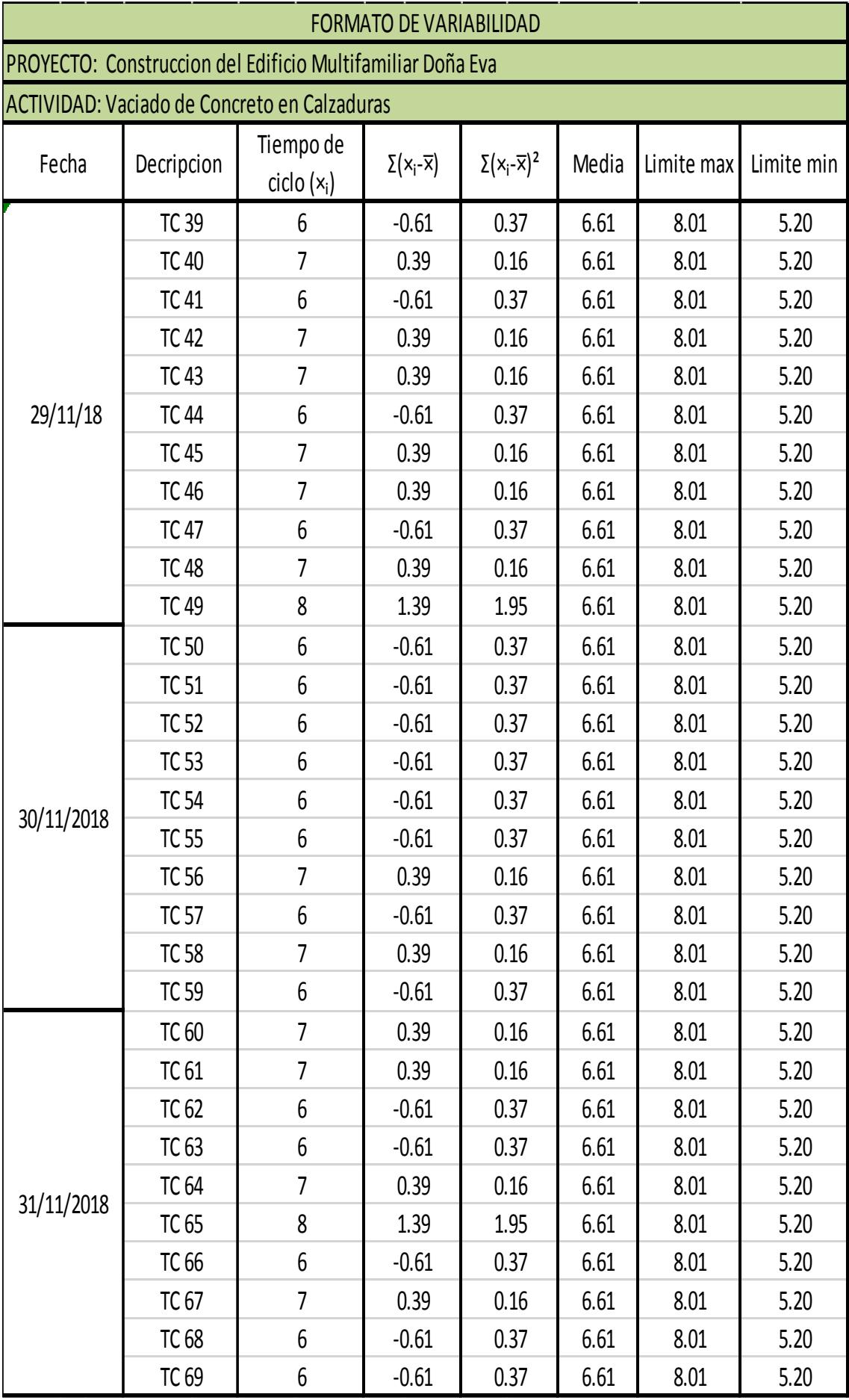

#### **Tabla n° 46.**

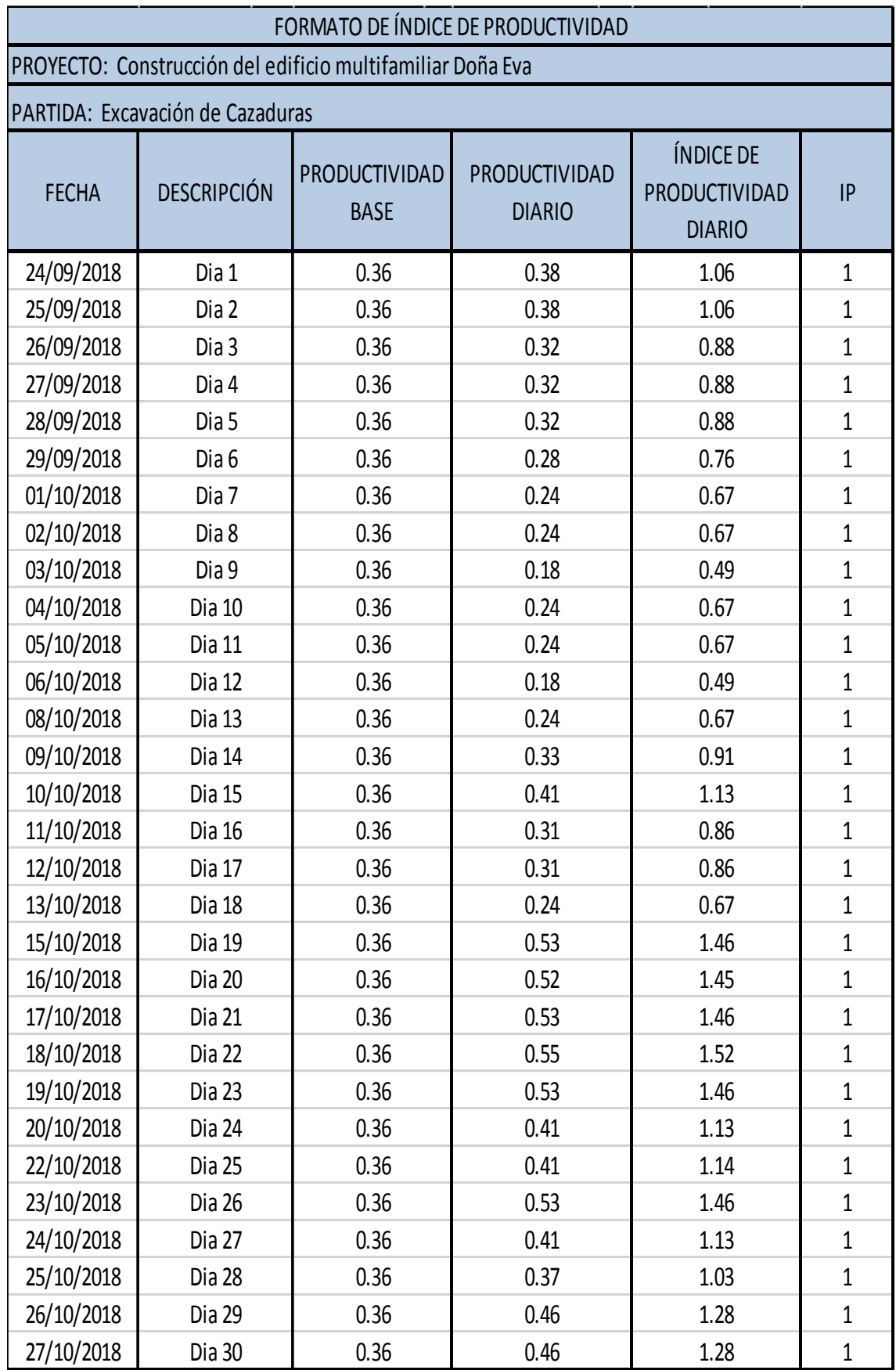

#### **Tabla n° 47.**

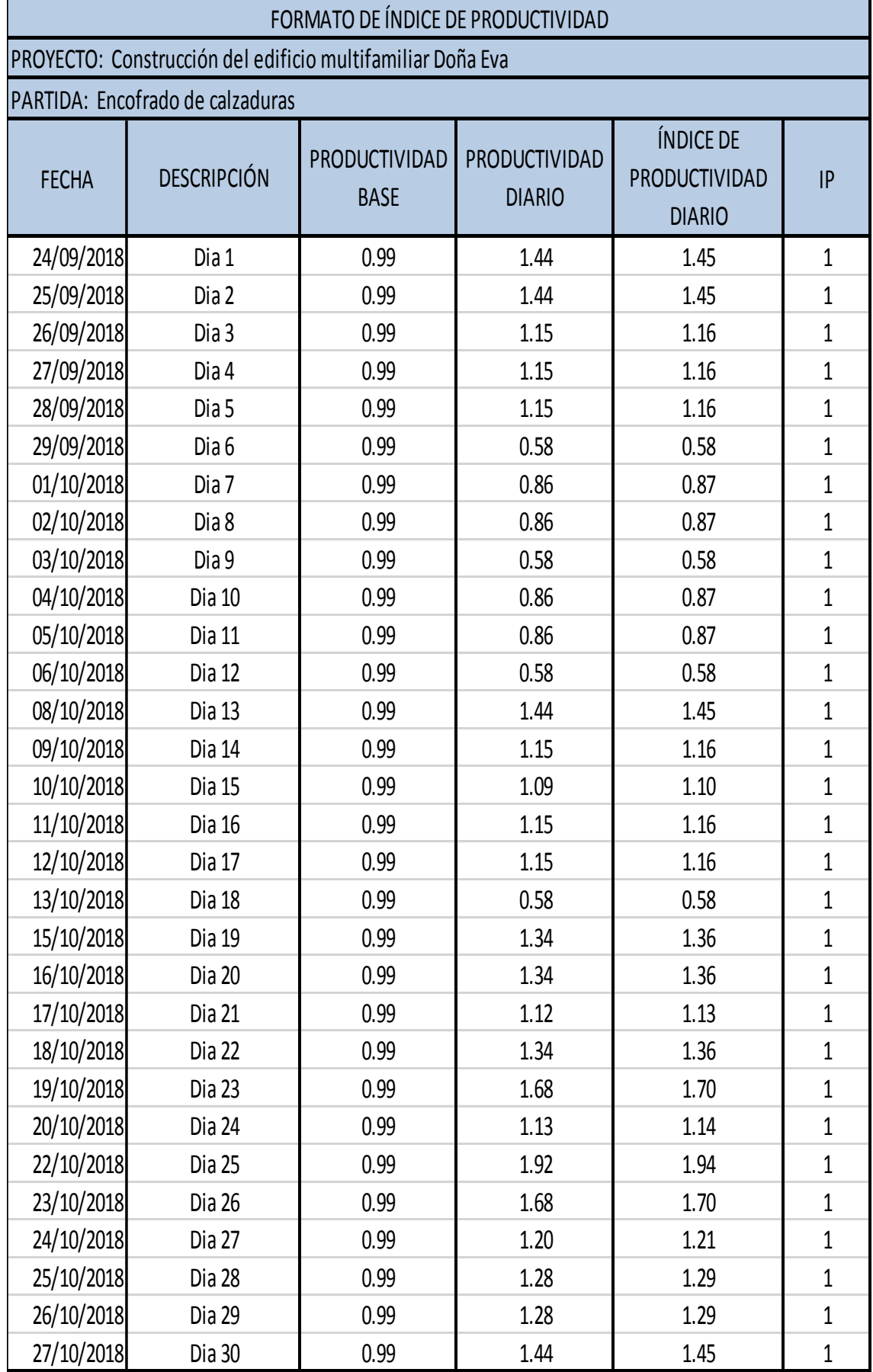

#### **Tabla n° 48.**

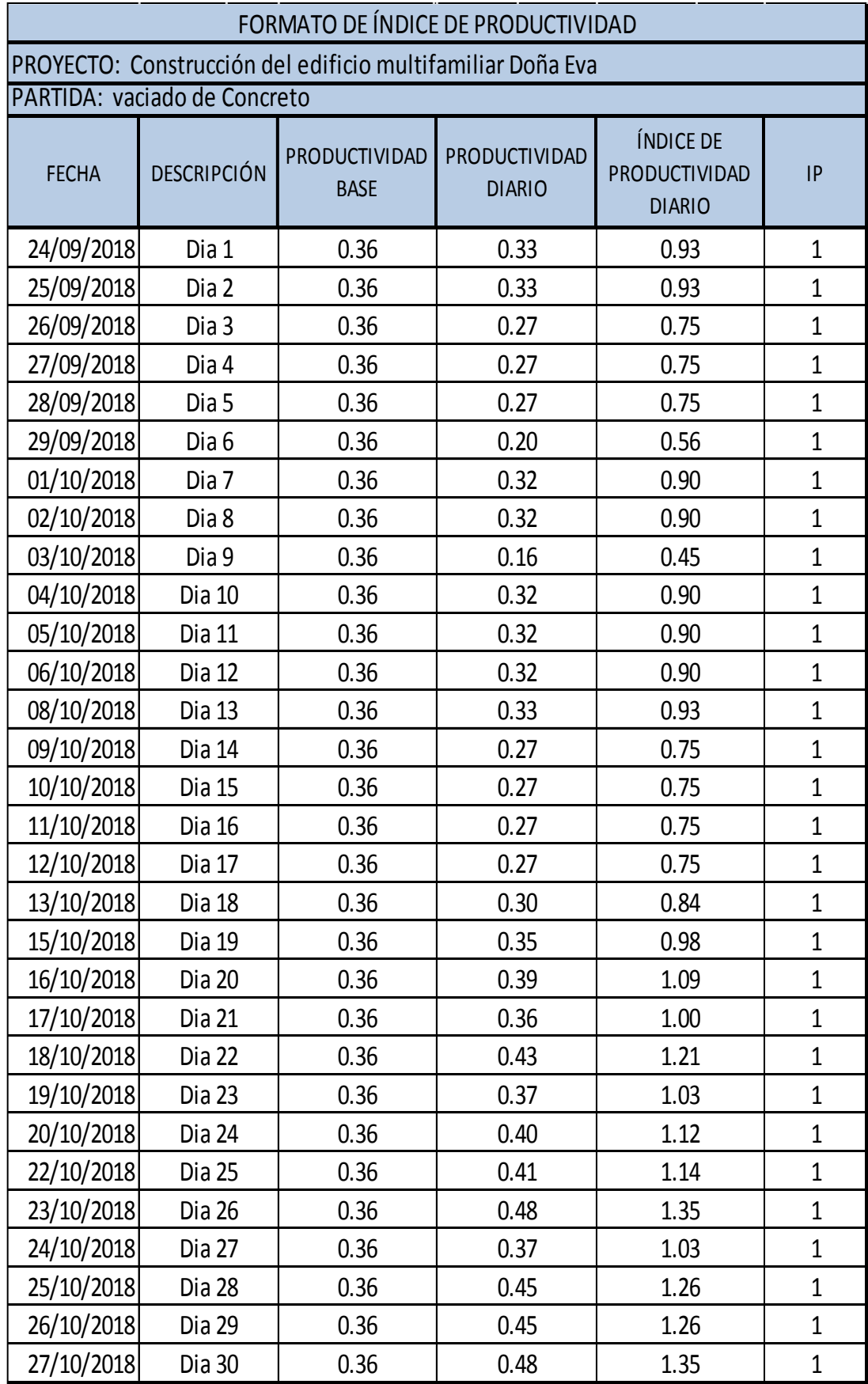

## **ANEXO N°9: ANALISIS DEL PRECIO UNITARIO Y PRESUPUESTO DE CALZADURAS**

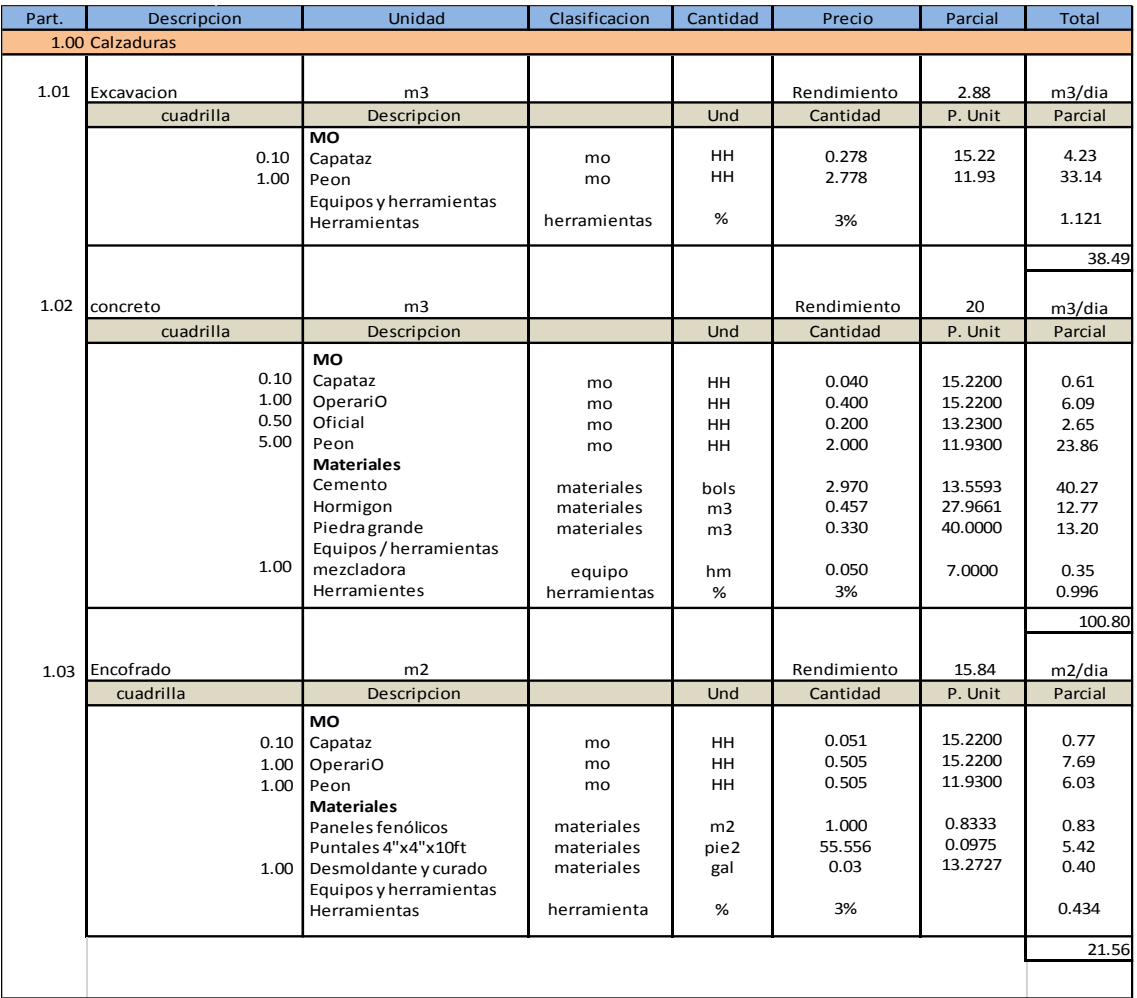

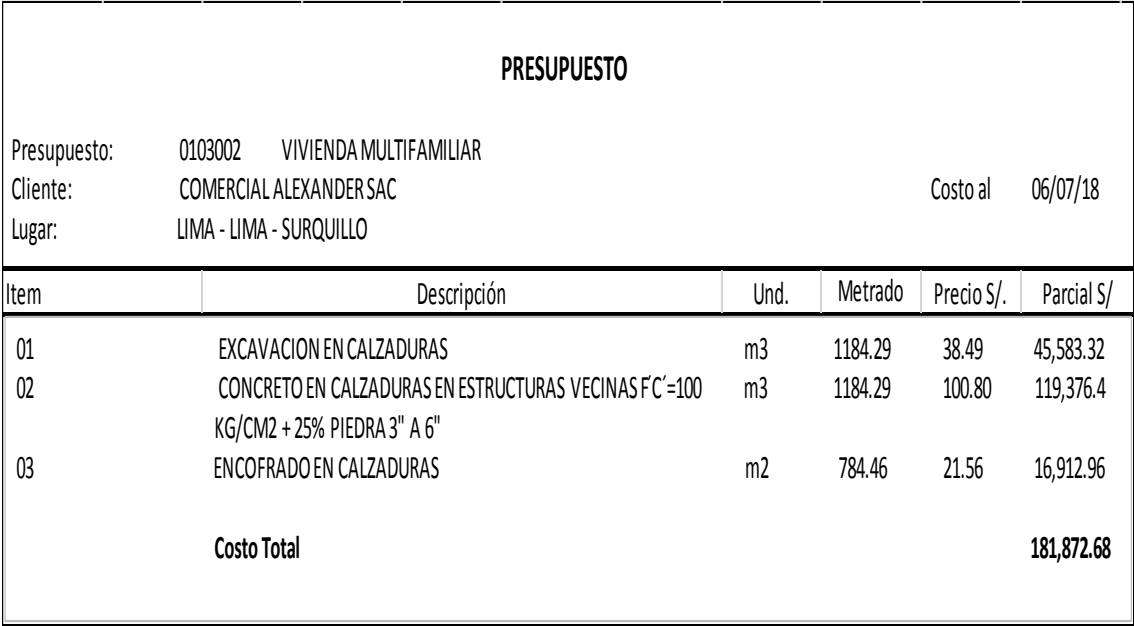

# ANEXO: Plano de Arquitectura y Estructuras de los sótanos.

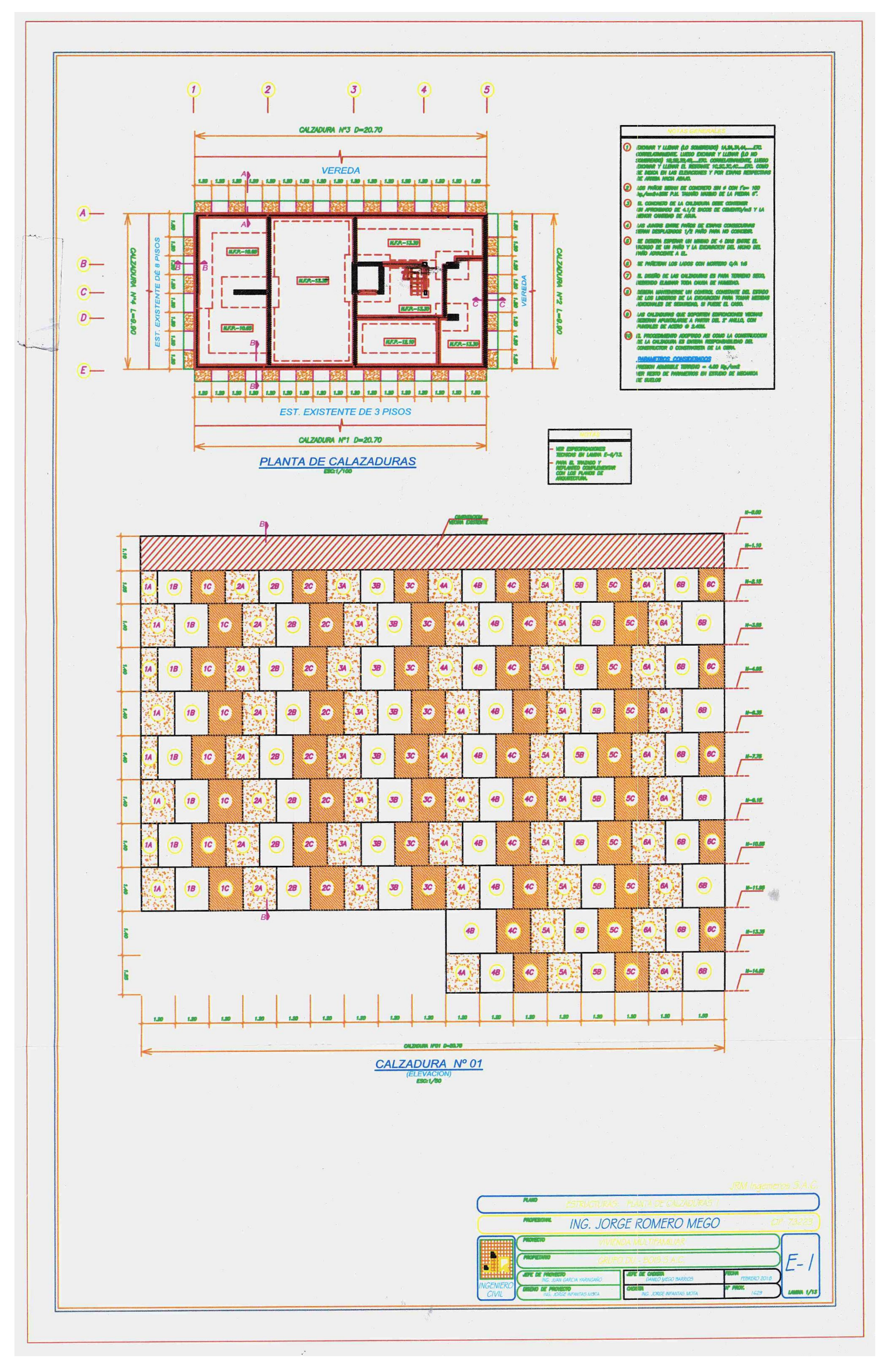
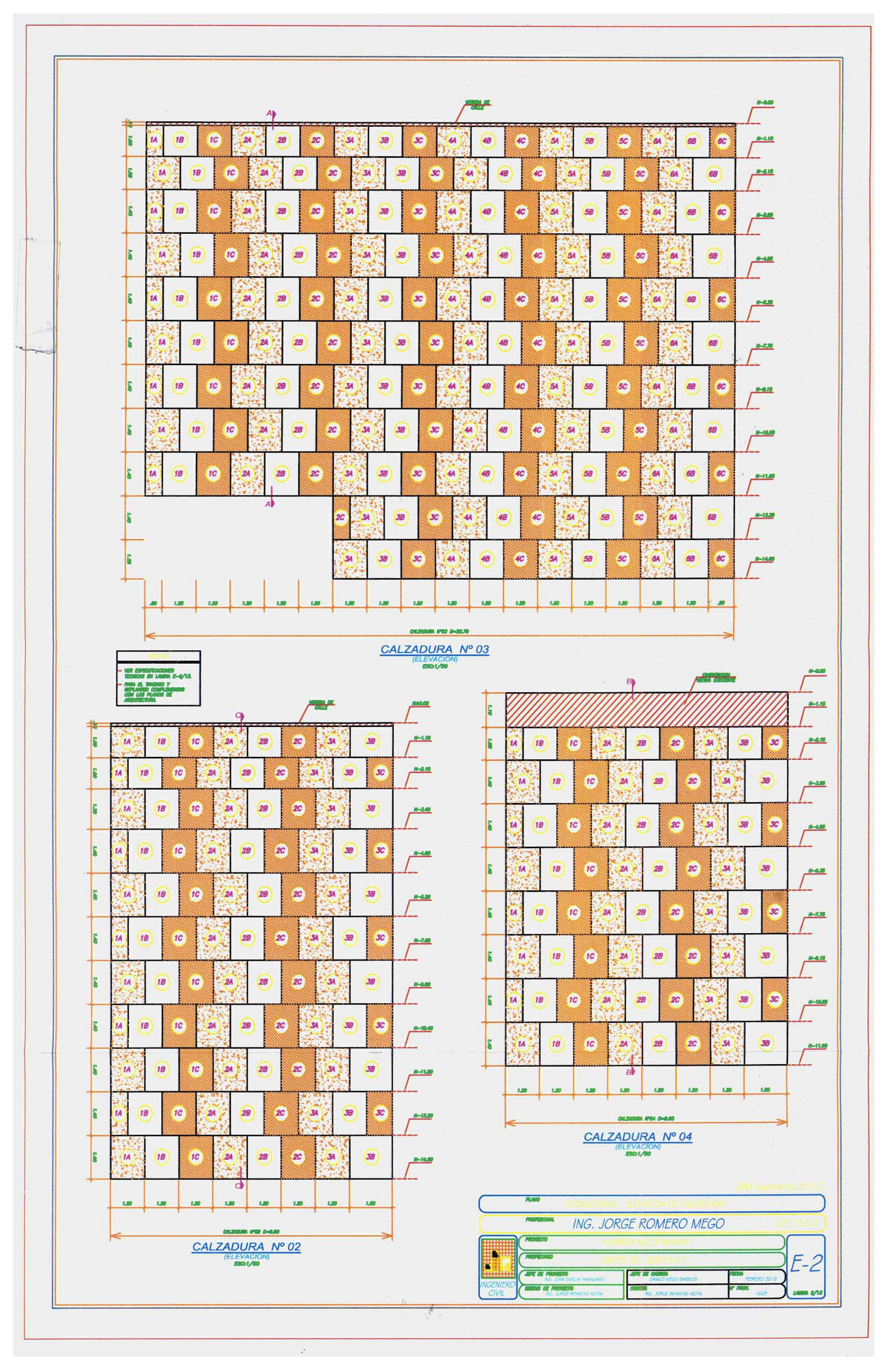

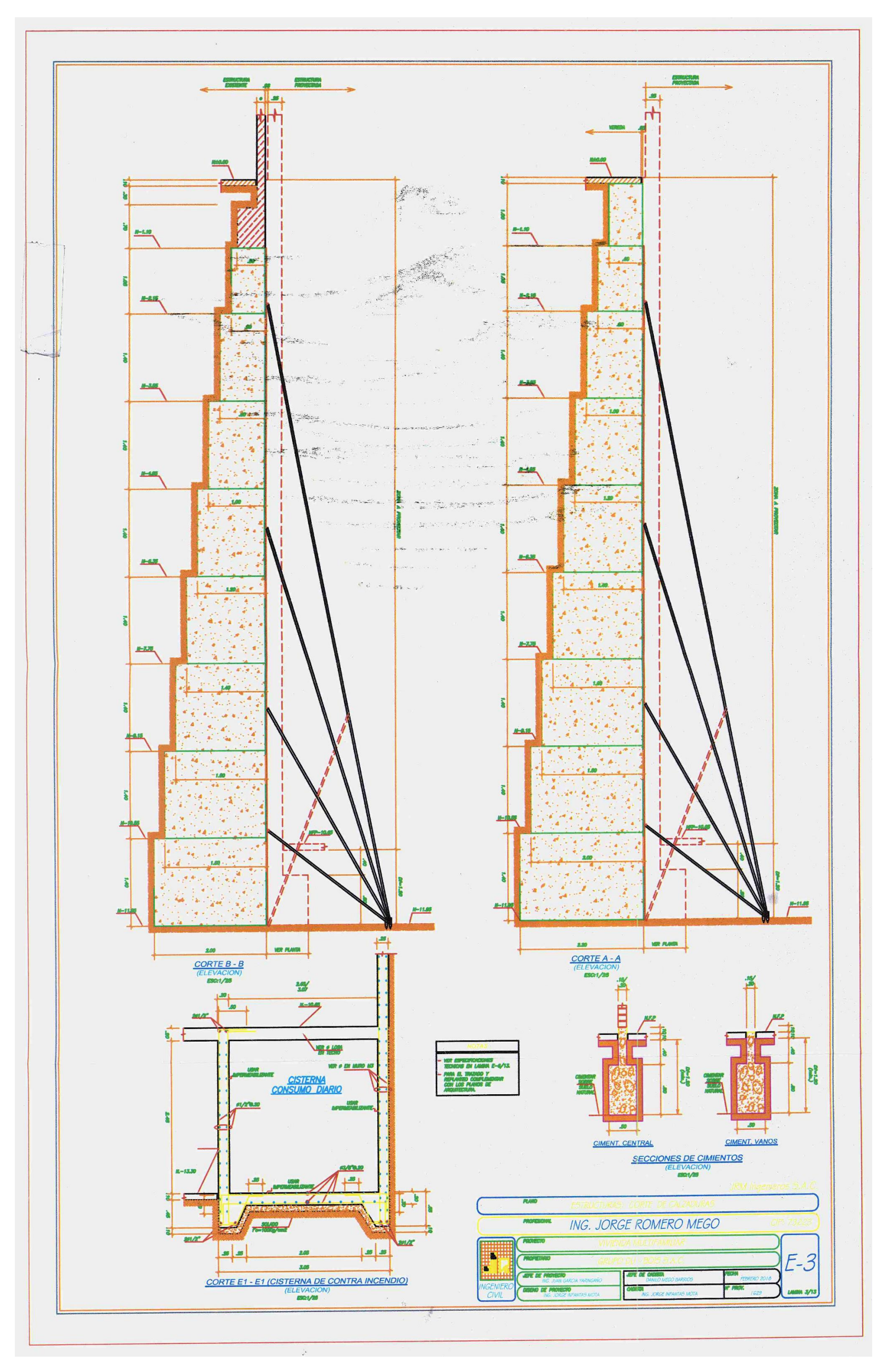

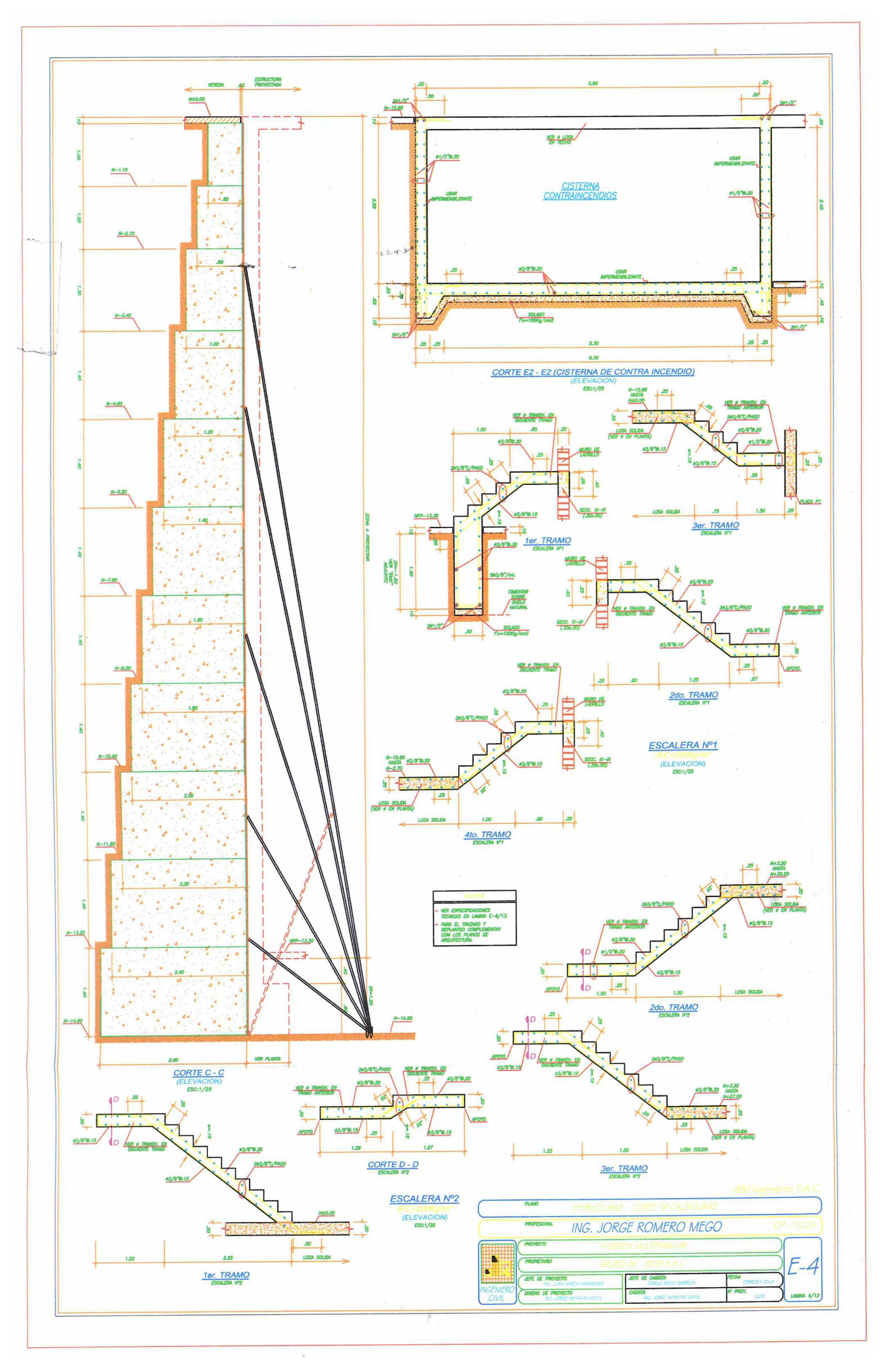

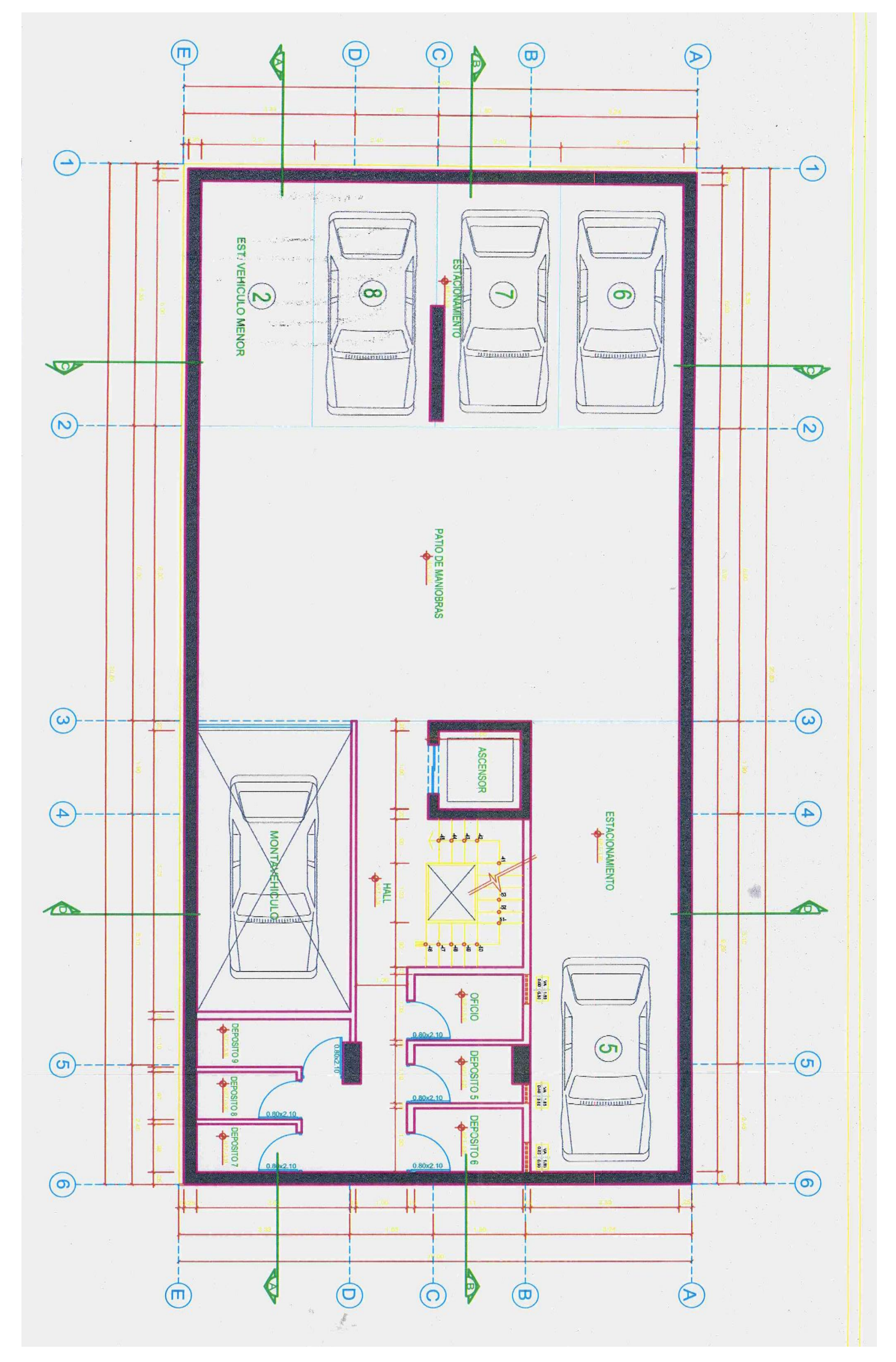

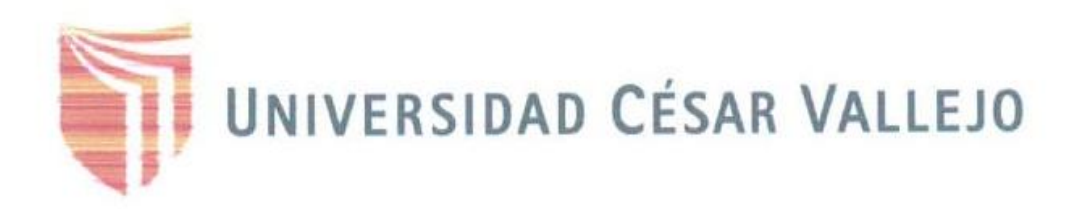

## AUTORIZACIÓN DE LA VERSIÓN FINAL DEL TRABAJO DE INVESTIGACIÓN

CONSTE POR EL PRESENTE EL VISTO BUENO QUE OTORGA EL ENCARGADO DE INVESTIGACIÓN DE INGENIERÍA CIVL

A LA VERSIÓN FINAL DEL TRABAJO DE INVESTIGACIÓN QUE PRESENTA:

HERNANDEZ VILLANDEVA JHON CHARLES

TITULADO:

CONTROL DE OBRA EMPLEALIDO LA GROQUETIVIDAD EN LA

CONSTRUCCION DEL EDIFICIO MULTIFAMILIAR DONA EVA,

DISTRITO DE JURQUILLO 2018

PARA OBTENER EL BACHILLER O TÍTULO DE:

INGENIERO (A) CIVIL

FECHA DE SUSTENTACIÓN: WINCE NOTA O MENCIÓN  $501$ ING. FELIMÓN CÓRDOVA SALCEDO COORDINADOR DE INVESTIGACIÓN DE INGENIERÍA CIVIL

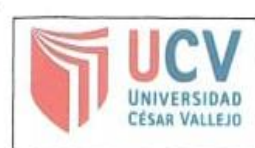

ro HUAROTO CASOCILLAS Enique Eduardo

Docente de la Facultad de Ingeniería y Escuela Profesional de Ingeniería Civil de la Universidad César Vallejo, sede Lima Norte), revisor(a) de la tesis titulada:

" Central de obra empleands la productividad

en la construcción del edificio Multifamiliar

Doña Eva, Distrito de Surguillo 2018

del (de la) estudiante 5han Charles Hernandez Villanucia

constato que la investigación tiene un índice de similitud de ... . 6... % verificable en el reporte de originalidad del programa Turnitin.

El/la suscrito (a) analizó dicho reporte y concluyó que cada una de las coincidencias detectadas no constituyen plagio. A mi leal saber y entender la tesis cumple con todas las normas para el uso de citas y referencias establecidas por la Universidad César Vallejo.

Lugary fecha... les elives... 3/12/2018

Firma Nombres y apellidos del (de la) docente: Enrique Eduardo  $CaseVilas$  $v$ ando

 $DNL$   $OBI$   $2057B$ 

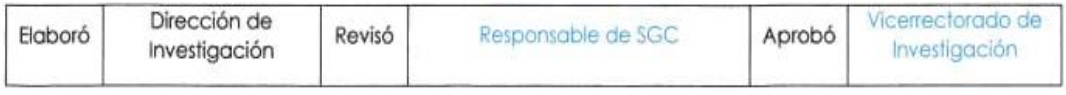

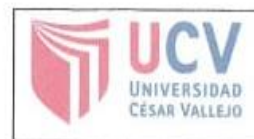

Yo Shon charles Hernander Villanusus (identificado

Egresado de la Escuela Profesional de Ingeniería Civil de la Universidad César Vallejo, autorizo ( × ), No autorizo ( ) la divulgación y comunicación pública de mi trabajo de investigación titulado:

" Control de Obra empleands la productividad en Ma construcción del edificio Multifamiliar, Doña EVA, Distrito de Surguillo 2018

en el Repositorio Institucional de la UCV (http://repositorio.ucv.edu.pe/). según lo estipulado en el Decreto Legislativo 822, Ley sobre Derechos de Autor, Art. 23 y Art. 33

Fundamentación en caso de no autorización:

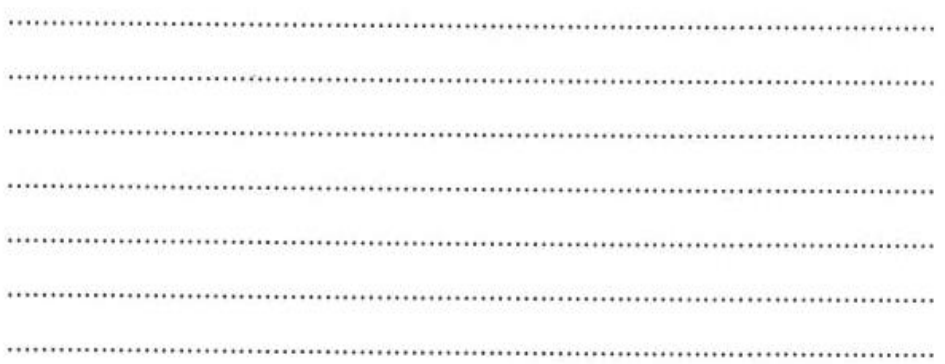

FIRMA DNI: 71460377

FECHA:  $0.\overline{3}$ , de digembre del 2018.

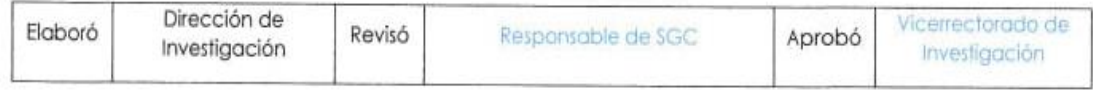

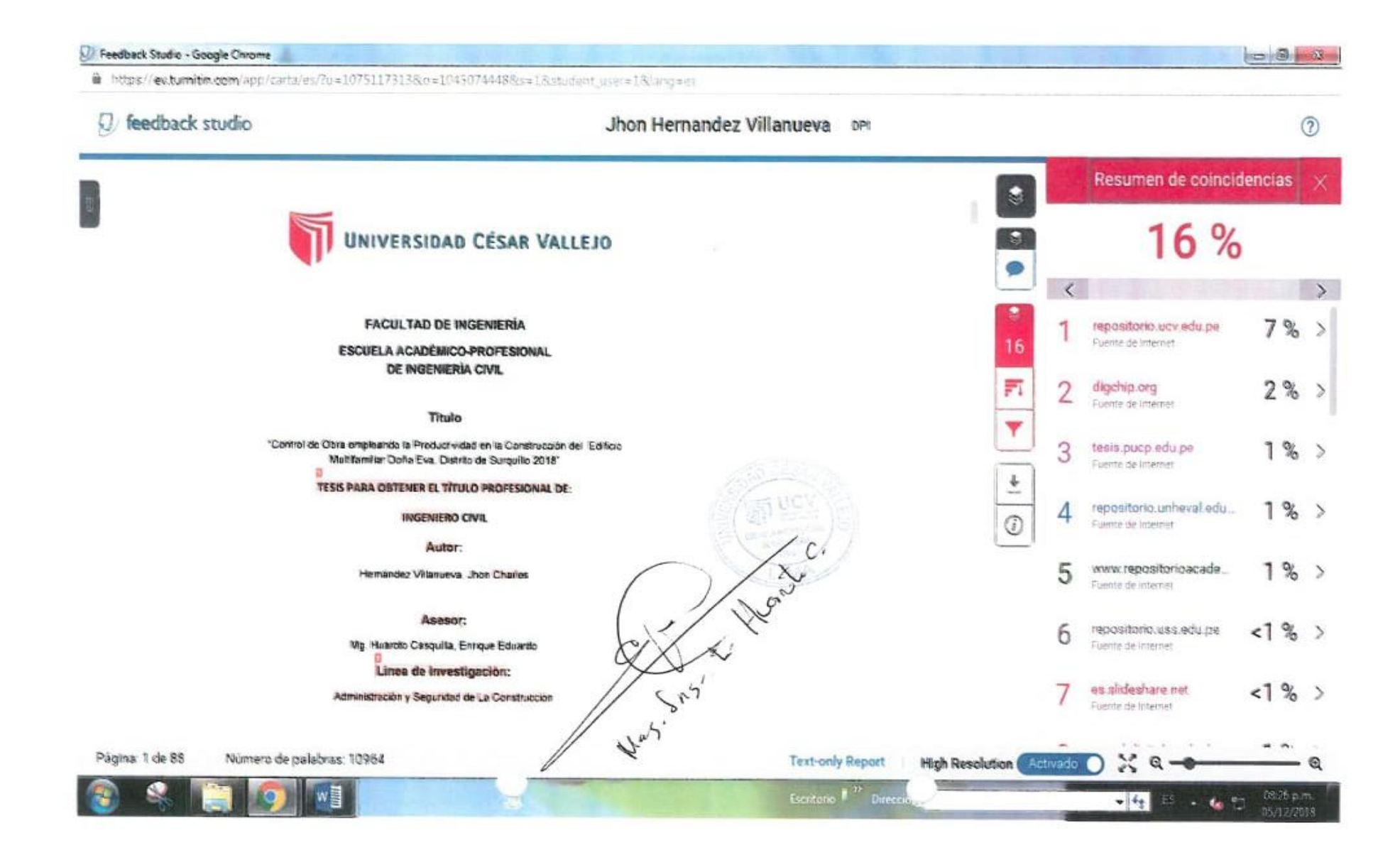